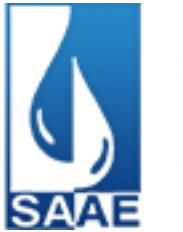

**Edital Nº. 01/02/2017 Processo Licitatório Nº. 39/2017 Pregão Presencial Nº. 01/2017 Tipo – Menor Preço Global**

**1. PREÂMBULO** Modalidade: Pregão Presencial Tipo: Menor Preço Global

Encontra-se no Departamento de Licitação e Compras, situado na Praça Primeiro de Janeiro, nº. 90, 3º. Andar, Centro em Carmo do Cajuru/MG, a licitação na modalidade PREGÃO PRESENCIAL, com finalidade de selecionar proposta mais vantajosa objetivando a contratação de empresa para fornecimento de Sistema Integrado para a Gestão Pública Municipal, para um número ilimitado de usuários, bem como serviços de implantação, conversão, treinamento, suporte técnico e manutenção mensal, que garantam as alterações legais, corretivas e/ou evolutivas, e as atualizações de versão do sistema adquirido, de acordo com o Termo de Referência constante do **Anexo I**, que fazem parte integrante deste.

Regem a presente licitação as normas contidas neste Edital, na Lei Federal 10.520 de 17/07/02, no Decreto Municipal nº. 772/2009 de 07 de dezembro de 2009 e no que couber, na Lei Federal 8.666/93 e suas alterações posteriores.

Serão observadas as seguintes datas, horários para os procedimentos:

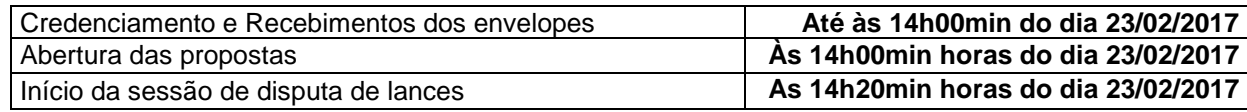

## **2. OBJETO**

Contratação de empresa para fornecimento de Sistema Integrado para a Gestão Pública Municipal, bem como serviços de implantação, conversão, treinamento, suporte técnico e manutenção mensal, que garantam as alterações legais, corretivas e/ou evolutivas, e as atualizações de versão do sistema adquirido, de acordo com o Termo de Referência constante do **Anexo I**.

## **3. INFORMAÇÕES E ELEMENTOS ESCLARECEDORES DA LICITAÇÃO**

3.1. A realização do procedimento estará a cargo de Pregoeiro nomeado por esta Administração Pública. 3.2. As decisões referentes a este processo licitatório poderão ser comunicadas aos proponentes por qualquer meio de comunicação que comprove o recebimento.

3.3. O interessado poderá ler e obter o texto integral do Edital e seus Anexos, bem como obter os elementos, informações e esclarecimentos relativos à licitação e às condições para atendimento das obrigações necessárias ao cumprimento do seu objeto, através do fone/fax nº. (37) 3244 – 0704, de segunda à sexta-feira, no horário das 07h30min às 11h00min e 12h30min às 17h00min.

3.4. Os pedidos de esclarecimentos de dúvidas em relação ao edital deverão ser encaminhados, por escrito até o 2º (segundo) dia útil anterior a data da abertura das propostas, por meio eletrônico, no email: contratos@carmodocajuru.mg.gov.br.

3.5. Os envelopes deverão ser entregues ao Pregoeiro, lacrados e rubricados no fecho, com as seguintes indicações:

#### **3.6. ENVELOPE Nº. 01 – PROPOSTA:**

SAAE – SERVIÇO AUTARQUICO DE AGUA E ESGOTO ENDEREÇO: PRAÇA 1º DE JANEIRO, 90 PREGAO PRESENCIAL: 01/2017 RAZÃO SOCIAL DA LICITANTE:

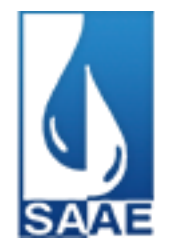

ENDEREÇO:

### **3.7- ENVELOPE Nº. 02 – HABILITAÇÃO:**

SAAE – SERVIÇO AUTARQUICO DE AGUA E ESGOTO ENDEREÇO: PRAÇA 1º DE JANEIRO, 90 PREGAO PRESENCIAL: 01/2017 RAZÃO SOCIAL DA LICITANTE: ENDEREÇO:

## **4. DAS CONDIÇÕES DE PARTICIPAÇÃO**

4.1. Poderá participar da presente licitação o interessado que seja cadastrado no SAAE – Serviço Autárquico de Água e Esgoto.

4.2. Se não cadastrado na forma do art. 34 da lei 8.666/93, deverá apresentar todos os documentos conforme itens 9.1 e 9.2 do Edital.

4.3 - Poderão participar deste pregão empresas cujo objeto social seja compatível com o objeto licitado através deste edital e, também:

4.3.1 – estabelecidas no país, que satisfaçam as condições e disposições contidas neste edital e respectivos Anexos;

4.4 – É obrigatória a **VISITA TÉCNICA** do licitante para participação no presente certame, devidamente acompanhado de um técnico do SAAE que posteriormente expedirá aos interessados o Atestado de Visita Técnica, documento indispensável a ser apresentado no envelope "'Documentação", conforme exigência constante deste edital.

**4.5 – Para a realização da visita, o Representante da empresa licitante deverá se apresentar no SAAE – Serviço Autárquico de Água e Esgoto, nos dias úteis compreendidos entre 14/02/2017 a 22/02/2017 de 13horas00minutos as 16horas00minutos, em horários previamente agendados, através do telefone (37)3244-1303 com Fernanda de Sousa Melo - Contadora.**

4.5.1 – O Representante deverá apresentar, no ato da visita, documento de Credenciamento expedido pela respectiva empresa (original ou cópia autenticada) que comprove a autorização para realizar a visita e receber o Termo de Vistoria, bem como documento de identidade.

4.6 – Alegações posteriores relacionadas com o desconhecimento do objeto licitado não serão consideradas para reclamações futuras, ou de forma a desobrigar a sua execução.

#### **4.7. É vedada a participação de empresa que:**

4.7.1. Esteja suspensa de participar em licitação e/ou impedida de contratar com o SAAE – Serviço Autárquico de Água e Esgoto;

4.7.2. Tenha sido declarada inidônea para licitar ou contratar com a Administração Pública;

4.7.3. Estiver sob falência, dissolução ou liquidação;

4.7.4. Apresentar-se consorciada;

4.7.5. Incidir no disposto no art. 9º da Lei nº. 8.666/93.

4.7.6. Às Microempresas e às Empresas de Pequeno Porte serão aplicadas as disposições da Lei Complementar nº. 123/06, conforme item 16 deste edital.

### **5. DOS PROCEDIMENTOS E CREDENCIAMENTO**

5.1. Na data e hora marcadas, conforme item 01 deste Edital o Pregoeiro procederá ao credenciamento e identificação dos representantes das empresas proponentes, declarando aberta a sessão do PREGÃO, oportunidade em que não mais aceitará novos interessados, dando início ao recebimento dos envelopes contendo a Proposta Comercial e os Documentos da Habilitação, exclusivamente dos participantes devidamente credenciados.

5.2. Cada licitante poderá credenciar apenas um representante, que será admitido a intervir nas fases do procedimento licitatório e a responder, para todos os atos e efeitos previstos neste edital, por seu representado.

5.3. Por credenciamento entende-se a apresentação conjunta dos seguintes documentos:

I) Documento oficial de identidade do representante;

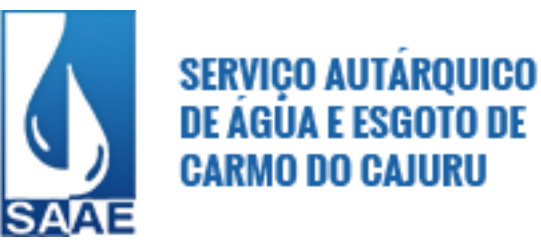

II) Procuração que comprove a outorga de poderes para representar a empresa e, em especial, formular ofertas de lances de preços e praticar os demais atos pertinentes ao certame, ou documento de representação estatutária, no qual estejam expressos poderes para exercerem direitos e assumir obrigações, no caso do representante ser sócio, proprietário, dirigente ou assemelhado do licitante, em decorrência de tal investidura;

III) Declaração de Pleno Atendimento aos requisitos de Habilitação (modelo anexo VI);

IV) A apresentação pela Microempresa ou a Empresa de Pequeno Porte o ato constitutivo devidamente arquivado na Junta Comercial, ou Registro Civil de Pessoas Jurídicas, ou documento expedido pela Receita Federal, onde fique demonstrada e comprovada sua condição de Microempresa ou Empresa de Pequeno Porte, para exercícios de seus direitos estabelecidos na Lei Complementar 123/06.

5.3.1. Caso a procuração seja particular, deverá ter firma reconhecida e estar acompanhada dos documentos comprobatórios dos poderes do outorgante (contrato social ou outro documento equivalente).

5.4. A não apresentação ou incorreção de quaisquer dos documentos de credenciamento não impedirá a participação do licitante no presente certame, quanto à análise e julgamento do conteúdo dos envelopes, mas impedirá o representante de responder pelo licitante.

5.5. O representante poderá ser substituído por outro devidamente credenciado, não sendo permitida a participação de um mesmo representante para mais de uma empresa licitante.

**5.6 - A apresentação, no momento do credenciamento, de quaisquer dos documentos exigidos e descritos no item 9.1 e 9.2 desobriga a licitante a apresentá-lo novamente no rol dos documentos destinados à habilitação (Envelope nº 2).**

### **6. PROPOSTA COMERCIAL**

6.1 – A proposta deverá conter a especificação clara e detalhada do objeto a ser fornecido, rigorosamente de acordo com as exigências constantes deste edital e anexo, não se admitindo propostas alternativas, atendendo aos seguintes requisitos:

- a. datilografada ou impressa por processo eletrônico, em 1 (uma) via em papel timbrado da licitante, redigida em língua portuguesa, em linguagem clara, sem emendas, rasuras ou entrelinhas, devidamente datada e assinada pelo representante legal da licitante ou pelo procurador, juntando-se a procuração;
- b. número do Pregão e do Processo Licitatório;
- c. razão social do licitante, endereço completo, número de inscrição no CNPJ, o número do telefone, fax-símile e e-mail, quando houver.
- d. planilha de preço ofertado.
- e. prazo de validade que deverá ser de no mínimo de 60 (sessenta) dias a contar da data de sua apresentação;
- f. descrição completa do objeto ofertado, programa a ser utilizado, licença de uso, etc.**.**

6.2 – A licitante somente poderá retirar sua proposta mediante requerimento escrito ao pregoeiro, antes da abertura do respectivo envelope, desde que caracterizado motivo justo decorrente de fato superveniente e aceito pelo pregoeiro.

6.3 – Os preços propostos serão de exclusiva responsabilidade da licitante, não lhe assistindo o direito de pleitear qualquer alteração dos mesmos, sob alegação de erro, omissão ou qualquer outro pretexto. 6.4 – Nos preços cotados deverão estar incluídos todas as despesas necessárias à execução do objeto desta licitação sem qualquer ônus para o SAAE, tais como: fretes, tributos, encargos sociais e

previdenciários. 6.5 – A omissão de qualquer despesa necessária à perfeita realização do objeto deste será interpretada como não existente ou já incluída nos preços, não podendo a licitante pleitear acréscimo após a abertura das propostas.

6.6 - Abertos os envelopes de Propostas Comerciais o Pregoeiro desclassificará, fundamentadamente, as propostas que não atenderem às exigências do Edital, bem como as que ofertarem preços manifestamente inexeqüíveis.

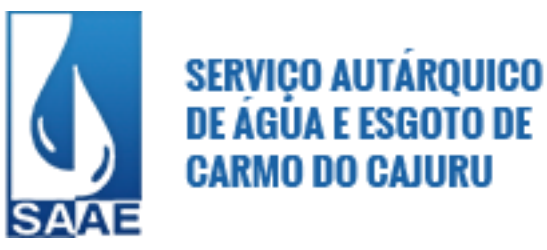

6.7 - O Pregoeiro classificará o autor da proposta de menor preço global e aqueles que tenham apresentado propostas em valores sucessivos e superiores, em até 10% (dez por cento) da proposta de menor preço, para participarem da etapa de lances verbais.

6.7.1 - Se não houver, no mínimo, 03 (três) propostas de preços nas condições definidas no item anterior, o Pregoeiro classificará as melhores propostas subseqüentes, até o máximo de 03 (três), para que seus autores participem dos lances verbais, quaisquer que sejam os preços oferecidos nas propostas apresentadas.

6.8 - Após a classificação das propostas para a participação na etapa de disputa de preços, o Pregoeiro dará seqüência ao processo de Pregão comunicando, na data e horário definido no Edital, os licitantes classificados.

6.9 - O julgamento das propostas será feito pelo menor valor global, conforme especificado no Anexo III do Edital.

6.10 - O valor inicial dos lances corresponderá ao menor preço ofertado na etapa de abertura das propostas.

6.11 - Aos licitantes classificados, será dada oportunidade para nova disputa, por meio de lances verbais e sucessivos, de valores distintos e decrescentes, a partir do autor da proposta classificada de maior preço e os demais.

6.12 - Se duas ou mais propostas, em absoluta igualdade de condições, ficarem empatadas, será realizado sorteio em ato público, para definir a ordem de apresentação dos lances.

6.13 - A desistência em apresentar lance verbal, quando convocado pelo Pregoeiro, implicará na exclusão do licitante da etapa de lances verbais e na manutenção do último preço apresentado pelo licitante, para efeito de posterior ordenação das propostas.

6.14 - Se deste pregão estiverem participando microempresas e empresas de pequeno porte, será assegurada, como critério de desempate, preferência de contratação destas, em conformidade com a Lei Complementar nº. 123/2006.

6.14.1 - Entende-se por empate aquelas situações em que as propostas apresentadas pelas microempresas e empresas de pequeno porte sejam iguais ou até 5% (cinco por cento) superiores à proposta mais bem classificada.

6.14.2 - Ocorrendo o empate, a Pregoeira procederá da seguinte forma:

a) a microempresa ou empresa de pequeno porte mais bem classificada poderá apresentar proposta de preço inferior àquela considerada vencedora do certame, situação em que será adjudicado em seu favor o objeto licitado;

b) não ocorrendo a contratação da microempresa ou empresa de pequeno porte, na forma da alínea a, serão convocadas as remanescentes classificadas, na ordem classificatória, para o exercício do mesmo direito;

6.14.3 - No caso de equivalência dos valores apresentados pelas microempresas e empresas de pequeno porte que se encontrem no intervalo estabelecido no subitem 6.14.1 deste Edital, será realizado sorteio entre elas para que se identifique àquela que primeiro poderá apresentar melhor oferta.

## **7. DO CRITÉRIO DE JULGAMENTO**

**7.1** – Para o julgamento das propostas escritas, será considerado o **MENOR PREÇO GLOBAL.**

**7.2** – Às proponentes licitantes que apresentarem a proposta de menor preço global e às licitantes com propostas de preços até 10% (dez por cento) superiores àquela, ou ainda, não havendo pelo menos 3 (três) proponentes com ofertas nas condições definidas anteriormente, às autoras das melhores propostas, até o máximo de 3 (três), será dada a oportunidade de oferecerem novos lances verbais e sucessivos, de valores distintos e decrescentes, objetivando a obtenção da melhor proposta, conforme disposto no Artigo 4º, nos incisos VIII e IX da lei 10.520/02.

**7.2.1 – Havendo licitantes que sejam MICRO EMPRESA ou EMPRESA DE PEQUENO PORTE, o critério a ser utilizado para julgamento das Propostas será o disposto na Lei Complementar nº 123, de 14 de dezembro de 2006.**

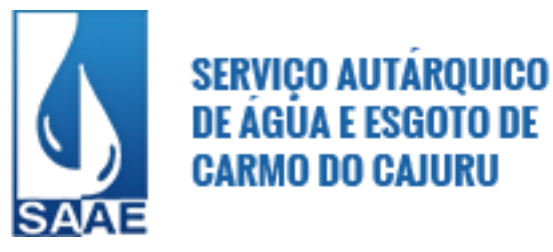

**7.3** – Não poderá haver desistência dos lances ofertados, sujeitando-se a proponente desistente às penalidades constantes no item 14.2 deste edital.

**7.4** – Após este ato, será encerrada a etapa competitiva e ordenadas as ofertas, exclusivamente pelo critério de menor preço global.

**7.5** – A Pregoeira examinará a aceitabilidade, quanto ao objeto e valor apresentado pela primeira classificada, conforme definido neste edital, decidindo motivadamente a respeito.

**7.6 –** Se a oferta não for aceitável ou o licitante desatender às exigências habilitatórias, a pregoeira examinará as ofertas subseqüentes e a qualificação dos licitantes na ordem de classificação e assim sucessivamente, até a apuração de uma que atenda ao edital, sendo o respectivo licitante convocado para a demonstração da Solução Proposta, sob pena de desclassificação.

**7.7 -** A PROPONENTE classificada em primeiro lugar fica obrigada a comprovar o atendimento das características e funcionalidades estipuladas para o **SISTEMA INTEGRADO DE GESTÃO PÚBLICA MUNICIPAL**, relacionadas no Termo de Referência (Anexo I), através da realização de demonstração. A adjudicação dos serviços fica condicionada à execução da demonstração e comprovação pela licitante ao SAAE – Serviço Autárquico de Água e Esgoto, de que a solução proposta tem conformidade mínima de **80% (oitenta por cento)** das referidas funcionalidades.Caso a licitante não consiga atingir 80% em algum módulo, será imediatamente desclassificada, interrompendo a demonstração dos demais módulos.

**7.8 –** A demonstração do sistema terá início em até 3 (três) dias úteis, após a convocação da licitante primeira colocada, pela Pregoeira.

**7.9 –** O licitante classificado em primeiro lugar **terá prazo máximo de 4 (quatro) dias úteis**, contados de sua intimação, para demonstrar conformidade mínima de 80% (oitenta por cento) com as especificações técnicas constantes do Anexo I; Caso a licitante não consiga atingir 80% em algum módulo, será imediatamente desclassificada, interrompendo a demonstração dos demais módulos.

**7.10 –** A Comissão Técnica de Avaliação verificará o atendimento às especificações técnicas do **SISTEMA INTEGRADO DE GESTÃO PÚBLICA MUNICIPAL**, constantes no Anexo I do Edital;

**a)** A Comissão Técnica de Avaliação poderá, durante a demonstração do sistema, intervir ou não, com questionamentos e pedidos de esclarecimentos, o que a empresa licitante deverá, através do(s) expositor(es), responder de imediato;

**b)** A Comissão Técnica de Avaliação reunir-se-á secretamente para a avaliação do sistema e emitirá pareceres, com base nas especificações técnicas contidas no **Anexo I**, confrontadas com a demonstração realizada pela empresa proponente classificada em primeiro lugar, encaminhando-os posteriormente à Pregoeira;

**7.11 –** Para a demonstração do sistema, a licitante classificada em primeiro lugar deverá trazer os equipamentos necessários e todos os módulos do sistema devidamente instalados e configurados para comprovação do atendimento às especificações técnicas do Termo de Referência.

**7.12 –** De acordo com os pareceres técnicos, a Pregoeira, verificará a comprovação da veracidade das informações prestadas pela licitante. Sendo comprovadas, a licitante será declarada vencedora do certame. Caso a licitante não comprove as especificações técnicas do Sistema de Gestão Municipal, a Pregoeira convocará a nova licitante classificada em primeiro lugar, para respectiva demonstração do sistema, sendo avaliada nos mesmos moldes da licitante anterior.

**7.13 -** Se o licitante vencedor, convocado dentro do prazo de validade da sua proposta, não celebrar o contrato, aplicar-se-á o disposto no item anterior, sem prejuízo de aplicação das penalidades cabíveis.

**7.14** – Constatado o atendimento pleno às exigências editalícias, será declarada a proponente vencedora, sendo-lhe adjudicado o objeto deste edital, pela pregoeira.

**7.15** - Serão desclassificadas as propostas que:

- a) não atenderem as disposições contidas neste edital;
- b) não se refira a integralidade do objeto da licitação;

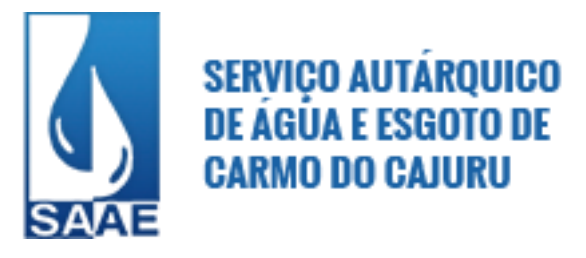

- c) apresentarem preço superestimado ou manifestamente inexeqüível, incompatível com os preços de mercado;
- d) contenha em seu texto rasuras, emendas, borrões, entrelinhas, irregularidade ou defeito de linguagem desde que sejam capazes de dificultar o julgamento;
- e) tenham sua demonstração considerada em desacordo com as especificações e exigências previstas neste edital, através de Parecer Técnico emitido pela Comissão Técnica de Avaliação ou que não seja realizada no prazo determinado e sem justificativa aceita pela Pregoeira.

**7.15** – Lavrar-se-á ata circunstanciada da reunião, na qual serão registradas as ocorrências relevantes e que, ao final, deverá obrigatoriamente ser assinada pela pregoeira e licitantes presentes, ressaltandose que poderá constar ainda as assinaturas da equipe de apoio.

**7.16** – Em caso de divergência entre informações contidas em documentação impressa e na proposta específica, prevalecerão as da proposta.

**7.17** – Não se considerará qualquer oferta de vantagem não prevista no objeto deste edital.

**7.18 –** Atendido o mínimo de 80% (oitenta por cento) das funcionalidades do sistema (verificadas quando da demonstração), a licitante vencedora deverá promover as adequações necessárias para atender, ao término da implantação, todas as funcionalidades descritas no Termo de Referência Técnica constante no Anexo I, sob pena de rescisão contratual, sem prejuízo das demais cominações cabíveis.

**7.19** – A desistência, pela licitante, de apresentar lance verbal quando convocada pela pregoeira, implicará na exclusão daquela da etapa de lances verbais e na manutenção do último preço apresentado pela licitante, para efeito de ordenação das propostas.

**7.20** – Caso não se realizem lances verbais, será verificada a conformidade entre a proposta escrita de menor preço e o valor estimado para a contratação.

## **8. PREÇO MÁXIMO PARA A LICITAÇÃO**

**8.1.** Para efeito de apresentação de lances, fica fixado o preço máximo, conforme especificado abaixo:

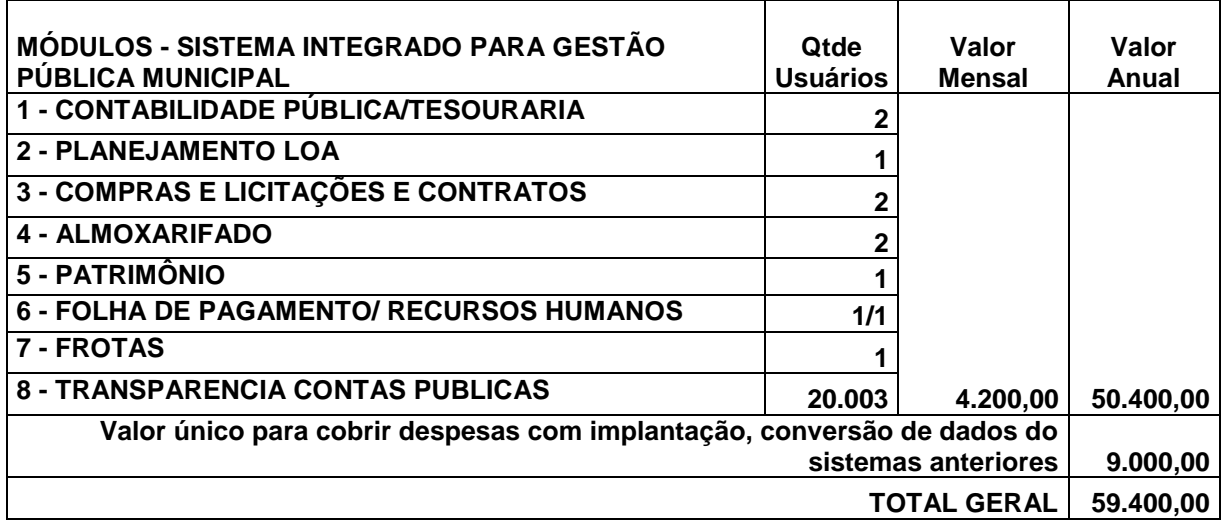

**8.2.** Fica fixado o valor máximo estimado desta licitação em **R\$59.400,00 (cinquenta e nove mil e quatrocentos reais).**

**8.3.** Todos os encargos tributários, trabalhistas, previdenciários, fiscais e comerciais, bem como despesas com frete, embalagens e outras deverão estar inclusos no preço.

#### **9. DOS DOCUMENTOS DE HABILITAÇÃO:**

O envelope nº. 02 HABILITAÇÃO deverá conter em seu interior os documentos relacionados abaixo em uma via, com cópias autenticadas ou acompanhadas dos originais:

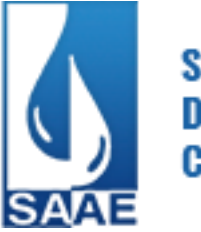

## **9.1 - HABILITAÇÃO JURÍDICA**

9.1.2. Deverão ser apresentados os seguintes documentos:

9.1.3. Registro comercial, no caso de empresa individual;

9.1.4. Ato constitutivo, estatuto ou contrato social no ramo pertinente ao objeto da licitação, acompanhado da última alteração, se houver, devidamente registrado, em se tratando de sociedades comerciais, e, no caso de sociedades por ações, acompanhado de documentos de eleição de seus administradores;

9.1.5. Inscrição do ato constitutivo, no caso de sociedades civis, acompanhada de prova de diretoria em exercício;

9.1.6. Decreto de autorização, em se tratando de empresa ou sociedade estrangeira em funcionamento no País, e ato de registro ou autorização para funcionamento expedido pelo órgão competente, quando a atividade assim o exigir.

## **9.2. HABILITAÇÃO FISCAL**

9.2.1. Comprovante de inscrição no CNPJ

9.2.2. Certidão negativa de débitos INSS e UNIÃO (Conjunta);

9.2.3. Certificado de regularidade do FGTS;

9.2.4. Certidão negativa de débitos com a Fazenda Municipal da sede da licitante;

9.2.5. Certidão negativa de débitos com a Fazenda Estadual;

9.2.6. Todos os documentos acima mencionados deverão ser apresentados dentro de seu período de validade.

9.2.7. Declaração de Inexistência de Fato Superveniente Impeditivo da Habilitação, conforme Anexo x; 9.2.8. Declaração emitida pela empresa de que não possui em seu quadro de pessoal, empregados menores de 18 (dezoito) anos em trabalho noturno, perigoso ou insalubre e menor de 16 (dezesseis) anos em qualquer trabalho, salvo na condição de aprendiz a partir de 14 (quatorze) anos, nos termos do inciso XXXIII, do art. 7º da Constituição Federal, conforme Anexo V.

## **9.3. QUALIFICAÇÃO ECONÔMICO - FINANCEIRA:**

9.3.1.Certidão Negativa de Falência e de Recuperação Judicial expedida pelo Distribuidor da sede da pessoa jurídica, ou de execução patrimonial expedida no domicílio da pessoa jurídica datada de, no máximo, 60 (sessenta) dias da data prevista para a realização da sessão pública do PREGÃO..

9.3.2. Certidão Negativa de Débitos Trabalhistas expedida pelo Distribuidor da sede da pessoa jurídica, datada de, no máximo, 60 (sessenta) dias da data prevista para a realização da sessão pública do PREGÃO.

## **9.4. QUALIFICAÇÃO TÉCNICA**

9.4.1 Atestado(s) de Capacidade Técnica fornecido(s) por pessoa(s) jurídica(s) de direito público ou privado, em papel timbrado, comprovando o fornecimento de licença de uso de sistema de Gestão; devendo constar o nome do contratante e do contratado, com firma reconhecida em cartório.

9.4.2 Atestado de Visita Técnica, que será fornecido pelo SAAE – Serviço Autárquico de Água e Esgoto, atestando que a empresa licitante participou da visita e recebeu todos os esclarecimentos necessários sobre o processo licitatório, e, onde a referida empresa declarará ter pleno conhecimento: (1) do objeto licitado; (2) do Termo de Referência Técnica, Anexo I, deste Edital; (3) das condições de fornecimento previstas neste processo licitatório e; (4) do Edital de Licitação e seus demais Anexos, o que possibilitará a mesma, elaborar a sua proposta de forma adequada.

9.4.3 Cronograma descrevendo as fases de implantação (instalação, parametrização, configuração, customização, testes e liberação definitiva do sistema para os usuários), Conversão e Treinamento, que deverá ser concluído no prazo máximo de 6 (seis) meses.

9.4.4 Declaração de disponibilidade de pessoal técnico adequado para a realização do objeto da licitação, assinada pelo representante legal da empresa, conforme Modelo em anexo;

## **OBSERVAÇÕES**

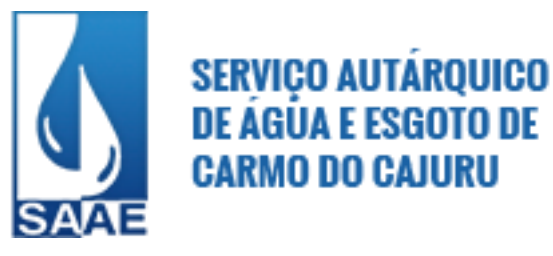

\*Não serão aceitos, de forma alguma, documentos copiados ou transferidos por fax-símile.

\* A apresentação de documentos exigidos neste Edital com prazo de validade vencido à data de abertura do envelope "HABILITAÇÃO" importará na inabilitação do licitante, não sendo tal falta suprível por protocolo de solicitação dos mesmos.

Não serão aceitos certificados, certidões, ou qualquer outro documento com prazo de validade vencido; \* Os documentos que não contiverem data de validade, esta será de 30 (trinta) dias, contados a partir da data de sua emissão.

\* Os documentos exigidos neste Edital deverão também estar em validade na data da sua contratação (emissão da nota de empenho), obrigando-se o adjudicatário a reapresentá-los, caso suas validades tenham se esgotado no período compreendido entre a data de abertura da licitação e a do empenhamento.

\*As Certidões Negativas de Débito retiradas via internet, só serão considerados como válidas mediante consulta on-line ao Sistema, no ato de abertura desta licitação.

\*Os documentos necessários à habilitação poderão ser apresentados por qualquer processo de cópia autenticada em cartório, publicados em órgão da imprensa oficial ou autenticados pela Comissão Permanente de Licitação no ato do certame licitatório, mediante apresentação dos respectivos originais. \* A incompleta, errônea ou fraudulenta apresentação dos documentos especificados no item 3.1 deste Edital desqualifica o interessado, que não participará das fases subseqüentes desta licitação estando sujeito a declaração de inidoneidade.

Às Microempresas e às Empresas de Pequeno Porte serão aplicadas as disposições da Lei Complementar nº 123/06.

### **10. PRAZO E CONDIÇÕES DE FORNECIMENTO / ENTREGA**

10.1. O prazo para início dos serviços será imediatamente à assinatura do contrato;

10.2. O prazo de vigência do contrato será até 12 meses, iniciando-se a partir da data de sua assinatura. 10.3. O prazo do contrato poderá ser prorrogado por iguais e sucessivos períodos, nos termos do art. 57, inciso II, da Lei nº 8.666/93, mediante aditamentos, em razão da necessidade de acompanhamento dos serviços e dos processos iniciados na vigência deste contrato ou por conveniência das partes, desde que devidamente justificada a decisão de prorrogar.

## **11. CONDIÇÕES DE PAGAMENTO**

**11.1** – O pagamento será efetuado por crédito em conta bancária, ficando este condicionado à conclusão de cada uma das atividades definidas, de acordo com os percentuais estabelecidos no Cronograma de atividades e de desembolso financeiro (modelo em anexo) e conferência pelos responsáveis, e serão realizados no prazo de até 10 (dez) dias após o aceite e emissão dos documentos fiscais devidos.

**11.1.1 –** A liberação dos pagamentos será efetuada, conforme segue:

- a) **ETAPA I (IMPLANTAÇÃO, TREINAMENTO, CONVERSÃO):** conforme cumprimento do Cronograma de atividades proposto.
- b) **ETAPA II** (**LICENÇA DE USO TEMPORÁRIO/SUPORTE TÉCNICO/ MANUTENÇÃO MENSAL**): será efetuado mensalmente, tendo início somente após o término e aceite da Etapa I.

**11.1.2 –** Caso seja necessária a execução de **serviços não contemplados nas Etapas I e II** do contrato, para melhor adequação aos objetivos da Administração, os mesmos poderão ser realizados, após justificativa técnica e aquiescência da autoridade competente e será remunerado conforme valor de HORA TÉCNICA / HOMEM, em consonância com o art. 65, I, "b" da Lei nº 8.666/93."

**11.1.3** – A Contratante poderá efetuar a retenção do INSS e do ISSQN que forem devidos em razão dos serviços prestados, bem como de eventuais tributos e taxas incidentes sobre os mesmos.

**11.2** – Para a execução do pagamento de que trata o item anterior, a **CONTRATADA** deverá fazer constar na Nota Fiscal correspondente, sem rasura, em letra bem legível em nome do SAAE – Serviço

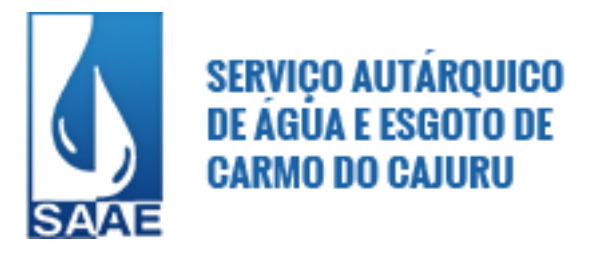

Autárquico de Água e Esgoto - MG, CNPJ nº 08.682.079/0001-90, o número de sua conta bancária, o nome do Banco e a respectiva Agência em que deverá ser creditado o valor devido pela remuneração apurada.

**11.3** – A Nota Fiscal correspondente deverá ser entregue pela licitante vencedora, diretamente ao representante da **CONTRATANTE**, que somente atestará a prestação dos serviços e liberará a referida Nota Fiscal para pagamento, quando cumpridas, pela **CONTRATADA,** todas as condições pactuadas. **11.4** – Havendo erro na Nota Fiscal ou circunstância que impeça a liquidação da despesa, aquela será devolvida à **CONTRATADA** pelo representante da **CONTRATANTE** e o pagamento ficará pendente até que aquela providencie as medidas saneadoras. Nesta hipótese, o prazo para pagamento iniciar-se-á após a regularização da situação ou reapresentação do documento, não acarretando qualquer ônus para a **CONTRATANTE.** 

## **12. DOTAÇÃO ORÇAMENTÁRIA**

A despesa decorrente da presente licitação correrá à conta da seguinte dotação orçamentária: **04.01.17.122.1701.8.001 – 33.90.39**

## **13. OBRIGAÇÕES/RESPONSABILIDADES**

**13.1.**Constituem obrigações/responsabilidades do LICITANTE VENCEDOR:

13.1.1. Cumprir e fazer cumprir as especificações gerais deste instrumento;

13.1.2. A CONTRATADA deverá tomar os cuidados necessários à perfeita execução do contrato;

13.1.3. Disponibilizar para o CONTRATANTE, treinamento de pessoal para desenvolvimento dos programas;

13.1.4. Backup seguro;

13.1.5. Acompanhamento, manutenção e suporte programas desenvolvidos pelo Contratado;

13.1.5.2. Plantão telefônico permanente, para solucionar dúvidas, durante o horário comercial nos dias úteis.

13.1.6. Manter em sua sede equipe técnica disponível no período de 09h00min às 12h00min e de 13h00min às 18h00min nos dias úteis para o pronto atendimento das consultas, solução de dúvidas e orientação a usuários e operadores dos Programas.

13.1.7. Manter assistência técnica para os softwares.

**13.2.** Constituem obrigações/responsabilidades do SAAE:

13.2.1. Realizar análise da qualidade dos serviços a serem realizados.

13.2.2. Efetuar o pagamento no prazo estabelecido;

13.2.3. O CONTRATANTE obriga-se a disponibilizar equipamento/plataforma de hardware e conexão de origem idônea, inclusive no caso de ambiente web/internet, que possibilite a instalação e correta utilização dos Sistemas objetos do presente contrato.

#### **14. PENALIDADES**

14.1. Ficará impedido de licitar e contratar com o Município e descredenciado do Cadastro no SAAE – Serviço Autárquico de Água e Esgoto, pelo prazo de até cinco anos, o licitante que:

a) deixar de entregar ou apresentar documentação falsa exigida para o certame;

b) não mantiver a proposta;

c) comportar-se de modo inidôneo;

d) convocado dentro do prazo de validade da sua proposta, não celebrar o contrato;

e) ensejar o retardamento da execução do objeto contratado;

f) falhar ou fraudar na execução do contrato;

g) cometer fraude fiscal;

14.2. Ao licitante que descumprir total ou parcialmente as obrigações previstas no contrato, poderão ser aplicadas, conforme o caso, as seguintes sanções, sem prejuízo da reparação dos danos causados à Administração Pública, e eventuais responsabilidades civis e criminais:

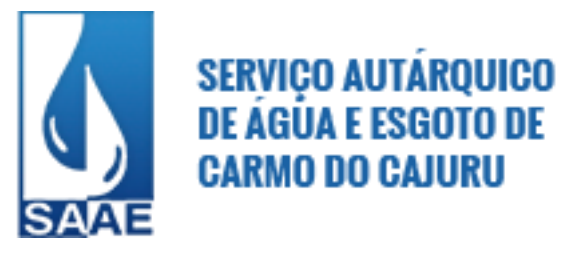

a) multa diária de 0,33% (zero vírgula trinta e três por cento) sobre o valor atualizado do objeto licitado pelo atraso injustificado de até 30 dias na entrega;

b) multa de 5% (cinco por cento) sobre o valor total da parcela em atraso;

14.3. O valor da multa aplicada deverá ser recolhido na Secretaria Municipal de Fazenda, no prazo de 03 (três) dias úteis, contados da respectiva notificação.

#### **15. DA IMPUGNAÇÃO AO EDITAL**

15.1. Qualquer cidadão poderá solicitar esclarecimentos, providências ou impugnar os termos do presente edital por irregularidade, até cinco dias úteis antes da data fixada para a realização do Pregão via email: contratos@carmodocajuru.mg.gov.br, cabendo ao pregoeiro decidir sobre a impugnação em 03 dias úteis, conforme Art. 41, § 1º da lei 8.666/93.

15.2. Decairá o direito de impugnar os termos do edital a licitante que não apontar as falhas ou irregularidades supostamente existentes no edital até o segundo dia útil que anteceder à data de realização do pregão. Sendo intempestiva, a comunicação do suposto vício não suspenderá o curso do certame.

15.3. A impugnação feita tempestivamente pela licitante não a impedirá de participar do processo licitatório, ao menos até o trânsito em julgado da decisão a ela pertinente.

15.4. Acolhida a petição contra o ato convocatório, será designada nova data para a realização do certame, desde que a alteração proferida implique em alteração substancial da proposta.

#### **16. DO RECURSO**

16.1 - Ao final da etapa de disputa de preços será aberto prazo de 10 (dez) minutos para que o licitante manifeste seu interesse em recorrer.

16.2 - Manifestada a intenção de recorrer logo após findo o tempo extra, o licitante deverá apresentar, por escrito, razões de recurso em 03 (três) dias, ficando os demais licitantes, desde logo, intimados para apresentarem contra-razões, em igual prazo, que começará a contar do término do prazo do recorrente, sendo-lhes assegurada vista imediata dos autos.

16.3 - A falta de manifestação imediata e motivada do licitante em recorrer, importará a decadência do direito de recurso e a adjudicação do objeto da licitação, pelo Pregoeiro, ao vencedor.

16.4 - Não será concedido prazo para recursos sobre assuntos meramente protelatórios ou quando não justificada a intenção de interpor o recurso pelo proponente.

16.5 - As razões de recurso e as contra-razões, apresentadas deverão ser encaminhadas, diretamente ou pelos correios, à Secretaria Municipal de Administração e Recursos Humanos, situada à Praça 1º. de Janeiro, nº. 90, no 3º andar, em Carmo do Cajuru/MG, CEP 35.557-000, não sendo aceita remessa via correio eletrônico (e-mail).

16.5.1 - Optando pela remessa via correios, será considerado, para fins de tempestividade, o prazo de postagem dos documentos.

16.5.2 - O acolhimento do recurso importará a invalidação apenas dos atos insuscetíveis de aproveitamento.

16.6 - Os recursos contra decisões do Pregoeiro não terão efeito suspensivo.

16.7 - Após o julgamento dos eventuais recursos, o pregoeiro deverá enviar o resultado via fax-símile aos licitantes, comunicando o vencedor da disputa.

16.8 - O processo licitatório findo será encaminhado ao Senhor Prefeito Municipal, para a respectiva homologação.

#### **17. ADJUDICAÇÃO**

17.1. A falta de manifestação imediata e motivada da intenção de interpor recurso, por parte da(s) proponente(s), importará na decadência do direito de recurso, competindo ao PREGOEIRO adjudicar o objeto do certame à proponente vencedora.

17.2. Existindo recurso(s) e constatada a regularidade dos atos praticados e após a decisão do(s) mesmo(s), a autoridade competente deve praticar o ato de adjudicação do objeto do certame à proponente vencedora.

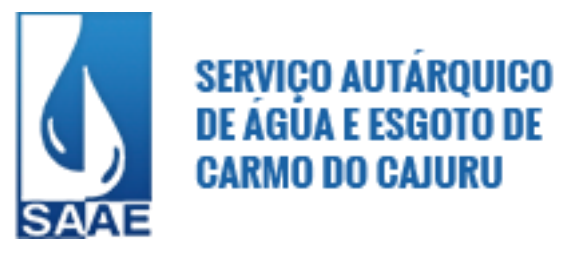

## **18. HOMOLOGAÇÃO**

18.1. Compete à autoridade competente homologar o PREGÃO.

18.2. A partir do ato de homologação será fixado o início do prazo de convocação da proponente adjudicatária para assinar o contrato, respeitada a validade de sua proposta.

## **19. DIVULGAÇÃO DO RESULTADO FINAL DO PREGÃO**

19.1. O resultado final do PREGÃO será publicado no Diário Oficial do Estado de Minas Gerais e no quadro de Avisos do SAAE – Serviço Autárquico de Água e Esgoto.

## **20. DA PRORROGAÇÃO**

20.1. O prazo de validade da proposta será de 60 (sessenta) dias a partir da data da reunião da sessão de abertura da LICITAÇÃO, observado o disposto no §3º do artigo 64, da Lei 8.666/93.

20.2. O Contrato a ser celebrado terá sua vigência de 12 (doze) meses, podendo ser prorrogado, após manifestação das partes envolvidas, mediante Termo de Prorrogação, conforme preceitua o artigo 57, inciso IV, da Lei nº. 8.666/93, e suas alterações.

#### **21. DISPOSIÇÕES ESPECIAIS APLICÁVEIS ÀS MICROEMPRESAS E EMPRESAS DE PEQUENO PORTE**

21.1 - Consideram-se microempresas ou empresas de pequeno porte a sociedade empresária, a sociedade simples e o empresário a que se refere o art. 966 da Lei no 10.406, de 10 de janeiro de 2002, devidamente registrados no Registro de Empresas Mercantis ou no Registro Civil de Pessoas Jurídicas, conforme o caso, desde que:

I – no caso das microempresas, o empresário, a pessoa jurídica, ou a ela equiparada, aufira, em cada ano-calendário, receita bruta igual ou inferior a R\$ 360.000,00;

II – no caso das empresas de pequeno porte, o empresário, a pessoa jurídica, ou a ela equiparada, aufira, em cada ano-calendário, receita bruta superior a R\$ 360.000,00 e igual ou inferior a R\$ 4.800.000,00 (quatro milhões e oitocentos mil reais).

21.1.1 - Considera-se receita bruta, para fins do disposto no caput deste artigo, o produto da venda de bens e serviços nas operações de conta própria, o preço dos serviços prestados e o resultado nas operações em conta alheia, não incluídas as vendas canceladas e os descontos incondicionais concedidos.

21.1.2 - No caso de início de atividade no próprio ano-calendário, o limite a que se refere o caput deste artigo será proporcional ao número de meses em que a microempresa ou a empresa de pequeno porte houver exercido atividade, inclusive as frações de meses.

21.1.3 - O enquadramento do empresário ou da sociedade simples ou empresária como microempresa ou empresa de pequeno porte bem como o seu desenquadramento não implicarão alteração, denúncia ou qualquer restrição em relação a contratos por elas anteriormente firmados.

21.1.4 - Não se inclui no regime diferenciado e favorecido previsto na Lei Complementar nº. 123/2006, para nenhum efeito legal, a pessoa jurídica:

a) de cujo capital participe outra pessoa jurídica;

b) que seja filial, sucursal, agência ou representação, no País, de pessoa jurídica com sede no exterior; c) de cujo capital participe pessoa física que seja inscrita como empresário, ou seja, sócia de outra empresa que receba tratamento jurídico diferenciado nos termos da Lei Complementar nº. 123/2006, desde que a receita bruta global ultrapasse o limite de que trata o inciso II do item 21.1 deste Edital;

d) cujo titular ou sócio participe com mais de 10% (dez por cento) do capital de outra empresa não beneficiada pela Lei Complementar nº. 123/2006, desde que a receita bruta global ultrapasse o limite de que trata o inciso II do item 21.1 deste Edital;

e) cujo sócio ou titular seja administrador ou equiparado de outra pessoa jurídica com fins lucrativos, desde que a receita bruta global ultrapasse o limite de que trata o inciso II do item 21.1 deste Edital; f) constituída sob a forma de cooperativas, salvo as de consumo;

g) que participe do capital de outra pessoa jurídica;

h) que exerça atividade de banco comercial, de investimentos e de desenvolvimento, de caixa econômica, de sociedade de crédito, financiamento e investimento ou de crédito imobiliário, de corretora

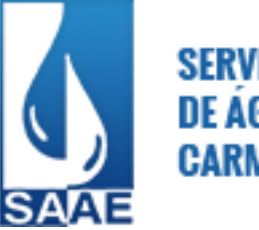

ou de distribuidora de títulos, valores mobiliários e câmbio, de empresa de arrendamento mercantil, de seguros privados e de capitalização ou de previdência complementar;

i) resultante ou remanescente de cisão ou qualquer outra forma de desmembramento de pessoa jurídica que tenha ocorrido em um dos 5 (cinco) anos-calendário anteriores;

j) constituída sob a forma de sociedade por ações.

21.1.5 - O disposto nas alíneas itens d e g do subitem 21.1.4 não se aplica à participação no capital de cooperativas de crédito, bem como em centrais de compras, bolsas de subcontratação, no consórcio previsto na Lei Complementar nº. 123/2006, e associações assemelhadas, sociedades de interesse econômico, sociedades de garantia solidária e outros tipos de sociedade, que tenham como objetivo social a defesa exclusiva dos interesses econômicos das microempresas e empresas de pequeno porte. 21.1.6 - Na hipótese de a microempresa ou empresa de pequeno porte incorrer em alguma das situações previstas nas alíneas do subitem 21.1.4 deste Edital, será excluída do regime de que trata a Lei Complementar nº. 123/2006, com efeitos a partir do mês seguinte ao que incorrida a situação impeditiva. 21.2 - As microempresas e empresas de pequeno porte, que participarem deste Pregão, deverão apresentar toda a documentação exigida para efeito de comprovação de regularidade fiscal, mesmo que esta apresente alguma restrição.

21.2.1 - Havendo alguma restrição na comprovação da regularidade fiscal, será assegurado o prazo de 5 (cinco) dias úteis, cujo termo inicial corresponderá ao momento em que o proponente for declarado o vencedor do certame, prorrogável por igual período, a critério da administração pública, para a regularização da documentação, pagamento ou parcelamento do débito e emissão de eventuais certidões negativas ou positivas com efeito de certidão negativa. (Redação dada pela Lei Complementar [nº 147, de 7 de agosto de 2014\)](http://www.receita.fazenda.gov.br/legislacao/leiscomplementares/2014/leicp147.htm).

21.2.2 - A não regularização da documentação, no prazo previsto neste Edital, implicará decadência do direito à contratação, sem prejuízo das sanções previstas no art. 81 da Lei no 8.666, de 21 de junho de 1993 e item 14 deste edital, sendo facultado à Administração convocar os licitantes remanescentes, na ordem de classificação, para a assinatura do contrato, ou revogar a licitação.

## **22. DISPOSIÇÕES GERAIS**

22.1. Só se iniciam e vencem os prazos referidos neste Edital em dia de expediente no SAAE – Serviço Autárquico de Água e. Esgoto.

22.2. Não será admitida a subcontratação, cessão ou transferência total ou parcial da presente licitação, sem a expressa manifestação do SAAE. A fusão, cisão ou incorporação só será admitida com o consentimento prévio e por escrito do SAAE.

22.3. O SAAE poderá revogar a licitação por razão de interesse público decorrente de fato superveniente devidamente comprovado, ou anulá-la por ilegalidade, de ofício ou a requerimento da parte interessada, não gerando direito de indenizar quando anulada por motivo de ilegalidade, ressalvado o disposto no parágrafo único do art. 59 da Lei nº 8.666/93, assegurada à ampla defesa.

22.4. É facultado ao Pregoeiro, ou à autoridade a ele superior, em qualquer fase da licitação, promover diligências com vistas a esclarecer ou a complementar a instrução do processo.

22.5. Os casos omissos serão resolvidos em conformidade com as disposições das Leis Federais nº. 10.520/02 e 8.666/93, no que couber.

22.6. Fica eleito, de comum acordo entre as partes, o Foro da Comarca de Carmo do Cajuru, para dirimir quaisquer litígios oriundos da licitação e do contrato decorrente, com expressa renúncia a outro qualquer, por mais privilegiado que seja.

22.7. Fazem parte integrante deste Edital os seguintes Anexos:

- **a) Anexo I – Termo de Referência e Descrição do Objeto da Licitação;**
- **b) Anexo II – Modelo de Credenciamento; (apresentado fora do envelope)**
- **c) Anexo III – Modelo de Cronograma da Execução dos Serviços (implantação, conversão e treinamento)**
- **d) Anexo IV - Modelo de Proposta;**
- **e) Anexo V – Modelo de declaração a que se refere o Decreto Federal nº 4.358, de 05/09/2002;**

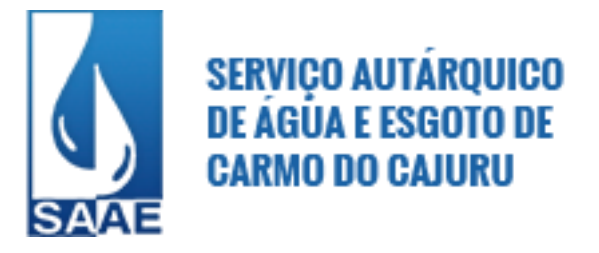

- **f) Anexo VI – Modelo de declaração negativa da ocorrência de fatos que impeçam a participação da empresa e de que a mesma satisfaz as condições de habilitação (***apresentada fora do envelope, juntamente com os Documentos de Credenciamento)***.**
- **g) Anexo VII – Modelo de Declaração de disponibilidade de pessoal técnico.**
- *h)* **Anexo VIII - Declaração cumpre os requisitos legais para a qualificação como microempresa ou empresa de pequeno porte** *(apresentada fora do envelope, juntamente com os Documentos de Credenciamento).*
- **i) Anexo IX – Minuta de Ata Contrato**
- **j) Anexo X – Modelo de Declaração de Inexistência de Fato Superveniente e Impeditivo da Habilitação.**
- **k) Anexo XI – Modelo de Declaração de Cumprimento ao Disposto no inciso XXXIII do art. 7º da Constituição da República Federativa do Brasil.**

Carmo do Cajuru, 10 de fevereiro de 2017.

**Gleice Nascimento Guimarães Diretora Geral**

## **ANEXO I**

## **TERMO DE REFERÊNCIA**

**PREGÃO PRESENCIAL N.º 01/2017 PROCESSO LICITATÓRIO N.º 39/2017**

**I – OBJETO DA CONTRATAÇÃO**

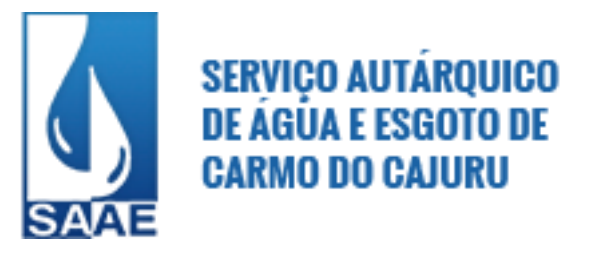

Prestação de serviços de licença de uso e locação de software de gestão pública, bem como implantação, instalação, configuração, migração dos dados existentes nos atuais sistemas, treinamento dos servidores, suporte técnico e manutenção mensal que garantam as alterações legais, corretivas e/ou evolutivas e/ou legais ou normativas, bem como as atualizações de versão do sistema adquirido.

### **II – JUSTIFICATIVA**

Na relação entre Custo X Benefício, torna-se inviável à Administração Pública Municipal dotar-se de pessoal especializado e recursos tecnológicos para desenvolver os seus próprios sistemas informatizados em todas as áreas. Portanto, *mister* terceirizar tal serviço em respeito aos Princípios da Eficiência e da Economicidade. Recomenda-se adoção do tipo de licitação "MENOR PREÇO GLOBAL" porque o quesito "integração" é de elementar importância para maximizar os processos e eliminar o retrabalho.

## **III – MÓDULOS A SEREM LICITADOS**

São demandados todos os módulos abaixo, totalmente integrados entre si quando há interseção:

- 1. Módulo de Contabilidade Pública/Tesouraria
- 2. Módulo de Planejamento (LOA)
- 3. Módulo de Compras, Licitações e Contratos
- 4. Módulo de Almoxarifado
- 5. Módulo de Patrimônio
- 6. Módulo de Folha de Pagamento e Recursos Humanos
- 7. Módulo de Frotas
- 8. Módulo de Transparência Contas Pública

#### **IV – PREÇO ESTIMADO E FORMA DE PAGAMENTO**

O preço estimado para todos os módulos é de **R\$59.400,00 (cinquenta e nove mil e quatrocentos reais).** O pagamento será feito após regular liquidação da despesa, por módulo e por etapa. São etapas: **instalação, migração e treinamento**. Não necessariamente serão implantados todos os sistemas simultaneamente, mas deve-se respeitar a ordem de prioridade estabelecida pela Administração. Portanto, o objeto da contratação poderá conter liquidações parciais no processo de implantação dos sistemas.

## **V – VISITA TÉCNICA PRÉVIA**

É obrigatória a **VISITA TÉCNICA** do licitante para participação no presente certame, devidamente acompanhado de um técnico do SAAE que posteriormente expedirá aos interessados o Atestado de Visita Técnica, documento indispensável a ser apresentado no envelope "'Documentação".

Para a realização da visita, o Representante da empresa licitante deverá se apresentar no SAAE – Serviço Autárquico de Água e Esgoto, nos dias úteis compreendidos entre **14/02/2017 a 22/02/2017 de 13horas00minutos às 16horas00minutos, em horários previamente agendados, através do telefone (37)3244-1303 com Fernanda de Sousa Melo - Contadora**.

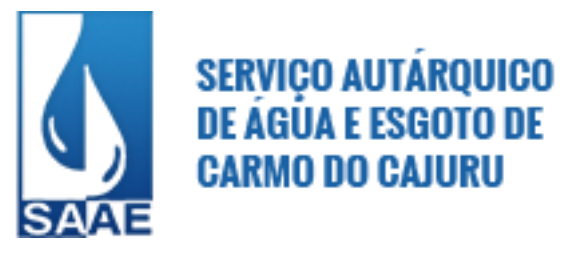

O Representante deverá apresentar, no ato da visita, documento de Credenciamento expedido pela respectiva empresa (original ou cópia autenticada) que comprove a autorização para realizar a visita e receber o Atestado de Visita Técnica, bem como documento de identidade.

## **VI – COMISSÃO DE AVALIAÇÃO**

A licitante declarada habilitada fica obrigada a comprovar o atendimento das características e funcionalidades estipuladas para o sistema/software de gestão pública, relacionadas neste termo de referência e na solução das funcionalidades através de realização de demonstração. A Adjudicação dos serviços fica condicionada à execução da demonstração e comprovação, de que a solução proposta tem conformidade mínima de 80% (oitenta por cento) das funcionalidades. Caso a licitante não consiga atingir 80% em algum módulo, será imediatamente desclassificada, interrompendo a demonstração dos demais módulos.

A licitante habilitada terá prazo máximo de 03 (três) dias úteis, contados da intimação, para apresentar o cronograma de demonstração do sistema/software. Este cronograma não poderá desobedecer o horário de expediente desta Autarquia e o prazo máximo de cinco dias para demonstração.

A demonstração do sistema/software iniciará no prazo máximo de 04 (quatro) dias úteis, contados da intimação, para iniciar a apresentação da demonstração.

Para a demonstração, a licitante habilitada deverá oferecer os equipamentos necessários e todos os módulos devidamente instalados e configurados para comprovação do atendimento às especificações do termo de referência.

O SAAE – Serviço Autárquico de Água e Esgoto designará servidores para formar a Comissão Técnica de Avaliação que realizará a avaliação do sistema/software, podendo, subsidiariamente, contratar profissional técnico especializado para ajudar na avaliação do atendimento aos requisitos estabelecidos neste Termo de Referência.

A Comissão Técnica de Avaliação poderá, durante a demonstração, intervir com questionamentos e pedidos de esclarecimentos devendo, a licitante, responder imediatamente sob pena de reprovação do requisito avaliado.

A Comissão Técnica de Avaliação reunir-se-á secretamente e diariamente durante os dias da demonstração para a avaliação do sistema/software e emitirá parecer(es), com base nas especificações técnicas contidas nos tópicos deste termo, encaminhando-o(s) a Pregoeira.

De acordo com o parecer técnico favorável, quanto à demonstração, a oferta será declarada vencedora, pela Pregoeira, podendo qualquer licitante manifestar imediata e motivadamente a intenção de recorrer, sob pena de preclusão.

Caso a licitante habilitada não atender as características e funcionalidades estipuladas, a Pregoeira examinará as ofertas subsequentes, os documentos dos respectivos licitantes e a demonstração do sistema/software, na ordem de classificação, e assim sucessivamente, até constatar um que tenha satisfeito as condições de habilitação e preço.

Adjudicado o objeto da licitação, o adjudicatário deverá promover as adequações necessárias para atender, ao término da implantação, todas as funcionalidades descritas neste termo, sob pena de rescisão contratual.

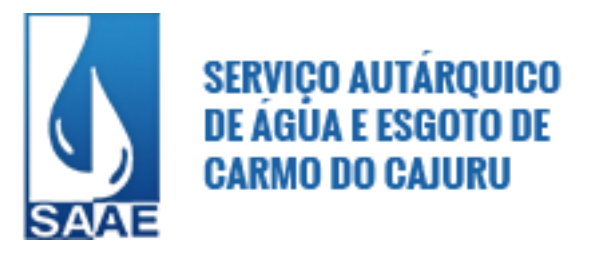

## **VII – PRAZO MÁXIMO DE IMPLANTAÇÃO E VIGÊNCIA**

As etapas de instalação, migração, testes e treinamento deverão finalizar com eficácia e eficiência no prazo máximo de três meses, contados da data de recebimento da ordem de serviços. O contrato administrativo terá vigência de 12 meses após a data de sua assinatura podendo ser prorrogado nos termos do art. 57 da Lei 8.666/93.

## **VIII – ETAPA DE INSTALAÇÃO**

Os serviços contratados serão prestados e instalados em equipamentos nas dependências do SAAE – Serviço Autárquico de Água e Esgoto e demais unidades, integradas através da rede wireless. Envolve a cópia do sistema para os computadores do SAAE – Serviço Autárquico de Água e Esgoto, configuração de rede, configuração de usuários e perfis de acesso, configuração do banco de dados.

## **IX – ETAPA DE MIGRAÇÃO DOS DADOS**

Entende-se como migração dos dados o transporte dos dados existentes no sistema informatizado atual para o sistema da licitante vencedora, aproveitando todos os dados existentes. Devem ser migrados todos os dados de natureza cadastral (cadastro mobiliário e dívida ativa, cadastro imobiliário e dívida ativa pertinente, cadastro funcional, cadastro de fornecedores). Adicionalmente, devem ser migrados os dados relativos à ficha financeira de todos os funcionários ativos e inativos, contagem de tempo e todos os dados relativos aos tributos e lançamentos destes. A migração será efetuada com base em arquivos fornecidos pela equipe técnica da contratante.

## **X – ETAPA DE TESTES DA MIGRAÇÃO E TREINAMENTO**

Finalizada a etapa de migração, os Usuários designados pela Administração receberão treinamento e na forma concomitante farão os testes de consistência dos dados migrados até que se sintam seguros para assinar, por módulo, o "Termo de Aceitação da Migração dos dados". O treinamento consiste na capacitação dos usuários a operar plenamente os sistemas, utilizando todos os recursos existentes ou os recursos suficientes para atender à demanda rotineira. A empresa disponibilizará os servidores de aplicação e/ou banco de dados, instalado para treinamento, bem como material didático e os manuais necessários para um bom aprendizado. Os manuais do curso serão idênticos àqueles usados nos sistemas. Após esta etapa, os Usuários assinarão, por módulo, o "Termo de Aceitação de Treinamento de Capacitação para utilização do sistema informatizado."

## **XI – ETAPA DE MANUTENÇÃO E VISITA OBRIGATÓRIA**

A manutenção ocorrerá mediante suporte técnico, *in loco* ou remoto: Refere-se a serviços prestados durante toda a vigência do contrato visando esclarecimentos técnicos, orientação e consultoria/assessoria sobre a utilização dos sistemas, para que o mesmo atinja os objetivos desejados quanto ao funcionamento.

Tal serviço poderá ocorrer através de telefone, fax, internet e ainda 16 HORAS/mês *in loco*, sempre de acordo com as necessidades do SAAE – Serviço Autárquico de Água e Esgoto. As despesas inerentes da prestação dos serviços *in loco* correrão por conta da empresa contratada, independente da quantidade de horas.

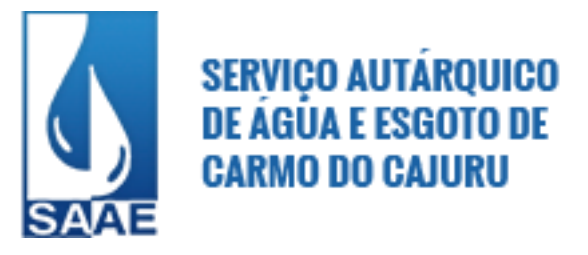

Faz parte da manutenção: De natureza corretiva, que visa corrigir erros e defeitos de funcionamento dos sistemas; de natureza legal, que visa adequações dos sistemas para atender as mudanças inerentes à legislação; de natureza evolutiva, que visa garantir a atualização dos sistemas, mediante aperfeiçoamentos das funções existentes ou adequações às novas tecnologias, obedecendo aos critérios da metodologia da empresa contratada.

Os sistemas serão compostos obrigatoriamente por todos os módulos descritos neste termo de referência, com integração total entre os módulos e atendendo o arcabouço constitucional, legal, normativo e regulamentar do direito positivo brasileiro nas três esferas de governo, enfim, à legislação e normativas em vigor, em nível federal, estadual e municipal, tais como a Constituição Federal, a Lei 4.320/64, a Lei Complementar 101/2000, a Lei Complementar 131/2009, a Lei 8.666/93, o Código Tributário Municipal, Estatuto dos Servidores Públicos do Município, Plano de Cargos, Carreira e Vencimentos, Lei Orgânica Municipal, leis ordinárias do município, leis complementares do município, decretos do município, portarias do município e instruções normativas expedidas pelo Controle Interno. As exigências legais ou normativas supervenientes no sentido de exigir disponibilização de dados eletrônicos que repousam no banco de dados utilizado pela empresa não serão objeto de cobrança suplementar.

## **XII – CRONOGRAMA DA IMPLANTAÇÃO**

Implantação simultânea nos 3 (três) primeiros meses:

- 1. Módulo de Contabilidade Pública/Tesouraria
- 2. Módulo de Planejamento (LOA)
- 3. Módulo de Compras, Licitações e Contratos
- 4. Módulo de Almoxarifado
- 5. Módulo de Patrimônio
- 6. Módulo de Folha de Pagamento e Recursos Humanos
- 7. Módulo de Frotas
- 8. Módulo de Transparência Contas Pública

## **XIII - ESPECIFICAÇÃO DAS FUNCIONALIDADES DOS SISTEMAS**

## **XIII.I - ESPECIFICAÇÃO PARA TODOS OS SISTEMAS/MÓDULOS:**

1. Todos os Módulos deverão ser desenvolvidos em Plataforma/Linguagem Gráfica (padrão Windows), usando Banco de Dados Relacional. Funcionar em rede com conceito Cliente-servidor. Todos os módulos devem ser integrados por rede (Protocolo TCP IP).

2.Ser compatível com o ambiente multiusuário, permitindo a realização de tarefas concorrentes e acessos às mesmas rotinas, ou rotinas diferentes, por usuários diferentes ao mesmo tempo;

3.Prover o controle efetivo do uso dos sistemas, oferecendo total segurança contra a violação dos dados ou acessos indevidos às informações, através do uso de senhas, não permitindo alteração de dados por outro meio que não seja o sistema ou suas ferramentas;

4.Possuir controle de permissões de acesso de cada usuário dentro de cada sistema, sem necessidade de configurá-las a cada exercício;

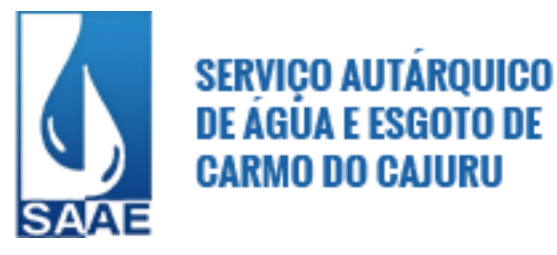

5.Possibilitar a total segurança dos dados, mantendo a integridade do Banco de Dados e conter mecanismos de proteção que impeçam a perda de transações já efetivadas pelo usuário; 6.Registrar o log da utilização de transações;

7.Possibilitar ajuda *on-line*, permitindo consultar todas as opções existentes no sistema ou ajuda específica para o campo onde está no momento;

8.Possuir opção de fazer e desfazer as ações executadas pelos sistemas aplicativos;

9.Permitir a visualização dos relatórios em tela, bem como a gravação opcional dos mesmos em arquivos, com saída em unidade removível ou disco rígido e a seleção da impressora da rede desejada

10.Permitir selecionar no momento da impressão do relatório qualquer impressora disponível na rede, possibilitando escolher tamanho de papel, configurar margens, selecionar intervalos de páginas, indicar o número de cópias a serem impressas e demais opções disponíveis para a impressora;

11.Utilizar a língua portuguesa para toda e qualquer comunicação dos sistemas aplicativos com os usuários;

12.Exibir mensagens de advertência ou mensagens de aviso de erro informando ao usuário um determinado risco ao executar funções e solicitando sua confirmação;

13.Possibilitar o acesso ao banco de dados de fora do ambiente DO SAAE (remotamente) em casos de necessidade;

14.Os módulos deverão permitir abrir mais de uma opção do menu principal, simultaneamente, sem a necessidade de se fazer novo acesso ao sistema. Por exemplo, manter abertas, ao mesmo tempo, janelas distintas de cadastros e de relatórios;

15.Para operacionalização dos sistemas, o usuário só poderá efetuar a entrada de dados via sistema;

16.As atualizações deverão estar disponíveis na internet ou serem remetidas via meio magnético a critério da contratante;

17.Possuir teste de consistência dos dados de entrada (Ex: validade de datas, campos com preenchimento numérico, saldos, etc.), impedindo que erros sejam cometidos pelos usuários;

18.Gerar arquivos de intercâmbio de dados para alimentar automaticamente os sistemas de auditoria adotados pelo Tribunal de Contas, conforme *layouts* e parâmetros estipulados por este;

19.Os módulos/sistemas devem funcionar baseados em sistema gerenciador de banco de dados com garantia de assistência técnica no país pelo desenvolvedor ou por técnicos credenciados por este.

20.Possuir rotinas seguras de backup e restauração para facilitar os procedimentos relativos à segurança dos bancos de dados, com as seguintes funcionalidades:

- Configurar a periodicidade e os usuários que receberão avisos sobre a necessidade de backup do banco de dados;

- Configurar os usuários que poderão executar o backup do banco de dados;

- Executar automaticamente o backup em horários previamente agendados;

- Permitir o backup da base de dados enquanto os usuários estão trabalhando nos sistemas;

- Possuir relatórios de backups efetuados;

- Possibilitar o backup incremental (somente das alterações executadas);

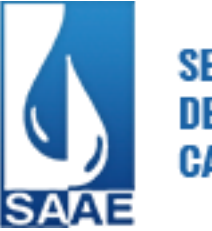

- Permitir a compactação/descompactação do backup para fins de armazenamento, inclusive quando disparado pelo agendamento.

21.Possibilidade de recuperar o banco a partir do arquivo de transação;

22.Possuir auditoria automática nas tabelas de todos os sistemas:

- Registrar todas as operações de inclusão, exclusão e alteração efetuadas;

- Registrar a data, hora e usuário responsável pela alteração;

-Registrar as informações anteriores para possibilitar a consulta dos dados historicamente, antes da alteração efetuada;

- Possuir utilitários onde seja possível criar consultas através da escolha de campos e tabelas de forma visual, com a geração automática do script de consulta SQL;

- Possibilitar a criação de consulta aos dados das tabelas de auditoria em linguagem SQL com o uso de todos os comandos compatíveis com ela e com o banco de dados.

23.- Emitir relatório ou gráfico referente aos acessos ao sistema, demonstrando os usuários que efetuaram login, data e hora de entrada e saída;

- Emitir relatório ou gráfico comparativo entre a quantidade de entradas (login) e saídas (logoff) no sistema, demonstrando a estabilidade deste.

24.Permitir gerenciar os usuários conectados ao banco de dados, possibilitando:

- Identificar as máquinas conectadas;
- Identificar os Aplicativos acessados;
- Identificar Data/hora da última requisição;
- Desconectar usuários;
- Enviar mensagens para os usuários;
- Verificar o tempo de ociosidade da conexão.

25.Permitir reconstrução do banco de dados, possibilitando:

 - Minimizar o tamanho do banco de dados, em função das transações que já foram excluídas e continuam ocupando espaço.

 - Selecionar as tabelas que se deseja reconstruir, a fim de excluir dados de tabelas de auditoria, minimizando o tamanho do banco de dados;

26.Permitir realizar validação do banco de dados, com as seguintes funcionalidades:

- Verificação de índices e tabelas corrompidas;

- Permitir configurar a periodicidade e os usuários que receberão avisos sobre a necessidade de validação do banco de dados;

- Permitir configurar usuários que poderão executar validação do banco de dados;

- Possuir relatórios de validações efetuadas;

27.Permitir realizar atualização do sistema e da estrutura do banco de dados de forma padronizada, possibilitando:

Auto atualização através da rede local com definição de repositórios de acesso;

Configurar os usuários que poderão executar a atualização;

Garantir que a atualização de banco seja executada sem nenhum usuário conectado ao sistema, e não permitir que durante a atualização os usuários acessem o sistema;

Impossibilitar o acesso ao sistema no caso de erro durante a atualização até que seja solucionado; Possuir relatórios das atualizações efetuadas.

28.Possuir gerador de relatórios integrado a todos os sistemas com interface para o usuário em língua portuguesa;

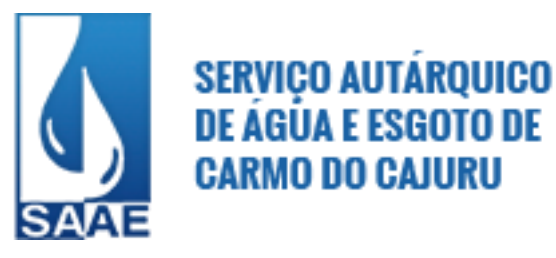

29.Permitir que os relatórios desenvolvidos sejam acessados e executados por dentro dos sistemas, possibilitando:

- que argumentos como ano, entidade, data corrente, etc., sejam automaticamente preenchidos pelo sistema;

- que seja possível utilizar as funções internas dos sistemas que estão disponíveis;

- que seja possível utilizar as funções do sistema que estão disponíveis no banco de dados.

30.Permitir que o relatório desenvolvido pelo usuário fique no banco de dados disponível a todos os usuários do sistema e que integre ao backup dos dados do sistema;

31.Permitir que sejam configurados os usuários que terão acesso aos relatórios.

32.Permitir organizar os relatórios em classificações.

33.Permitir criar novos relatórios personalizados baseando-se nos relatórios já existentes.

34.Permitir desativar (não excluir) relatórios não utilizados.

35.Permitir a criação de consultas através da escolha de campos e tabelas de forma visual, com a geração automática do script de consulta SQL.

36.Permitir que os relatórios sejam desenvolvidos em linguagem SQL, com o uso de todos os comandos compatíveis com ela e com o banco de dados.

37.Permitir que os relatórios sejam baseados em stored procedures do banco de dados.

38.Permitir inserir um texto de ajuda para cada relatório.

39.Possibilitar que sejam desenvolvidas consultas exclusivas para a geração de arquivos através de ferramenta que disponibilize a customização do layout de saída dos arquivos.

40.Permitir agrupar e manipular os dados retornados pela consulta SQL, possibilitando:

- somar, contar, fazer médias, etc, de forma geral ou de acordo com o agrupamento criado;

- criar expressões de cálculo de forma geral ou de acordo com o agrupamento criado;

- reutilização de uma expressão contida no relatório em um filtro, grupo ou outra expressão;

41.Facilitar o desenvolvimento de relatórios para serem impressos em modo texto (impressoras matriciais) com a organização dos campos em linhas e colunas.

42.Possibilitar a exportação e importação de modelos de relatórios.

43.Permitir a criação de relatórios para a emissão em impressoras gráficas (laser e jato de tinta), possibilitando:

- escolher o tipo, estilo (negrito, sublinhado, itálico), cor e tamanho da fonte;

- o uso de elementos gráficos como quadrado, retângulos, círculos, linhas com a opção de escolha do tipo da linha (tracejada, contínua, espessura), cor da linha e cor de preenchimento da figura; - o uso de figura.

44.Permitir a formatação dos comandos SQL da fonte de dados para que possam ser visualizados de forma mais clara e organizada.

45.Permitir a configuração e visualização de imagens armazenadas no banco de dados. Exemplo: Fotos das pessoas, alunos, imóveis.

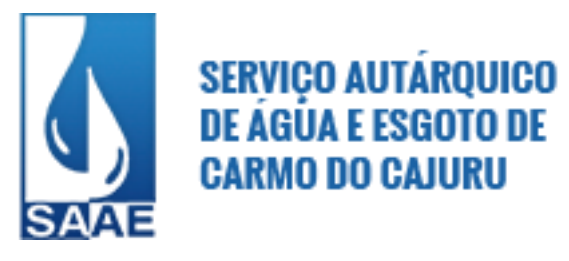

46.Permitir a validação e verificação de relatórios inconsistentes no banco de dados, demonstrando um relatório com as inconsistências encontradas.

47.Possuir funcionalidade que permita a elaboração de scripts para realizar consultas e disponibilizá-las via e-mail, funcionando como uma ferramenta de auditoria.

48.Permitir consolidar em uma consulta informações de qualquer uma das bases de dados dos sistemas.

49.Possibilitar a conexão a um servidor de WebServices.

50.Possibilitar a assinatura de PDF utilizando um certificado digital.

51.Permitir gerar os arquivos em formato PDF.

52.Permitir a elaboração de scripts com o propósito de manipular arquivos externos e atualizar dados de um ou diversos bancos de dados dos sistemas.

53.Permitir realizar a integração entre os sistemas.

54.Permitir a leitura de arquivos externos em formato TXT ou XML e processar suas informações de acordo com as necessidades.

55.Permitir a geração de arquivos para tribunais de contas em formato TXT ou XML de acordo com o layout solicitado.

56.Possibilitar que os usuários e técnicos de informática elaborem scripts para gerar consultas e processamento de arquivos.

## **ESPECIFICAÇÃO PARA CADA MÓDULO:**

#### **1 - Módulo Contabilidade Pública**

#### **1 - Contabilidade Pública**

- 1.1 Atender em plenitude a legislação e normatização vigente, possibilitando o in put e out put de dados em plena concordância com os processos, procedimentos, formas e conteúdos do arcabouço legal e normativo da Contabilidade Aplicada ao Setor Público (CASP);
- 1.2 Permitir cadastrar e controlar as dotações constantes no orçamento do SAAE e as decorrentes de Créditos Adicionais Especiais e Extraordinários;
- 1.3 Controlar as dotações orçamentárias, impossibilitando a utilização de dotações com saldo insuficiente para comportar a despesa;
- 1.4 Permitir que seja feita a escrituração contábil nos sistemas Financeiro, Patrimonial e de Compensação em partidas dobradas e no Módulo Orçamentário em partidas simples, de conformidade com os Artigos 83 a 106 da Lei 4.320/64, inclusive com registro em livro DIÁRIO e RAZÃO;
- 1.5 Efetuar automaticamente as incorporações nas contas de patrimônio quando efetuada a liquidação de empenhos de aquisição de bem patrimonial;

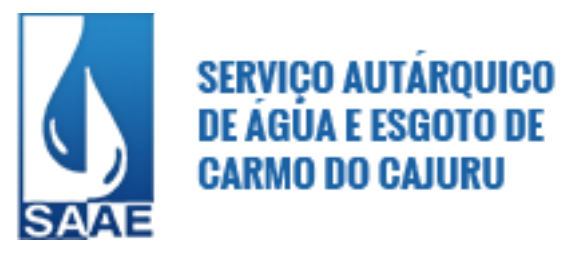

- 1.6 Efetuar automaticamente os lançamentos de baixa na conta patrimonial quando do registro da receita de dívida ativa e de alienação de bens;
- 1.7 Efetuar o acompanhamento de cronograma de desembolso das despesas para limitação de empenho, conforme o artigo 8º da Lei 101/00 – LRF, de 04 de maio de 2000;
- 1.8 Efetuar o controle automático dos saldos das contas, apontando eventuais estouros de saldos ou lançamentos indevidos;
- 1.9 Permitir a emissão de demonstrativo do excesso de arrecadação, com possibilidade de emissão consolidada e agrupando por recurso;

1.10 - Possuir os anexos e demonstrativos do balancete mensal e do balanço anual, na forma da Lei 4.320/64, Lei Complementar 101/00 – LRF e instruções do Tribunal de Contas;

1.11 - Emitir notas de empenho, sub-empenho, liquidação, ordens de pagamento, restos a pagar, despesas extras e suas respectivas notas de anulação, possibilitando sua emissão por intervalo e/ou aleatoriamente;

1.12 - Emitir os relatórios das Contas Públicas para publicação, conforme IN 28/99 do TCU e Portaria 275/00;

1.13 - Permitir gerar planilhas que formam o quadro de detalhamento da despesa;

1.14 - Emitir relatórios com as informações para o SIOPE, no mesmo formato deste;

1.15 - Emitir relatórios com as informações para o SIOPS, no mesmo formato deste;

1.16 - Emitir relatórios: pagamentos efetuados, razão da receita, pagamentos em ordem cronológica, livro diário, extrato do credor, demonstrativo mensal dos restos a pagar, relação de restos a pagar e de cheques compensados e não compensados;

1.17 - Executar o encerramento do exercício, com todos os lançamentos automáticos e com apuração do resultado;

1.18 - Gerar os arquivos conforme o MANAD – Manual Normativo de Arquivos Digitais para a Secretaria da Receita de Previdência;

1.19 - Permitir que seja efetuada a geração dos razões analíticos de todas as contas integrantes dos Módulos Financeiro, Patrimonial e de Compensação;

1.20 - Gerar relatórios de saldos disponíveis de dotações, de saldos de empenhos globais e outros de interesse do SAAE;

1.21 - Permitir gerar relatórios gerenciais de execução da despesa, por credores, por classificação, por período de tempo e outros de interesse do SAAE;

1.22 - Gerar relatórios gerenciais de receita, despesa, restos a pagar, depósitos de diversas origens, bancos e outros, de acordo com o interesse do Tribunal de Contas, bem como Boletim Financeiro Diário;

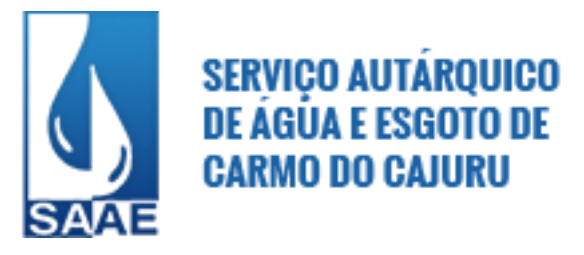

1.23 - Permitir a anulação total e parcial do empenho, liquidações (também com liquidação com desconto) ordens de pagamento, restos a pagar e notas de despesa extra-orçamentária e o cancelamento da anulação, possibilitando auditoria destas operações;

1.24 - Gerar relatório para conferência de inconsistências a serem corrigidas no sistema antes de gerar arquivos para o Tribunal de Contas;

1.25 - Permitir gerar arquivos para o sistema do Tribunal de Contas do Estado referente aos atos administrativos, dados contabilizados, dados financeiros e dados do orçamento (SIACE, PCA, LRF, SICOM);

1.26 - Permitir o cadastramento de devolução de receita utilizando rubricas redutoras conforme Manual de Procedimentos de Receita Pública da ST;

1.27 - Permitir o cadastramento de fonte de recurso com identificador de uso, grupo, especificação e detalhamento, conforme Portaria da STN ou Tribunal de Contas do Estado;

1.28 - Permitir o cadastramento de mais de uma entidade na mesma base de dados, com contabilização distinta e que possibilite a emissão de relatórios mensais, anuais e da LRF de forma consolidada;

1.29 - Permitir que nas alterações orçamentárias possam se adicionar e subtrair de diversas fontes para um mesmo decreto;

1.30 - Permitir que seja feita a contabilização do regime próprio de previdência em conformidade com a Portaria 916 do ministério da previdência, com emissão dos respectivos demonstrativos;

1.31 - Permitir registrar os pagamentos totais ou parciais das despesas de empenhos ou restos a pagar;

1.32 - Permitir a importação dos movimentos dos Fundos, Fundações ou Autarquias, que estejam em ambientes externos e fora da rede;

1.33 - Possibilitar a inclusão de vários descontos na liquidação de empenho e liquidação de restos a pagar não processados, tanto no fluxo extra-orçamentário como no orçamentário, efetuando automaticamente os lançamentos nas contas orçamentárias e financeiras e de compensação;

1.34 - Possuir rotina de integração com o Módulo de Folha de Pagamento, para gerar automaticamente os empenhos, liquidações, ordens de pagamento e despesas extra-orçamentárias de retenções. Possibilitar a visualização dos cadastros a serem efetuados no sistema, ajustar as inconsistências, inserir e excluir cadastros de informações a serem geradas;

1.35 - Possibilitar a integração com o Módulo de Licitações, possibilitando a geração dos fornecedores para o Módulo Licitações, e possibilitando que o Módulo Licitações gere empenhos automaticamente para o Módulo de Contabilidade Pública;

1.36 - Possibilitar configurar permissões de acesso para que determinados usuários tenham permissões de acesso aos cadastros para consultas, mas sem permissão para efetuar alterações;

1.37 - Possibilitar iniciar os movimentos contábeis no novo exercício mesmo que o anterior ainda não esteja encerrado, possibilitando a atualização automática dos saldos contábeis no exercício já iniciado;

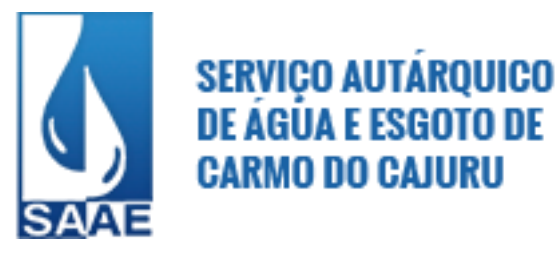

1.38 - Possibilitar inscrever automaticamente, no Módulo de Compensação, os empenhos de adiantamentos, quando da sua concessão, e o lançamento de baixa respectiva, quando da prestação de contas;

1.39 - Possibilitar o controle de despesa por tipo relacionado ao elemento de despesa, permitindo a emissão de relatórios das despesas por tipo;

1.40 - Permitir o pagamento de empenho, restos a pagar e despesas extras, sendo que a cada nota de pagamento deve permitir informar mais de uma conta pagadora, inclusive de bancos diferentes;

1.41 - Permitir o registro de empenhos por estimativa, global e ordinário;

1.42 - Permitir o registro de sub-empenhos sobre o empenho estimativo e global;

1.43 - Possibilitar que cada unidade orçamentária processe o respectivo empenho;

1.44 - Possibilitar que os precatórios sejam relacionados com a despesa destinada ao seu pagamento;

1.45 - Possuir cadastros de convênios, contratos, precatórios, cauções e prestações de contas de convênios;

1.46 - Possuir pré validações de encerramento, que apresentem listas das inconsistências, tendo a possibilidade de gravar arquivo em PDF;

1.47- Permitir a anulação automática dos empenhos por estimativa no final do exercício, evitando a inscrição em restos a pagar;

1.48-Possuir relatório para acompanhamento das metas de arrecadação, conforme o artigo 13 da Lei 101/00 – LRF de 4 de maio de 2000;

1.49 - Possuir rotina de emissão de cheques para pagamentos das despesas, com a possibilidade de efetuar a baixa no momento do pagamento ao fornecedor;

1.50 - Permitir bloqueio e desbloqueio de valores nas dotações orçamentárias;

1.51 - Possuir os anexos do balanço anual na forma da Lei 4.320/64 possibilitando a emissão mensal:

- a) Anexo 1 Demonstrativo Receita e Despesa segundo as Categorias Econômicas;
- b) Anexo 2 Receita segundo as Categorias Econômicas;
- c) Anexo 2 Resumo Geral da Despesa;
- d) Anexo 2 Natureza da Despesa segundo as Categorias Econômicas;
- e) Anexo 6 Programa de Trabalho por Órgão e Unidade Orçamentária;
- f) Anexo 7 Demonstrativo Funções, Subfunções e Programas por Projeto Atividade;
- g) Anexo 8 Demonstrativo Despesas por Funções, Subfunções e Programas conforme Vínculo;
- h) Anexo 9 Demonstrativo da Despesa por Órgãos e Funções;
- i) Anexo 10 Comparativo da Receita Orçada com a Arrecadada;
- j) Anexo 11 Comparativo da Despesa Autorizada com a Realizada;
- k) Anexo 12 Balanço Orçamentário;
- l) Anexo 13 Balanço Financeiro;
- m) Anexo 14 Balanço Patrimonial;
- n) Anexo 15 Demonstração das Variações Patrimoniais;
- o) Anexo 16 Demonstrativo da Dívida Fundada Interna e Externa;
- p) Anexo 17 Demonstração da Dívida Flutuante;

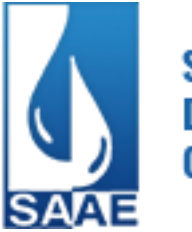

1.52 - Permitir descontos extra-orçamentários e orçamentários no pagamento, restos a pagar e despesas extras-orçamentárias, efetuando automaticamente os lançamentos nas contas orçamentárias, financeiras e de compensação;

1.53 - Permitir descontos extra-orçamentários e orçamentários na liquidação de empenho efetuando automaticamente os lançamentos nas contas orçamentárias, financeiras e de compensação;

1.54 - Possibilitar a configuração de permissões para que os empenhos possam ser registrados por usuários que estiverem vinculados ao órgão do orçamento da despesa;

1.55 - Possuir processo de encerramento mensal que verifique eventuais divergências de saldos e que, após o encerramento, não possibilite alterações em lançamentos contábeis já efetuados;

1.56 - Possibilitar efetuar arrecadação orçamentária desdobrando automaticamente o valor total arrecadado em valores de acordo com percentuais previamente configurados para as receitas;

1.57 - Possuir cadastro de obras e possibilitar que no empenho da despesa esse seja vinculado à obra correspondente;

1.58 - Possibilitar que ao, cadastrar um empenho, possa gerar a liquidação automaticamente;

1.59 - Permitir que, no cadastro de empenho, sejam informados os produtos e serviços correspondentes aos itens adquiridos;

1.60 - Possibilitar o cadastramento de receitas lançadas e contabilização conforme Portaria da STN;

1.61 - Possuir cadastro para registrar as conciliações das contas bancárias;

1.62 - Possibilitar imprimir nota de empenho, liquidação, pagamento diretamente para a impressora ao cadastrar documento;

1.63 - Possibilitar o cadastramento de textos padrões de empenhos;

1.64 - Possibilitar copiar o empenho que está selecionado trazendo todos os dados exatamente iguais ao empenho selecionado exceto os campos: Data Liquidação, Itens e Valor, bloqueando a cópia caso a despesa não possua saldo suficiente;

1.65 - Possibilitar bloquear o cadastro de arrecadações ao tentar inserir uma conta com recurso diferente da receita;

1.66 - Possibilitar cadastrar um empenho complementar para empenhos do tipo estimativo ou global;

1.67 - Possibilitar a geração de arquivo com as informações que são exibidas no relatório Declaração de IRRF/DIRF para importação no programa DIRF da Receita Federal;

1.68 - Permitir checagem por parâmetros, que possibilite ou não determinadas informações nos cadastros e configurações do sistema;

1.69-Possuir relatórios da Instrução Normativa 08/03:

- Anexo IV Convênios e Instrumentos Congêneres;
- Anexo V Termos Aditivos a Convênios e Instrumentos Congêneres;
- Anexo VI Prestações de Contas de Convênios e Instrumentos Congêneres;

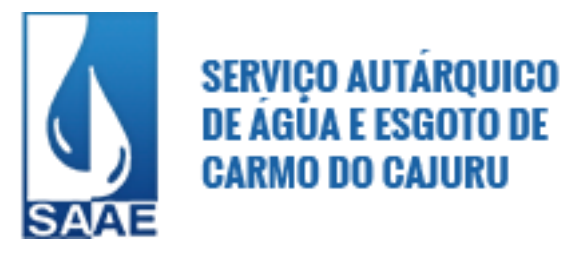

- Anexo VII - Prestações de Contas de Adiantamentos;

- Anexo VIII Aplicações Financeiras;
- Anexo IX Despesas com Publicidade e Divulgação;
- Balancete da Receita;
- Balancete da Despesa;

1.69 - Possuir Banco de dados multi-exercício e multi-entidades (não necessitando integração via exportação/importação de arquivos);

1.70 - Possuir Integração automatizada com sistema de transparência de acordo com a Lei 131/09;

1.71 - Possibilitar a geração dos relatórios do sistema em diversas extensões (PDF, XLS, CSV, TXT, HTML);

1.72 - Possuir funções (teclas de atalho) que possibilitem consultar a situação: do empenho, da despesa, do empenho anterior, da ordem anterior, do credor ou do contrato;

1.73 - Possuir função que possibilite consulta de lançamentos dos cadastros;

1.74 - Possibilitar informar Documento Fiscal na liquidação, Ordem de Pagamento, Resto a Pagar, Despesas Extras, Prestação de Contas, Cancelamento de Restos, Anulação de Despesas Extras e Liquidação de Empenho Anterior;

1.75 - Possuir banco de dados apto à execução de auditoria, perante as informações contidas no mesmo;

1.76 - Possuir os Anexos do Relatório de Gestão Fiscal da Lei Complementar 101/00 (LRF) para atender às Portarias Federais da STN em vigor, de forma que, em cada exercício, estejam disponíveis apenas as portarias vigentes no período selecionado:

- a) Anexo I Demonstrativo da Despesa com Pessoal;
- b) Anexo II Demonstrativo da Dívida consolidada Líquida;
- c) Anexo III Demonstrativos das Garantias e Contra garantias;
- d) Anexo IV Demonstrativo das Operações de Crédito;
- e) Anexo V Demonstrativo da Disponibilidade de Caixa;
- f) Anexo VI Demonstrativo dos Restos a Pagar;
- g) Anexo VII Demonstrativo dos Limites;

1.77 - Possuir os Anexos do Relatório Resumido da Execução Orçamentária da Lei Complementar 101/00 (LRF) para atender às Portarias Federais da STN em vigor, de forma que, em cada exercício, estejam disponíveis apenas as portarias vigentes no período selecionado:

- a) Anexo I Balanço Orçamentário;
- b) Anexo II Demonstrativo da Execução das Despesas por Função/Subfunção;
- c) Anexo III Demonstrativo da Receita Corrente Líquida;

d) Anexo V - Demonstrativo das Receitas e Despesas Previdenciárias do Regime Próprio dos Servidores Públicos;

- e) Anexo VI Demonstrativo do Resultado Nominal;
- f) Anexo VII Demonstrativo do Resultado Primário;
- g) Anexo IX Demonstrativo dos Restos a Pagar por Poder e Órgão;
- h) Anexo XI Demonstrativo das Receitas de Operações de Crédito e Despesas de Capital;
- i) Anexo XIII Demonstrativo da Projeção Atuarial do Regime Próprio de Previdência;
- j) Anexo XIV Demonstrativo da Receita de Alienação de Ativos e Aplicação de Recursos;
- k) Anexo XVIII Demonstrativo Simplificado do Relatório Resumido da Execução Orçamentária;

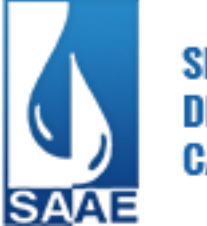

1.78 - Possuir os Anexos na forma da Portaria da STN 109/2002 e suas atualizações para preenchimento do sistema SISTN da CEF: a)Anexo III - Despesa Total Pessoal

b)Todos os anexos inerentes ao SICONFI, na mesma diagramação;

1.79 - Possuir relatório exame aritmético;

1.80 - Permitir, no sistema, que o usuário pesquise as rotinas desejadas, possibilitando a seleção das rotinas mais utilizadas por ele, marcando-as como favoritas.

## **1.1. Lei Orçamentária Anual (LOA)**

1.1.1-Permitir a emissão dos seguintes anexos, nos moldes da Lei 4.320/64;

- Anexo 1 Demonstrativo da receita e despesa segundo categorias econômicas;
- Anexo 2 Receita por categoria econômica;
- Anexo 2B Natureza da despesa por categorias econômicas;
- Anexo 5 Funções e sub-funções de governo;
- Anexo 6 Programa de trabalho do governo;
- Anexo 7 Programa de trabalho do governo (consolidação);
- Anexo 8 Demonstrativo da despesa por funções, sub-funções e programas conforme vínculo;

- Anexo 9 – Demonstrativo da despesa por órgãos e funções – Demonstrativo da evolução da receita – Demonstrativo da evolução da despesa;

1.1.2-Permitir a integridade das informações entre LDO e LOA;

1.1.3-Permitir cadastro das despesas que compõem o orçamento, com identificação do localizador de gastos, contas da despesa, fontes de recurso e valores;

1.1.4-Permitir copiar as receitas e prioridades definidas na LDO, possibilitando o detalhamento de, pelo menos, contas de receita, contas de despesa, fontes de recursos e valores para as metas financeiras;

1.1.5-Possuir utilitários para facilitar a elaboração da LOA, como copiar dados de Leis Orçamentárias Anuais anteriores;

1.1.6-Permitir o cadastro da previsão da receita com informação da unidade orçamentária responsável pela arrecadação;

1.1.7-Possibilitar a emissão de relatórios complementares, como: Demonstrativo das receitas e despesas com manutenção e desenvolvimento do ensino – MDE, demonstrativo das receitas de impostos e das despesas próprias com a Saúde e demonstrativo da despesa com o Pessoal;

1.1.8-Possuir cadastro de programas e ações integrado ao PPA;

1.1.9-Possuir cadastro de projetos e atividades, possibilitando a identificação da ação que pertence a cada projeto/atividade, mesmo que a ação possua codificação diferente;

1.1.10-Possuir cadastro de transferências financeiras entre todos os órgãos da administração direta e/ou indireta, identificando o tipo da transferência (concedida/recebida);

1.1.11-Possuir planilha de identificação das despesas, possibilitando a seleção por: despesa, órgão, unidade e programa;

1.1.12-Possuir relatório para emissão do Projeto de Lei Orçamentária Anual;

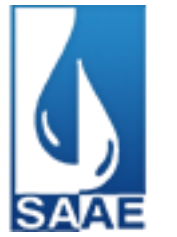

1.1.13-Possuir relatórios de comparação da receita e despesa com opção de agrupamento por fonte de recurso;

1.1.14-Possuir relatórios gerenciais de previsão da receita, despesa e transferências financeiras;

## **1.2 – Outras Características**

1.2.1-Permitir cadastrar as orientações do governo para elaboração do plano plurianual;

1.2.2-Permitir a configuração da máscara das fontes de recursos, grupo e especificação;

1.2.3-Permitir cadastrar e configurar informações adicionais para atender necessidade específica em alguns cadastros:

1.2.4-Permitir gerar arquivos para prestação de contas para o Tribunal de Contas do estado;

1.2.5-Possibilitar a configuração de seleção para emissão dos relatórios;

1.2.6-Permitir a consolidação dos dados de órgãos da Administração Direta e/ou Indireta.

### **2 - Tesouraria**

2.1 - Registrar os lançamentos de débito/crédito e de transferências bancárias;

2.2 - Controlar os talonários de cheques em poder da Tesouraria e não permitir que pagamento (com cheque) seja efetuado sem o respectivo registro;

2.3 - Fornecer relatórios sobre os pagamentos efetuados por Banco/Cheque;

2.4 - Possibilitar a emissão de borderôs (ordens bancárias) para agrupamento de pagamentos a diversos fornecedores de uma mesma instituição bancária, efetuando o mesmo tratamento caso o pagamento seja realizado individualmente;

2.5 - Fornecer relatórios referentes às ordens bancárias e permitir consultas em diversas classificações;

2.6 - Registrar automaticamente os lançamentos dos pagamentos na Contabilidade;

2.7 - Permitir gerar os arquivos relativos às ordens bancárias para pagamento dos fornecedores com crédito em conta bancária. Os arquivos deverão ser configuráveis e já possuir modelos das principais instituições bancárias;

2.8 - Controlar a movimentação de pagamentos (nas dotações orçamentárias, extra orçamentárias e restos a pagar):

a) Registrando todos os pagamentos efetuados contra caixa ou banco;

- b) Gerando recibos, permitindo estornos;
- c) Efetuando os lançamentos automaticamente nas respectivas contas contábeis, permitindo consultas;
- d) Emitindo relatórios (auxiliares) em diversas classificações;

2.9 - Permitir registrar a conciliação bancária e que sejam realizadas as comparações necessárias com o saldo contábil e dos lançamentos de pagamentos e de recebimentos do período selecionado, com o saldo do extrato bancário, além de emitir o demonstrativo de conciliação do saldo bancário;

2.10 - Permitir a emissão de relatórios diários para acompanhamento e controle dos pagamentos e recebimentos realizados;

2.11 - Permitir a emissão de boletim de caixa demonstrando a movimentação diária e respectivos saldos;

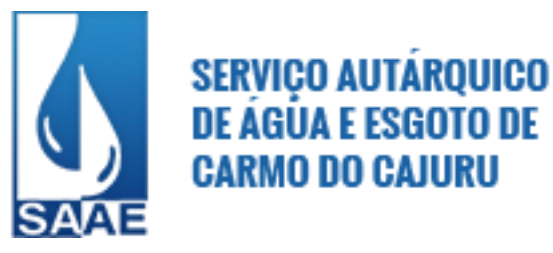

2.12 - Possibilitar a demonstração diária de receitas arrecadadas (orçamentárias e extra orçamentárias); 2.13 - Possibilitar a demonstração diária de despesas realizadas (orçamentárias e extra orçamentárias);

2.14 - Possibilitar a demonstração de saldos bancários, possuindo boletim diário de bancos, livro do movimento do caixa, boletim diário da tesouraria e demonstrativos financeiros de caixa;

2.15 - Possibilitar a configuração e utilização de diversos pontos de caixa com arrecadação e pagamentos totalmente integrados e com geração automática de lançamentos na contabilidade;

2.16 - Possibilitar a baixa automática dos pagamentos de documentos na emissão de cheques e ordens bancárias;

2.17 - Permitir a impressão ou reimpressão de cheques, optando por entre os principais modelos de impressoras de cheque existentes no mercado, tais como:

- Bematech (DP20PLUS);
- Check Pronto ACC 300;
- Perto Check 502 SM;
- Pratik Check SS100;
- Shalter IMPRECHEQUE;
- Sigtron Check Plus CS100;
- TSP Sleep 80C 3567;

2.18 - Criar ou editar modelos de impressão de cheques, podendo selecioná-los no momento da emissão ou indicar um modelo já existente configurado por banco;

2.19 - Permitir o estorno de recebimentos de guias de arrecadação;

2.20 - Possibilitar a configuração dos usuários com permissão para acesso e movimentação de caixas diários;

2.21 - Possibilitar o registro da abertura e fechamento de caixa, com opção de efetuar o registro dos lançamentos em datas anteriores ao do caixa atual, com o devido registro na fita de caixa;

2.22 - Emitir relatórios:

- a) Razão analítico;
- b) Pagamentos por ordem cronológica;
- c) Pagamentos efetuados;
- d) Contas a pagar por credores;
- e) Pagamentos e recebimentos estornados;
- f) Relação de cheques emitidos;
- g) Emissão de notas de pagamentos;
- h) Declaração de regularidade de saldo de caixa, entre outros;

2.23 - Possuir Gerador de Relatórios que possibilite ao próprio usuário a criação de relatórios específicos necessários ao controle de informações de seu interesse, inclusive com possibilidade de geração de arquivos;

2.24 - Possibilitar a realização de configuração de permissões de consulta, inclusão, alteração e exclusão por usuário e cadastro;

2.25 - Permitir a configuração de assinaturas por relatório, informando o nome do cargo e da pessoa que o ocupa;

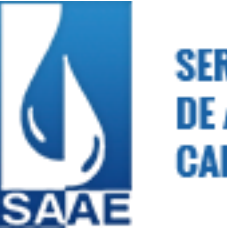

2.26 - Possibilitar configuração de forma que documentos de receita possam ser recebidos apenas em determinado ponto, pré-definido;

2.27 - Possibilitar o cadastramento de receitas lançadas e contabilização conforme Portaria da STN;

2.28 - Permitir descontos extras e orçamentários na liquidação de empenho, efetuando automaticamente os lançamentos nas contas orçamentárias, financeiras e de compensação;

2.29 - Permitir lançamento e anulação (total e parcial) de liquidações, ordens de pagamento, restos a pagar, notas de despesa extra-orçamentárias, possibilitando auditoria destas operações;

2.30 - Permitir:

a) o pagamento de diversos documentos simultaneamente;

b) a criação de documento de liquidação e pagamento em único movimento; c) a realização de vários pagamentos, podendo optar por única ou diversas formas de efetuá-lo;

2.31 - Permitir que sejam emitidas notas de:

- a) Recebimento;
- b) Liquidação;
- c) Ordem de pagamento;
- d) Restos a pagar;
- e) Despesa extra;
- f) E respectivas anulações;

2.32 - Possibilitar controlar a data de compensação dos cheques emitidos, possibilitando que, na conciliação bancária, seja possível inserir os cheques não compensados;

2.33 - Possuir checagem por parâmetros, que possibilite ou não determinadas informações nos cadastros e em outras configurações no sistema;

2.34 - Possibilitar importar arquivos eletrônicos em formato TXT ou Excel dos bancos para facilitar a conciliação bancária, através de processamento automático, expurgados os lançamentos conciliados eletronicamente.

#### **3 - Recursos Humanos**

3.1 - Possuir parâmetros que permitam a configuração do sistema de acordo com as necessidades e métodos utilizados pelo SAAE;

3.2 - Permitir ao Administrador configurar permissões de acesso a menus e permissões referentes à inserção, alteração e exclusão diferenciada para grupos de usuários ou usuário individual;

3.3 - Possuir cadastro único de pessoas com foto, integrado com a folha;

3.4 - Possuir validação do dígito verificador de inscrições do PIS/PASEP e CPF no cadastro de pessoas;

3.5 - Registrar salários de contribuição das experiências anteriores à admissão no SAAE, informando a competência, valor da contribuição e o tipo de previdência;

3.6 - Ter controle dos dependentes, com datas de vencimento do salário-família e da relação de dependência para o IRRF;

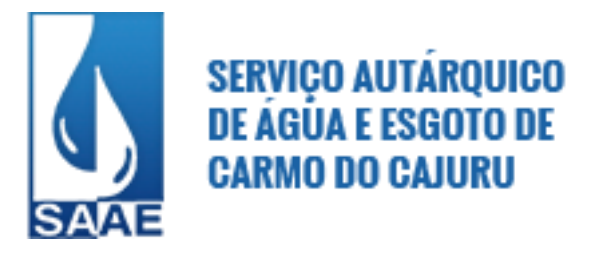

3.7 - Possibilitar o lançamento histórico de tempo de serviço anterior, permitindo averbar os períodos anteriores como:

a) Tempo para a aquisição de licença-prêmio;

- b) Tempo para a aquisição de adicional;
- c) Tempo válido para a contagem de tempo de serviço;

3.8 - Controlar a lotação e localização física dos servidores;

3.9 - Permitir informar os atos publicados para cada servidor ao longo de sua carreira registrando automaticamente a respectiva movimentação de pessoal;

3.10 - Ter cadastro de servidores com todos os campos exigidos pelo Ministério do Trabalho e Emprego e possibilitar, inclusive, a dispensa do livro de registro dos servidores, conforme Portaria nº 41, de 28 de março de 2007;

3.11 - Controlar os períodos aquisitivos de férias em relação à quantidade de dias disponíveis e informar a data prevista para o início do gozo de férias;

3.12 - Permitir informar os dados referentes a períodos aquisitivos anteriores à data de admissão do servidor, tais como: período de gozo, cancelamentos e suspensões;

3.13 - Permitir programar o gozo e pagamento das férias antecipadamente;

3.14 - Possuir controle de estagiários vinculados com a entidade, bem como sua escolaridade e outros aspectos para acompanhamento do andamento do estágio;

3.15 - Permitir o registro de atos de elogio, advertência e punição para um possível afastamento e possibilitando o registro do responsável;

3.16 - Permitir a inserção de novos campos para classificação institucional;

3.178 - Permitir diferentes configurações de férias e de licença-prêmio por cargo;

3.18 - Possibilitar informar os cursos exigidos para ocupar o cargo, assim como suas atribuições, as áreas de atuação, os planos previdenciários do cargo, níveis salariais, nível de escolaridade mínimo exigido e informando ao usuário se for cadastrado algum servidor que não tenha o nível mínimo exigido;

3.19 - Ser integrado com a folha de pagamento, utilizando os mesmos cadastros;

3.20 - Permitir a inserção de dados adicionais, possibilitando ao usuário informar novos campos para o funcionário, conforme a sua necessidade;

3.21 - Permitir a realização e/ou o acompanhamento de concursos públicos e processos seletivos para provimento de vagas;

3.22 - Efetuar a avaliação dos candidatos do concurso ou processo seletivo, indicando automaticamente a aprovação, reprovação e classificação;

3.23 - Ter cadastro de atestados com informações CID (Código Internacional de Doenças);

3.24 - Controlar os atestados através de laudos médicos, informando se o servidor já se encontra em readaptação pelo mesmo CID do atestado;

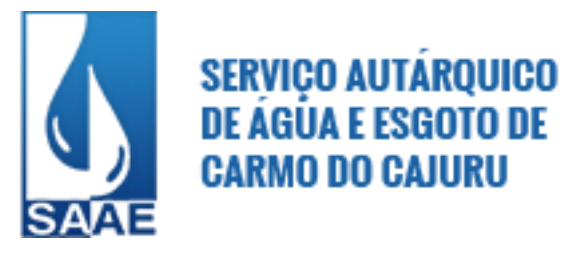

3.25 - Permitir, no deferimento do laudo médico, a geração automática de afastamentos;

3.26 - Possuir cadastro e emissão de Comunicação de Acidente do Trabalho – CAT para o INSS;

3.27 - Possuir Cadastro de juntas médicas por data de vigência com identificação dos médicos que a compõem;

3.28 - Oferecer opção para agendamento de consultas e exames ocupacionais com controle da emissão das autorizações de exames em laboratórios conveniados;

3.29 - Possuir cadastro para registrar dados de acidentes de trabalho e entrevista com o servidor e testemunhas do acidente;

3.30 - Ter cadastro de grupos de prevenção de acidentes de trabalho, em conformidade com a Portaria nº 1.121, de 8 de novembro de 1995;

3.31 - Controlar a escolaridade do servidor, incluindo ensino superior, cursos, treinamentos e experiências anteriores;

3.32 - Permitir o planejamento de cursos de aperfeiçoamento, com cronograma, carga horária, data do certificado, ministrante, solicitação do curso;

3.33 - Permitir definir para cada tipo de avaliação os motivos de faltas e a quantidade que poderá causar atraso no período de avaliação do funcionário, assim como quantos dias atrasará para a quantidade definida;

3.34 - Permitir informar as avaliações dos servidores com configurações dos fatores (notas/pesos para cada fator e média da avaliação);

3.35 - Permitir configurar a máscara a ser utilizada na classificação institucional de órgão, unidade e centro de custos, conforme a necessidade do usuário e integrar com a folha de pagamento;

3.36 - Permitir a utilização dos resultados das avaliações para apuração do direito a progressão salarial de acordo com o estatuto do órgão;

3.37 - Controlar empréstimos concedidos a servidores com desconto automático das parcelas na folha mensal ou na rescisão;

3.38 - Controlar as funções dos servidores com possibilidade de geração automática da gratificação por exercício da função;

3.39 - Possibilitar cadastrar os períodos para aquisição de licença-prêmio, assim como os respectivos períodos de gozo da licença-prêmio;

3.40 - Permitir o uso de tempo de serviço anterior averbado na contagem do período de aquisição da licença-prêmio e para cada período de adicional do funcionário;

3.41 - Possibilitar a configuração automática dos empréstimos através da leitura do arquivo enviado pelo banco;

3.42 - Controlar a emissão de autorizações de diárias;

3.43 - Permitir o lançamento de faltas com a possibilidade de desconto em folha de pagamento ou de folgas para compensação nas férias;

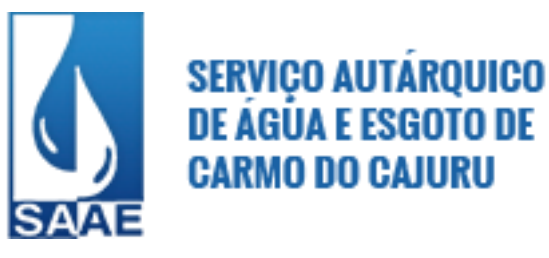

3.44 - Controlar a transferência de servidor identificando o tipo (cedido/recebido) e se foi realizada com ou sem ônus para a entidade;

3.45 - Permitir gravar seleção/filtragem de relatórios rotineiros;

3.46 - Possuir controle de compensação de horas, permitindo o controle de:

a) Dias de gozo de férias que o funcionário trabalhou;

b) Gozo de dias de férias que o funcionário tem a ver;

c) Dias de gozo de férias e licença-prêmio que o funcionário trabalhou;

d) Gozo de dias de férias e licença-prêmio que o funcionário tem a ver;

e) Dias facultativos que o funcionário trabalhou;

f) Gozo de dias facultativos que o funcionário tem a ver;

g) Folgas para compensar em férias;

h) Compensação de folgas no período de gozo de férias;

i) Abono pecuniário de férias do funcionário;

j) Horas extras a ver do funcionário;

k) Compensação de horas extras do funcionário;

l) Pagamento de horas extras do funcionário;

m) Abono pecuniário de licenças-prêmio do funcionário;

3.47 - Permitir configurar o período para a aquisição da licença-prêmio em anos ou em dias e controlar quais afastamentos e faltas que fazem com que o período de aquisição de licença-prêmio do funcionário seja cancelado ou postergado;

3.48 - Permitir configurar quais afastamentos ou avaliações podem levar à geração dos processos administrativos;

3.49 - Permitir utilizar os tempos de experiências anteriores para mais de uma matrícula atual do servidor;

3.50 - Permitir os tipos de aposentadoria: por tempo de serviço, idade, invalidez, compulsória;

3.51 - Ter o cadastro de pensionistas integrado com a folha de pagamento e indicar se a pensão é por morte ou judicial, e neste caso, possibilitar o encerramento da pensão;

3.52 - Permitir a parametrização dos tempos mínimos necessários para o cálculo da aposentadoria em cada tipo de aposentadoria;

3.53 - Registrar o valor do piso e do teto para o pagamento de aposentadorias indicados para um período;

3.54 - Permitir importar arquivos que possuam dados referentes ao concurso público ou processos seletivos feitos por empresas terceirizadas, de acordo com o layout estabelecido pelo Saae;

3.55 - Efetuar o encerramento dos cursos oferecidos pelo SAAE aos seus funcionários;

3.56 - Registrar os tempos referentes a contratos rescindidos anteriormente, experiências anteriores e averbações que devem ser contados para adicionais, licenças-prêmio ou tempo de serviço;

3.57 - Permitir a geração de avaliações extraordinárias para o funcionário que estiver em estágio probatório, de acordo com a configuração estabelecida, nos casos em que ocorrer afastamento ou alteração de cargo e seja necessário avaliá-lo antes do final do período de avaliação;

3.58 - Emitir relatórios cadastrais de: a) Pessoas;

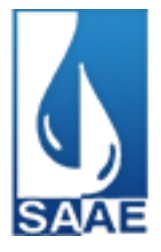

- b) Dependentes;
- c) Experiências Anteriores;
- d) Averbações;
- e) Bolsas de Estudo;
- f) Funcionários;
- g) Aniversariantes;
- h) Substituídos;
- i) Períodos Aquisitivos;
- i) Descontos em férias:
- k) Dados Adicionais dos Funcionários;
- l) Locais de trabalho;
- m) Estagiários;
- n) Ocorrências dos funcionários;
- o) Afastamentos;
- p) Cargos Comissionados ou em funções Gratificadas;
- 3.59 Emitir relatórios cadastrais referentes Movimentação de Pessoal:
- a) Tipos de Movimentação de Pessoal;
- b) Tipos de atos;
- c) Fontes de Divulgação;
- d) Atos;
- e) Movimentação de Pessoal;
- f) Naturezas dos Textos Jurídicos;

3.60 - Emitir relatórios cadastrais referentes Pensões:

- a) Aposentadorias e Pensões;
- b) Beneficiários;
- c) Pensionistas;
- d) Dados Adicionais;

3.61 - Emitir relatórios cadastrais referentes a Concursos Públicos e Processos Seletivos e as informações pertinentes a este recurso:

- a) Locais de avaliação;
- b) Avaliações;
- c) Funções dos fiscais;
- d) Comissões dos concursos;
- e) Concursos Públicos e Processos Seletivos;
- f) Candidatos;
- g) Gabaritos;

3.62-Emitir relatórios cadastrais referentes Medicina e Segurança do Trabalho:

- a) Acidentes de trabalho;
- b) Tipos de atestados;
- c) Atestados;
- d) CAT e CAS;
- e) Juntas Médicas;
- f) Laudos Médicos;
- g) Instituições Médicas;
- h) Tipos de Consultas/Exames Médicos;
- i) Agendamentos de Consultas e Exames;
- j) Monitoração Biológica;
- k) Registros Ambientais Fatores de Risco;
- l) CIPA;

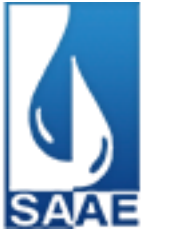

m) Controle de Equipamentos;

3.63 - Emitir o Perfil Profissiográfico Previdenciário – PPP, baseado no histórico do servidor e no layout da Previdência Social;

3.64 - Emitir relatórios cadastrais referentes Cursos e Formações:

a) Cursos;

b) Formações;

c) Pessoas – Cursos e Formações;

d) Funcionários – Solicitações de Cursos;

e) Funcionários – Planejamento de Cursos;

3.65-Emitir relatórios cadastrais referentes Avaliações:

a) Conceitos;

b) Fatores;

c) Tipos de Avaliações;

d) Comissões de Avaliação;

e) Avaliações do funcionário;

f) Áreas de Atuação;

g) Avaliações para Progressão funcional;

h) Publicações das pessoas;

i) Tipos de Publicações;

3.66 - Emitir relatórios cadastrais referentes controles de:

a) Faltas;

b) Empréstimos;

c) Diárias;

d) Transferências;

e) Adicionais do Tempo de Servico:

f) Licenças-Prêmio;

g) Funções dos Funcionários;

f) Compensação de Horas;

3.67 - Emitir relatórios cadastrais referentes parametrizações:

a) Vínculos Empregatícios;

b) Tipos de Afastamentos;

c) Tipos de Salário-Família;

d) Organograma;

e) Naturezas dos Tipos das Diárias;

f) Tipos de Diárias;

g) Distâncias;

h) Adicionais do Tempo de Serviço;

i) Configurações de Licenças-Prêmio;

j) Aposentadorias;

k) Funções;

l) Motivos de Alterações de Áreas de Atuação;

m) Motivos de Alterações de Cargos;

n) Motivos de Alterações Salariais;

o) Motivos de Faltas;

p) Motivos de Consultas Médicas;

3.68 - Possibilitar relatório configurado da ficha funcional do servidor, selecionando-se as seguintes informações:

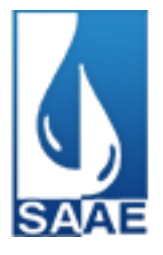

- a) Ficha cadastral
- b) Acidente de trabalho
- c) Adicionais
- d) Afastamentos
- e) Aposentadorias e pensões
- f) Atestados
- g) Atos
- h) Avaliações
- i) Beneficiários de pensão do servidor
- j) Dependentes
- k) Diárias
- l) Empréstimos
- m) Faltas
- n) Substituições a outros servidores
- o) Contratos de vínculos temporários com a entidade
- p) Funções
- q) Alterações de cargos
- r) Alterações salariais
- s) Licença-prêmio
- t) Locais de trabalho
- u) Ocorrências (atos de elogio, advertência ou suspensão)
- v) Períodos aquisitivos
- w) Transferências
- x) Averbações
- y) Cursos
- z) Compensação de horas;

3.69 - Permitir a emissão de certidões e atestados de tempo de serviço;

3.70 - Efetuar cálculo de benefícios de aposentadorias com base na média dos 80% maiores salários conforme legislação vigente, de acordo com o tipo de aposentadoria;

3.71 - Emitir relatório referente ao estágio probatório, listando as informações das avaliações que estão expirando e com data final expirada em relação à data de emissão do relatório. Demonstrar também as situações em que se encontram os processos administrativos;

3.72 - Permitir a configuração de cabeçalho e rodapé para quaisquer relatórios emitidos pelo sistema, permitindo inclusive a inserção de comentários;

3.73 - Permitir a reestruturação da classificação institucional de um exercício para outro;

3.74 - Possuir calculadora de Datas e Horas;

3.75 - Permitir, na consulta rápida aos cadastros, identificar os funcionários que estejam demitidos, demonstrando-os de forma destacada;

3.76 - Permitir conceder ajuda, suporte e fazer pesquisas referentes ao aplicativo e suas funcionalidades e disponibilizar sumário e índice para facilitar a pesquisa do usuário;

3.77 - Possuir tecla de atalho para acesso rápido aos principais cadastros do sistema;

3.78 - Possuir tecla de atalho que permita a emissão de relatório relativo aos cadastros do sistema, no momento de sua manutenção;
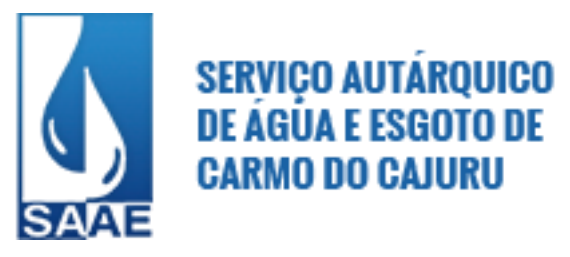

3.79 - Permitir fazer a consulta sobre as situações ocorridas com o funcionário desde sua admissão, considerando os dias trabalhados, os dias de licenças, atestados, faltas, gozo de férias, demissão, etc;

3.80 - Permitir consultar os contratos, períodos e situações em que a pessoa se encontra.

#### **4 - Folha de Pagamento**

4.1-Permitir ao Administrador configurar permissões de acesso a menus e permissões referente à Inserção, Alteração e Exclusão diferenciada para grupos de usuários ou usuário individual;

4.2-Permitir limitar o acesso de usuários às informações de funcionários de determinados grupos funcionais, organogramas e/ou vínculos empregatícios, ou ainda, a grupos de funcionários específicos;

4.3-Possuir parâmetros que permitam a configuração do sistema de acordo com as necessidades e métodos utilizados pela SAAE;

4.4-Possuir cadastro único de pessoas com foto, integrado com o sistema de RH;

4.5-Permitir que se faça o cadastramento das contas bancárias da pessoa. No caso de pessoas físicas, essas contas poderão ser utilizadas no Cadastro de Funcionários para o depósito de salário;

4.6-Possuir validação do dígito verificador de inscrições do PIS/PASEP e CPF no cadastro de pessoas;

4.7-Possuir cadastro de bases vindas de outras entidades, possibilitando calcular o INSS e o IRRF do funcionário, já incluindo os valores que o funcionário percebe em outras empresas;

4.8-Permitir registrar casos de moléstias graves por meio do CID à pessoa, com data inicial e data final, quando for o caso. Estas informações deverão servir de base para isenção do I.R.R.F por moléstia grave;

4.9-Ter cadastro dos funcionários integrado com o sistema de RH;

4.10-Ter controle para dependentes, com datas de vencimento para salário-família e para relação de dependência com o IRRF;

4.11-Permitir mais de um vínculo empregatício para a pessoa e configurar estes contratos possibilitando informar um vínculo principal com data de admissão anterior ou posterior ao vínculo secundário;

4.12-Controlar a lotação e localização física dos servidores;

4.13-Ter cadastro de servidores com todos os campos exigidos pelo Ministério do Trabalho e Emprego e possibilitar, inclusive, a dispensa do livro de registro dos servidores, conforme Portaria nº 41, de 28 de março de 2007;

4.14-Permitir cadastrar Tipos de Documentos de Funcionários e vincular no cadastro de documentos para a sua admissão;

4.15-Permitir que o usuário controle até quatro tipos de previdência para um mesmo servidor automaticamente, sem a necessidade de manutenção todo mês;

4.16-Registrar automaticamente a movimentação de pessoal referente à admissão, demissão ou exoneração, rescisão, prorrogação de contrato, alterações salariais e de cargo, férias, aposentadoria, afastamento, funções gratificadas exercidas, através da informação do ato;

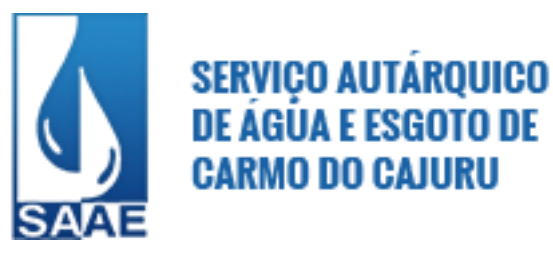

4.17-Permitir a inserção de dados adicionais, possibilitando ao usuário informar novos campos para o funcionário, conforme a sua necessidade;

4.18-Permitir o controle dos planos previdenciários ou assistenciais a que cada servidor esteve ou está vinculado, por período, podendo registrar o número da matrícula do servidor no plano;

4.19-Controlar informações referentes aos estagiários vinculados com a entidade, bem como sua escolaridade e outros aspectos para acompanhamento do andamento do estágio;

4.20-Possuir cadastro de autônomos que prestam serviços à entidade, permitindo registrar a data e o valor de cada servico prestado:

4.21-Possibilitar informação para SEFIP dos autônomos, inclusive com percentual diferenciado no caso de transportadores;

4.22-Ter o controle dos períodos aquisitivos de férias integrado com o módulo de RH;

4.23-Controlar os períodos aquisitivos de férias em relação à quantidade de dias disponíveis para o gozo de férias e informar a data prevista para o início do gozo de férias;

4.24-Permitir programar o gozo e pagamento das férias antecipadamente;

4.25-Permitir a criação de períodos aquisitivos configuráveis em relação ao período aquisitivo, período de gozo e cancelamentos ou suspensões dos períodos;

4.26-Possuir cadastro de processos judiciais que permita que sejam cadastrados os processos judiciais e as reclamatórias trabalhistas dos funcionários para posterior geração do arquivo SEFIP com código de recolhimento 650;

4.27-Permitir realizar validações que impeçam a inserção, na mesma configuração de férias, de dois ou mais tipos de suspensão de férias que utilizem o mesmo tipo de afastamento;

4.28-Registrar os dados dos locais de trabalho, onde efetivamente os funcionários desempenham suas atividades laborais;

4.29-Permitir o registro dos tipos de administração, entendendo-se por tipo de administração as várias formas de gerenciamento do SAAE;

4.30-Permitir configurar de modo a cadastrar, consultar, alterar e excluir sindicatos que representem as diferentes classes de funcionários existentes na entidade;

4.31-Permitir registrar os possíveis tipos de cargos utilizados, de forma integrada ao sistema de RH;

4.32-Permitir diferentes configurações de férias por cargo;

4.33-Permitir o controle de vagas do cargo, por secretaria; 4.34-Permitir configurar se os funcionários alocados nos cargos terão direito a 13º salário;

4.35-Permitir o controle de níveis salariais do cargo, como as variações de classes e referências, formando um plano de carreira do servidor com a finalidade de nivelar os salários de certos grupos funcionais;

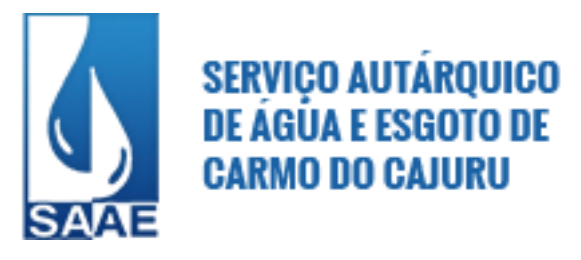

4.36-Controlar a escolaridade mínima exigida para o cargo;

4.37-Permitir configurações variadas, nos níveis salariais, de "Máscara da Classe" e "Máscara da referência". Ex: "#A, ##A, #AA, A##, AA#, #A#, A#A e A#";

4.38-Permitir "Controlar vagas do cargo por concurso" via parâmetro, de forma que o sistema controle o número de vagas do cargo através do concurso pelo qual o funcionário foi nomeado;

4.39-Possuir processo de progressão salarial automatizado;

4.40-Controlar a progressão funcional e promoções de cargos e manter as respectivas informações registradas no histórico funcional do servidor com os atos publicados para cada servidor ao longo de sua carreira;

4.41-Permitir a configuração de movimentações de pessoal, conforme as solicitações do Tribunal de Contas;

4.42-Registrar requerimentos de aposentadoria e pensões;

4.43-Registrar a concessão de benefícios de pensão, através da informação do ato;

4.44-Ter controle de pensionistas por morte ou judicial;

4.45-Calcular automaticamente o valor da pensão, cancelando-o com base na data de seu término;

4.46-Calcular o reajuste de valores dos eventos de pensão e aposentadoria informados no Cadastro de Processos de Pensões e Aposentadorias;

4.47-Permitir o controle da concessão e desconto de vales transporte e mercado;

4.48-Permitir configurar operadoras e planos de assistência médica que a entidade possui para planos coletivos empresariais. Controlar as despesas de mensalidades e as despesas extraordinárias, que também servirão de base para a DIRF;

4.49-Permitir integrar os valores da folha de pagamento com as contas, elementos, despesas e recursos do sistema contábil;

4.50-Permitir copiar despesas do ano do registro que estiver selecionado no Cadastro de despesas para o ano que se deseja exportar para o sistema contábil;

4.51-Permitir especificar as classificações das origens das fontes dos recursos financeiros, com vistas à integração contábil;

4.52-Permitir a configuração das tabelas mensais de cálculo, podendo o usuário incluir novas tabelas, definir a quantidade de faixas e, ainda, nomear essas tabelas de acordo com sua necessidade (INSS, IRRF, salário família entre outras);

4.53-Permitir a configuração de quais proventos e descontos serão considerados como automáticos para cada tipo de cálculo (mensal, férias, complementar, décimo terceiro, etc.);

4.54-Permitir a configuração de todas as fórmulas de cálculo em conformidade com o estatuto dos servidores municipais;

4.55-Permitir o cadastro das informações "PNE" e "Consid invalidez parcial" no "Cadastro de Tipos de Salário-Família", onde deverão ser informadas as regras para portadores de necessidades especiais conforme o tipo de salário-família;

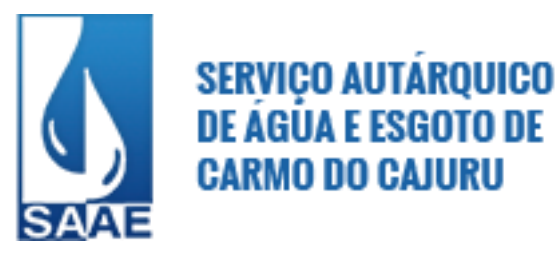

4.56-Permitir a configuração dos tipos de bases de cálculo utilizados;

4.57-Possibilitar a configuração de alteração salarial conforme o estatuto do órgão;

4.58-Permitir a configuração de motivos de rescisão e respectivas verbas rescisórias, com códigos a serem gerados para RAIS, CAGED, SEFIP e saque do FGTS;

4.59-Permitir a configuração dos proventos referentes às médias e vantagens percebidas pelos servidores;

4.60-Possibilitar a configuração de quais afastamentos, qual a quantidade de dias afastados e se esta quantidade de dias é contínua, para que o período de aquisição de funcionário seja cancelado;

4.61-Permitir cadastrar as informações configuradas para os proventos e descontos a serem utilizadas na geração do "Arquivo Homolognet e TRCT – Portaria 1621/2010";

4.62-Permitir deixar gravada a seleção/filtragem de relatórios rotineiros;

4.63-Permitir configurar a máscara a ser utilizada na classificação institucional de órgão, unidade e centro de custos;

4.64-Permitir a configuração dos vínculos empregatícios que representam a ligação dos funcionários com o SAAE;

4.65-Possuir rotina para processamento de cálculo mensal e adiantamento;

4.66-Possuir rotina para processamento de cálculo complementar;

4.67-Possuir rotina para processamento de 13º salário adiantado e integral;

4.68-Possuir rotina de cálculo automático de rescisão para funcionários com vínculo de prazo determinado, na competência em que expira o contrato;

4.69-Possuir rotina para processamento de cálculos de férias individuais e férias coletivas;

4.70-Possuir controle de faltas para desconto no pagamento das férias;

4.71-Permitir o pagamento do 13º salário juntamente com as férias;

4.72-Permitir que o pagamento de 1/3 de férias seja integral em cálculo de férias fracionadas, nos casos de férias individual, coletiva e programada. Os relatórios de férias deverão apresentar uma coluna onde será informada a forma de pagamento utilizada para o 1/3 de férias;

4.73-Permitir cálculos de rescisões individuais, coletivas e complementares;

4.74-Permitir a reintegração ou reversão de rescisões ou aposentadorias utilizando a mesma matrícula do funcionário;

4.75-Permitir simulações, parcial ou total, da folha de pagamento, do 13º salário integral, de férias e rescisões, para a competência atual ou futura, sem gerar os encargos sociais para o cálculo simulado;

4.76-Registrar o histórico salarial do servidor;

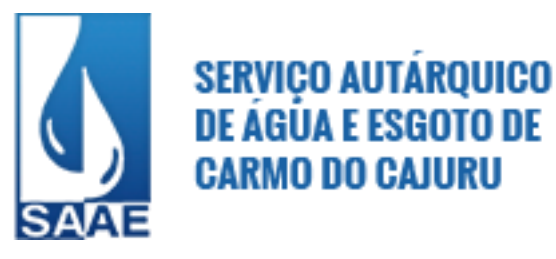

4.77-Calcular alterações salariais de modo coletivo ou para níveis salariais do plano de cargos;

4.78-Permitir a inclusão de proventos ou descontos lançados de modo fixo, em um período determinado, em qualquer tipo de folha de pagamento para determinado funcionário;

4.79-Permitir fechar processamentos (Mensal, Adiantamento, Complementar, 13º Adiantamento, 13º Salário, Férias) de cada competência, com data, oferecendo segurança para que o usuário não altere calculo de folha com processamento fechado;

4.80-Permitir consultar e, se necessário, alterar a data de pagamento de funcionário ou grupo de funcionários que já tenham sido calculados na folha;

4.81-Permitir que o cálculo mensal dos funcionários fique agrupado em lotes diferentes e possibilite fechar o processamento dos lotes em grupos;

4.82-Permitir lançar manualmente os eventos que compõem a folha de pagamento de vários funcionários em um único lançamento, selecionando os funcionários, para uma ou mais competências;

4.83-Permitir importar o arquivo do SISOBI (Sistema de Controle de Óbitos). Serve para atender ao convênio firmado entre o Ministério da Previdência Social e os governos estaduais e municipais. Identificar as pessoas falecidas para cessar o pagamento de aposentados e pensionistas;

4.84-Permitir a configuração de cabeçalho e rodapé para quaisquer relatórios emitidos pelo módulo, permitindo inclusive a inserção de comentários;

4.85-Permitir salvar qualquer relatório emitido, nos formatos "xls", "pdf", "txt", "HTML", dentre outros e mantendo a mesma formatação visualizada no sistema;

4.86-Emitir relatórios com resumo, extrato mensal e líquido da folha;

4.87-Emitir o Relatório de Integração Contábil para cálculos simulados. Os modelos deste relatório deverão mostrar uma mensagem no cabeçalho identificando quando o relatório possui informações oriundas de cálculos simulados;

4.88-Possuir relatório com todos os valores relativos ao servidor e à contribuição patronal referente ao INSS e FGTS, discriminando as possíveis deduções;

4.89-Gerar mensalmente a guia do INSS com o valor para o Instituto Nacional do Seguro Social. Permitir escolher o modelo e quebra para a geração da guia;

4.90-Permitir a emissão de guias para pagamentos do IRRF, GRRF e previdência social;

4.91-Gerar em arquivo as informações referentes a GRRF, GFIP e arquivos retificadores (RDE, RDT, RRD);

4.92-Emitir relatório referente Termo de Rescisão do Contrato de Trabalho;

4.93-Emitir o TRCT (Termo de Rescisão de Contrato de Trabalho) conforme portaria 1621/2010 atualizada pela portaria 1057/2012. A emissão deste termo passou a ser obrigatória a partir de 2011 para rescisões de funcionários regidos pela CLT;

4.94-Gerar em arquivo magnético a relação de todos os servidores admitidos e demitidos no mês (CAGED);

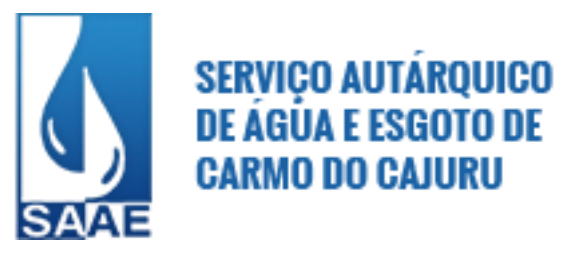

4.95-Emitir relação dos salários de contribuição e discriminação destes. Possibilitar a emissão por previdência federal, estadual e/ou municipal. Permitir a emissão de formulário para preenchimento, caso não haja informações de todas as competências necessárias;

4.96-Emitir relatório "Atestado de tempo de serviço";

4.97-Possuir relatórios de provisões de 13º salário, médias e vantagens, férias, que permitam ao usuário ter uma previsão do valor e também da proporcionalidade por direito obtida pelos servidores ativos até o presente momento;

4.98-Emitir comparativo de situações dos servidores entre duas competências, inclusive com anos diferentes;

4.99-Emitir comparativo de valores dos proventos e descontos, entre duas competências;

4.100-Emitir comparativo de líquidos entre duas ou mais competências, inclusive com anos diferentes;

4.101-Permitir a configuração dos proventos e descontos que compõem os valores de cada um dos campos do comprovante de rendimentos;

4.102-Emitir os relatórios anuais necessários, como comprovante de rendimentos e ficha financeira;

4.103-Gerar os arquivos da RAIS e da DIRF, assim como o informe de comprovante de rendimentos;

4.104-Permitir a visualização das bases de previdência federal, de previdência estadual e municipal, além de fundos de assistência;

4.105-Possuir gerador de relatórios e de arquivos que permita aos usuários criar novos relatórios ou *layouts* de arquivos ou ainda alterar os relatórios e *layouts* já existentes;

4.106-Gerar informações da folha de pagamento em arquivo para crédito em conta no banco de interesse do SAAE;

4.107-Permitir a geração de arquivo com as informações pertinentes ao holerite dos funcionários para atender ao contrato para emissão de holerite eletrônico pela Caixa Econômica Federal;

4.108-Permitir a consulta prévia das médias e vantagens que cada servidor tem direito a receber em férias, 13º salário ou rescisão de contrato;

4.109-Permitir, na Consulta de Cálculos, consultar individualmente cada parcela paga relacionada a cada empréstimo cadastrado no módulo RH;

4.110-Permitir indicar para cada funcionário substituto, quem este está substituindo;

4.111-Possibilitar a consulta dos proventos e descontos percebidos pelo servidor, em um período determinado pelo usuário. Permitir consultar apenas os proventos que fazem parte do comprovante de rendimentos;

4.112-Permitir consulta única do histórico funcional do servidor, com todos os seus contratos, mostrando: períodos aquisitivos, períodos de gozo de férias, afastamentos, atestados, faltas, férias e períodos trabalhados;

4.113-Permitir a reestruturação da classificação institucional de um exercício para outro;

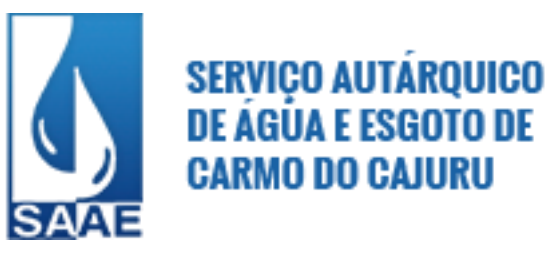

4.114-Permitir a readmissão em massa através da cópia dos dados de funcionários demitidos, tornando possível cadastrar funcionários idênticos aos funcionários já demitidos, sem a necessidade de redigitar todos os dados;

4.115-Permitir copiar dados de funcionários demitidos para realizar a readmissão individual em lote (Ex. Professores ACTs demitidos no fim do ano letivo e readmitidos no ano seguinte);

4.116-Possibilitar o cadastro de movimentos anteriores à implantação do sistema para que o usuário possa gerar os relatórios anuais;

4.117-Permitir configurar o sistema de forma que as provisões de férias e de décimo terceiro sejam geradas para fins de contabilização PCASP, via integração com o sistema de contabilidade pública;

4.118-Permitir a integração com o sistema de contabilidade para geração automática dos empenhos da folha de pagamento e respectivos encargos patronais, com emissão de resumo para conferência. A rotina de integração deverá dispor de recurso para exportação das provisões de férias e de décimo terceiro para fins de contabilização PCASP;

4.119-Possibilitar o rateio de valores das parcelas pagas do parcelamento do FGTS para os servidores contratados à época, conforme instruções da CAIXA;

4.120-Possuir calculadora de Datas e Horas;

4.121-Permitir exportar e atualizar as informações da base do Saae para o portal da Transparência onde serão apresentadas as informações do Setor de Pessoal da entidade, de forma a atender aos dispositivos da LC 131/2009;

4.122-Permitir a unificação de pessoas e de cadastros, de forma a eliminar cadastros duplicados; 4.123-Permitir conceder ajuda, suporte e fazer pesquisas referentes ao aplicativo e suas funcionalidades. Disponibilizar sumário e índice para facilitar a pesquisa do usuário;

4.124-Possuir tecla de atalho que permita a emissão de relatório relativo aos cadastros do sistema, no momento de sua manutenção;

4.125-Permitir consultar os cálculos efetuados no sistema de acordo com a competência informada e o processamento para cada funcionário;

4.126-Permitir calcular datas possibilitando fazer conversões de datas, dias, meses e anos para auxiliar a obter informações de forma rápida e prática;

4.127-Bloquear qualquer tentativa de alteração no histórico do funcionário, quando o processamento da folha estiver com data informada e permitir inserir uma data de liberação que irá determinar a visualização dos recibos de pagamentos de salários aos funcionários, beneficiários, aposentados e pensionistas no Sistema de atendimento ao Servidor Público, via internet;

4.128-Calcular automaticamente todos os valores relativos ao servidor e à contribuição patronal, como IRRF, FGTS, salário família e previdência;

4.129-Permitir processamento para cálculo mensal, adiantamentos, cálculo complementar, 13º salário adiantado e integral.

4.130-Emitir relatórios cadastrais, em geral, de:

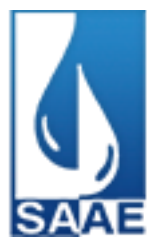

- Pessoas;
- Dependentes;
- Funcionários;
- Autônomos;
- Ficha cadastral;
- Aniversariantes;
- Substituídos;
- Períodos Aquisitivos;
- Programação de férias;
- Dados Adicionais;
- Afastamentos;
- Cargos Comissionados ou em funções Gratificadas;
- 4.131-Emitir relatórios cadastrais de:
- Grupos Funcionais;
- Organogramas;
- Locais de trabalho;
- Tipos de Administração;
- Sindicatos;
- Tipos de Cargos;
- Cargos;
- Planos Salariais;
- Níveis Salariais;
- Horários;
- Feriados;
- Aposentadorias e Pensões;
- Beneficiários;
- Pensionistas;
- Dados Adicionais;
- 4.132-Emitir relatórios cadastrais de:
- Tipos de Movimentação de Pessoal;
- Fontes de Divulgação;
- Atos;
- Movimentação de Pessoal;
- Naturezas dos Textos Jurídicos;

4.133-Emitir relatórios referentes aos planos de assistência médica de:

- Operadoras de planos de saúde;
- Despesas com planos de saúde;
- -Despesas com planos de saúde com reflexo no cálculo;

4.134-Emitir relatórios cadastrais referentes Administração de Vales:

- Linhas de Ônibus;
- Faixas;
- Vales-Transporte;
- Vales-Mercado;

#### 4.135-Emitir relatórios cadastrais referentes Integração Contábil:

- Condições para Eventos;
- Elementos de Despesa;
- Despesas;

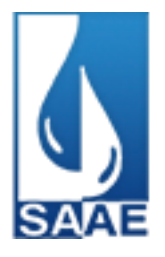

- Despesas por Organograma;
- Complementos das Despesas;
- 4.136-Emitir relatórios cadastrais de:
- Tabelas p/ Cálculo;
- Eventos;
- Tipos de Bases p/ Cálculo;
- Eventos a Calcular;
- Eventos a Calcular de Rescisão;
- Médias e Vantagens;
- Cancelamentos de férias;
- Suspensões de Férias;
- Configurações de Férias;
- Formas de Alteração Salarial;
- Bancos;
- Agências Bancárias;
- Homolognet;

4.137-Emitir relatórios cadastrais referentes Endereços:

- Estados;
- Cidades;
- Distritos;
- Bairros;
- Loteamentos;
- Condomínios;
- Logradouros;
- Países;

4.138-Emitir relatórios cadastrais referentes parametrizações:

- Vínculos Empregatícios;
- Tipos de Afastamentos;
- Tipos de Salário-Família;
- Organograma;
- Naturezas dos Tipos das Diárias;
- Tipos de Diárias;
- Previdência Federal;
- Outras Previdências/Assistência;
- Planos de Previdência;
- Motivos de Alterações de Cargos;
- Motivos de Alterações Salariais;
- Motivos de Rescisões;
- Motivos de Aposentadorias;
- Responsáveis;
- 4.139-Permitir a alteração de proventos ou descontos modo fixo, possibilitando as seguintes tarefas:
- Alteração do período;
- Adição de valor ao valor originalmente lançado;
- Substituição do valor originalmente lançado por um novo valor;
- Aplicação de um percentual sobre o valor originalmente lançado;

4.140 – Permitir gerar relatórios de inconsistências do "e\_Social" para a entidade, cargos, formação de pessoas, sindicato e funcionários;

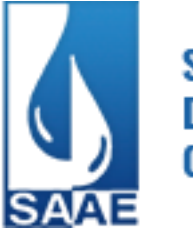

4.141 - Permitir alterações coletivas no cadastro de histórico dos Funcionários, Beneficiários, Autônomos, Cargos;

4.142-Possibilitar consulta às provisões de férias e décimo terceiro por funcionário.

#### **5. Módulo de Compras e Licitações**

5.1-Permitir controlar a data de validade das certidões negativas e outros documentos dos fornecedores, com emissão de relatório por fornecedor contendo a relação das negativas vencidas/por vencer.

5.2-Permitir controlar as quantidades entregues parcialmente pelo fornecedor, possibilitando a emissão de relatório de forma resumida e detalhada, contendo as quantidades entregues, os valores e o saldo pendente.

5.3-Controlar as solicitações de compra pendentes, liberadas e reprovadas.

5.4-Controlar as solicitações de compra por centro de custo e dotação, não permitindo que usuários de outros centros de custo acessem ou cadastrem solicitações não pertencentes ao seu centro de custo e que a quantidade de cada item possa ser dividida por uma ou mais despesas.

5.5-Controlar despesas realizadas e a realizar de uma mesma natureza, para que não ultrapasse os limites legais estabelecidos para cada modalidade de licitação.

5.6-Dispor as Leis 8.669/93 e 10.520/02 para consultas diretamente no módulo.

5.7-Permitir cadastrar fornecedores, emitindo Certificado de Registro Cadastral e controlando a sequência do certificado.

5.8-Emitir o edital de licitação;

- 5.9-Emitir relação de abertura das licitações, informando:
- Data de abertura da licitação;
- Horário da abertura;
- Número da licitação;
- Modalidade;
- Membros da comissão responsável pela abertura;
- Objeto a ser licitado.

5.10-Emitir todos os relatórios exigidos por Lei, como, por exemplo: termo de abertura e autorização do processo licitatório; parecer jurídico e contábil; publicação do edital; atas do pregão; emissão de contratos; notas de autorização de fornecimento.

5.11-Gerar entrada do material no almoxarifado a partir da liquidação, permitindo a visualização da geração da movimentação no estoque (gerada ou não) na própria janela de liquidações.

5.12-Gerar entrada no sistema patrimonial a partir das liquidações de compra do bem patrimonial.

5.13-Permitir o cadastramento de coleta de preço, possibilitando gerar processos administrativos e de compra ou compra direta pelo preço médio ou menor preço cotado para o item na coleta de preço.

5.14-Manter histórico das alterações do contrato, informando o tipo da alteração (acréscimo, diminuição, equilíbrio econômico financeiro, prorrogação, rescisão) e se foi unilateral ou bilateral. 5.15-Permitir a consulta dos fornecedores de determinado material ou ramo de atividade.

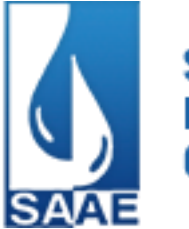

5.16-Permitir a emissão da autorização de compra ou fornecimento por cento de custo, por dotação ou global.

5.17-Permitir a geração de arquivo com os itens do processo licitatório para ser disponibilizado aos fornecedores para digitação da proposta de preço de cada item, possibilitando, também, a leitura do mesmo arquivo contendo os preços digitados para preenchimento automático no cadastro das propostas.

5.18-Permitir a integração com sistema de contabilidade, efetuando os seguintes processos:

- Bloqueio do valor da despesa previsto no processo licitatório, na compra direta ou termo aditivo;
- Gerar empenhos e liquidações;

- Consultar saldo financeiro da cota da despesa, visualizando as cotas de

- Atualizar dados cadastrais de fornecedores, despesas e outros dados relacionados.

5.19-Permitir agrupar os itens do processo licitatório por cento de custos.

5.20-Permitir agrupar várias solicitações de compras dos diversos setores para um novo processo licitatório, compra direta ou processo administrativo automaticamente.

5.21-Permitir alterar data de emissão das autorizações de fornecimento.

5.22-Permitir cadastrar fornecedores, informando:

a) ramo de atividade;

todos os meses.

- b) documentos e certidões negativas;
- c) materiais fornecidos.

5.23-Permitir criar e editar modelos de editais, contratos, autorização de compras, atas e outros relatórios desejados a partir dos modelos existentes no sistema.

5.24-Permitir efetuar lances para modalidade pregão presencial com opção de desistência e rotina de reabertura de itens e/ou lotes para nova etapa de lances.

5.25-Permitir gerar arquivos para o Tribunal de Contas do Estado relativos às licitações.

5.26-Permitir identificar em quais processos licitatórios determinado fornecedor participou, visualizando sua situação em cada item do processo.

5.27-Permitir montar os itens do processo administrativo, processo licitatório e coleta de preços, por lote e por item.

5.28-Permitir o cadastro de comissões permanente; especial; servidores; pregoeiros; leiloeiros; informando o ato que designou, datas de designação e expiração, com membros e funções designadas.

5.29-Permitir o cadastro de compras diretas, informando: data da compra; fornecedor; centro de custo; objeto da compra; local de entrega e forma de pagamento.

5.30-Permitir o controle de gastos por unidade orçamentária através de limites mensais preestabelecidos pelo usuário.

5.31-Permitir o desbloqueio do saldo remanescente da despesa na geração do último empenho do processo.

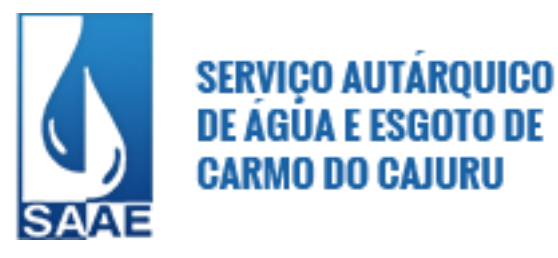

5.32-Permitir parametrização para numerar a licitação de forma sequencial ou por modalidade, possibilitando alterar a numeração sugerida pelo módulo.

5.33-Permitir que os centros de custos requisitantes de cada item do processo licitatório seja levado para o contrato de aditivo.

5.34-Permitir a inabilitação do fornecedor por suspensão ou rescisão de contrato, controlando a data limite da situação de inabilitado.

5.35-Permitir a parametrização do código de materiais possibilitando a utilização por grupo e classe com definição da máscara ou de forma sequencial, ou sequencial com grupo e classe.

5.36-Possibilitar a configuração das assinaturas que serão exibidas nos relatórios.

5.37-Possibilitar a emissão da ata do pregão presencial e histórico dos lances e relatório de economicidade do pregão.

5.38-Permitir a geração de arquivo com os itens da coleta de preço para cotação pelos fornecedores, possibilitando a leitura dos preços cotados para preenchimento automático dos preços dos itens da coleta.

5.39-Possibilitar a integração com o sistema tributário para consultar os débitos e a situação cadastral quando informado o contribuinte no cadastro de participantes no processo licitatório ou na compra direta.

5.40-Possibilitar a separação dos itens do processo e suas respectivas quantidades por cento de custo e por despesa.

5.41-Possibilitar a utilização de critérios de julgamento das propostas em relação à microempresa e empresa de pequeno porte, de acordo com a Lei Complementar 123/2004.

5.42-Possibilitar consultas de preços, por materiais ou por fornecedores, praticados em licitações ou despesas anteriores.

5.43-Possibilitar copiar itens de outra compra direta.

5.44-Possibilitar copiar os itens de outro processo licitatório, já cadastrado.

5.45-Possibilitar o acompanhamento dos processos licitatórios desde a preparação até seu julgamento, envolvendo as etapas conforme abaixo:

- Publicação do processo;
- Impugnação;
- Emissão do mapa comparativo de preços;
- Emissão das Atas referente a Documentação e Julgamento das propostas;
- Interposição de recurso;
- Anulação e revogação;
- Parecer da comissão julgadora;
- Parecer jurídico;
- Homologação e adjudicação;
- Contratos e aditivos;
- Autorizações de fornecimento;
- Liquidação das autorizações de fornecimento;
- Gerar empenhos para a contabilidade e liquidação dos empenhos.

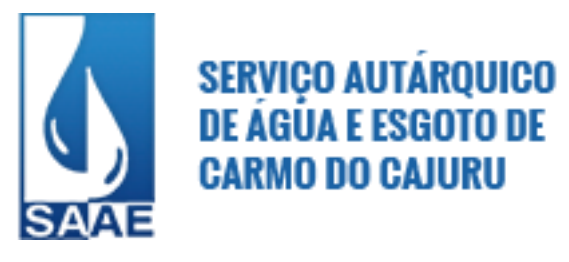

5.46-Possuir cadastro de materiais para informar:

a) material perecível;

b) material estocável;

c)material de consumo ou permanente;

d)material combustível e o tipo de combustível;

e) descrição sucinta e detalhada do material;

f) grupo e classe:

g) dados da última compra como: data, quantidade, preço e fornecedor.

5.47-Possuir cronograma de entrega dos itens dos contratos controlando a situação (entregue, vencido ou a vencer).

5.48-Possuir cronograma de pagamentos dos contratos, possibilitando controlar a situação (pago, vencido ou a vencer).

5.49-Possuir rotina para classificação das propostas do pregão presencial conforme critérios de classificação determinados pela legislação ( Lei 10.520/02).

5.50-Registrar a rescisão do contrato ou aditivo, informando: motivo, data do termo e da publicação, valor da multa e indenização, fundamento legal e imprensa oficial.

5.51-Relatórios para divulgação na internet conforme legislação e demonstrativo de compras efetuadas conforme artigo 16 da Lei 8.666/93.

5.52-Possibilitar fazer consulta no cadastro de materiais com as seguintes opções: a)Por grupo e classe; b)Por palavra chave;

5.53-Possibilitar o cadastramento e acompanhamento de avaliações sobre o desempenho dos fornecedores, avisando o usuário quando o mesmo estiver informando um fornecedor com situação "Ruim".

5.54-Possibilitar o atendimento de solicitações de compra somente após liberação cadastrada no sistema.

5.55-Permitir cadastro dos itens da compra direta separando estes por centros de custo específicos, por despesas ou por centros de custo e despesas.

5.56-Permitir executar rotinas de:

a)Anulação da compra direta;

b)Exclusão completa da compra direta.

9.57-Permitir emitir relatórios referente às compras diretas, como:

a)Emissão de nota de anulação;

b)Emissão de autorização de fornecimento;

c)Relação dos itens da compra.

d)Justificativa da Dispensa de Licitação.

5.58-Permitir a realização de licitações com julgamento pelo Maior Desconto sobre uma Tabela/Catálogo de Preço ou sobre os próprios Itens da licitação.

5.59-Possibilitar a adjudicação de um ou mais lotes da licitação

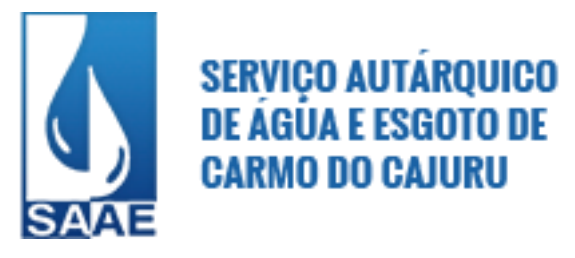

5.60-Permitir a contratação do segundo classificado quando o fornecedor vencedor deixar de fornecer o material ou de executar os serviços.

5.61-Permitir montar os itens do processo administrativo, processo licitatório e coleta de preços por lotes.

5.62-Permitir gerar registro de preço através de um processo licitatório, possibilitando a realização periódica de pesquisa dos preços registrados para verificação dos preços que estão sendo praticados atualmente pelos fornecedores.

5.63-Controlar o tempo entre um lance e outro por meio de um cronômetro, possibilitando ao pregoeiro pausar e disparar.

5.64-Permitir a emissão da autorização de fornecimento por centro de custo, por fornecedor ou por dotação.

5.65-Permitir alterar a data de emissão das autorizações de fornecimento.

5.66-Possibilitar a informação das datas dos vencimentos dos bens adquiridos ou serviços contratados para geração dos empenhos com suas respectivas parcelas.

5.67-Emitir relatórios para controle de vencimento dos contratos e termos aditivos de contratos.

5.68-Possibilitar a verificação do tempo de emissão dos relatórios.

5.69-Permitir salvar os relatórios em formato PDF, possibilitando que sejam assinados digitalmente.

5.70-Permitir a integração do cadastro de materiais entre os sistemas de compras, controle de frotas, almoxarifado e patrimônio.

#### **6. Módulo de Patrimônio Público**

6.1-Permitir configurar as máscaras de centro de custos, contas,órgãos,natureza e código do bem;

6.2-Possuir cadastro para os bens móveis e imóveis do órgão, podendo ser informadas as seguintes características:

a) O processo licitatório, empenho e fornecedor da aquisição do bem;

b) Estado de conservação do bem: "péssimo", "ruim", "regular", "bom" e "ótimo";

c) Moeda de aquisição (permitindo conversão dos valores para moeda atual);

d) Vínculo entre a conta contábil e a natureza do bem;

e) Permitir visualizar o valor de aquisição, o valor total de depreciação, assim como cadastrar e visualizar as incorporações e desincorporações;

f) Permitir visualizar o valor da última reavaliação do bem;

g) Armazenar/visualizar a imagem atual do bem por meio dos arquivos: jpg, bmp e pdf.;

h) Visualizar situação do bem como: "ativo", "baixado", "comodato", "locado", "cedido";

i) Permitir informar características personalizadas, parametrizáveis, para o cadastro de bens, como, por exemplo: "Cor", "Altura", "Peso", etc;

6.3-Visualizar no cadastro do bem o valor de aquisição, de depreciações, de valorizações, de incorporações, de desincorporações e valor atual;

6.4-Permitir alterar a placa do bem informando a data de alteração, visualizando todas as placas utilizadas pelo bem;

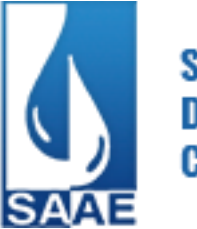

6.5-Permitir a vinculação de um ou mais arquivos de imagens, documentos de texto ou documentos digitalizados, ao código do bem;

6.6-Possuir rotina para importação de várias imagens dos bens, armazenando-as no banco de dados;

6.7-Permitir cadastrar dados dos bens patrimoniais que são considerados imóveis, sendo possível informar endereço, registro do imóvel e os arrendamentos que tais bens possuem;

6.8-Manter o registro/histórico de todas as movimentações dos itens patrimoniais realizadas no exercício, possibilitando a emissão de relatório por período e também a visualização das movimentações por centro de custo;

6.9-Permitir informar no cadastro dos bens um valor mínimo residual para os bens, para controle das depreciações, disponibilizando relatório que forneça "Bens/valor mínimo residual", através do qual seja possível acompanhar o valor mínimo residual dos bens;

6.10-Permitir utilizar as formas de correções: pelo valor original do bem ou pelo valor residual do bem;

6.11-Possuir cadastro de conversão de moedas indexadoras, para que, ao cadastrar bens adquiridos em outras épocas, o valor original do bem seja convertido automaticamente para valores atuais;

6.12-Permitir colocar o bem em desuso de modo que não seja possível realizar movimentações com este até que seja estornado;

6.13-Permitir informar o número do ato no cadastro de bens;

6.14-Permitir cadastrar seguradoras e apólices de seguros com o valor de franquia e valor segurado para os bens;

6.15-Registrar baixas individuais ou múltiplas por bens, por contas, por responsáveis e unidades administrativas, permitindo informar histórico e dados como lei, portaria e processo licitatório;

6.16-Controlar movimentação dos bens encaminhados à manutenção, armazenando os dados básicos desse movimento tais como:

- data de envio e previsão de retorno;

- tipo de manutenção (preventiva ou corretiva);

- valor do orçamento;

- possibilitar a emissão de relatório contendo os bens que estão ou já sofreram manutenção, agrupados pelo fornecedor ou pelo motivo da manutenção;

- possibilitar gerar transferências para outra unidade administrativa após voltar da Manutenção;

6.17-Permitir cadastrar contas patrimoniais, classificá-las por bens móveis e Imóveis e identificar o tipo de bens tangíveis e intangíveis. Permitir informar o valor (percentual) residual do bem e o percentual de depreciação anual dos bens;

6.18-Permitir o controle de transferência de bens entre os diversos órgãos, responsáveis e contas da entidade assim como cessões e locações, possibilitando a emissão do relatório de transferências de determinado tipo, incluindo também a emissão do Termo de Transferência de Bens;

6.19-Permitir a transferência de bens de forma aleatória. Neste caso, os bens podem ser informados separados por (,), exemplo.: 1,2,3,5,4. Para transferências de bens por intervalos, os bens devem ser informados separados por hífen, exemplo: 1-7;

6.20-Permitir informar uma data para o início das depreciações dos bens;

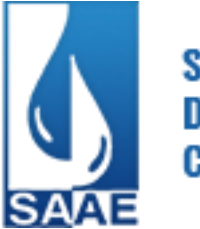

6.21-Permitir depreciar um bem tangível em relação ao percentual anual de depreciação deste, permitindo que o processo seja executado informando as seleções: - por conta;

- por bem;
- por centro de custo;
- por natureza do bem;

6.22-Emitir relatório com projeção de valorização/depreciação do bem baseado em percentual informado com seleção por conta, bem e/ou unidade administrativa;

6.23-Permitir o registro da abertura e do fechamento do inventário, bloqueando a movimentação ou destinação de bens durante a sua realização;

6.24-Emitir relatório para conferir os lançamentos de inventário, possibilitando a seleção por responsável, por unidade ou por centro de custo;

6.25-Permitir a emissão de relatórios cadastrais e dos seguintes relatórios entre outros:

- Relatório identificando o bem, valor atualizado, conta ao qual ele pertence, o responsável pelo bem, número patrimonial e a data de aquisição;

- Termo de responsabilidade da guarda dos bens por responsável ou por unidade/centro de custo;

- Relatório de baixas de bens selecionando por período de baixa, por conta, ou unidade/centro de custo;

- Relatório de reavaliações (valorizações/depreciações) de bens com seleção por bem, por conta, unidade/centro de custo e período;

- Relatório dos bens em inventário por centro de custo e/ou responsável, permitindo selecionar a situação (em processo de localização, localizados e pertencentes ao setor, localizados, mas pertencentes a outro setor, não localizados ou todas) e emitir também o termo de abertura e encerramento;

- Relatório da movimentação das contas dos bens, por período, de forma analítica e sintética, permitindo visualizar o saldo anterior, total de entradas, total de saídas e saldo atual da conta;

- Etiquetas de controle patrimonial, com código de barras para leitura óptica, possibilitando que o usuário elabore sua própria etiqueta;

- Relatório com os movimentos contábeis (aquisições, baixas, depreciações, etc...) ocorridos no período de seleção;

6.26- Permitir o encerramento mensal de competência, bloqueando movimentos com data retroativa ao mês/ano encerrado, possibilitando o estorno deste encerramento;

6.27-Permitir transferir bens localizados em inventários quando pertencentes a outro setor;

6.28-Permitir salvar os relatórios em formato PDF simples, possibilitando que sejam assinados digitalmente;

6.29 - Permitir efetuar a reavaliação de bens individual ou por lote e identificar o tipo de reavaliação: Ajuste ou reavaliação e possibilitando adequar o novo valor de depreciação anual do bem;

6.30 - Permitir informar a localização física do bem, possibilitando emitir um relatório por localização física;

6.31 - Permitir o cadastro de comissões para inventário e reavaliação de bens com informação do número da portaria, data da portaria, finalidade e membros da comissão;

6.32 – Permitir o registro da amortização de bens intangíveis.

#### **7. Módulo de Administração de Veículos**

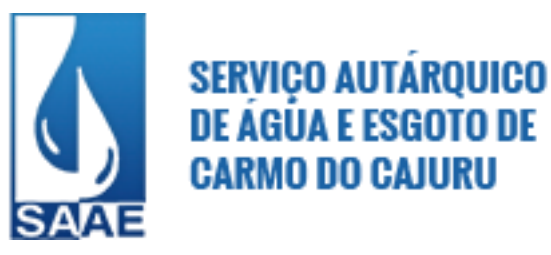

7.1-Permitir configurar a máscara do organograma da entidade conforme os níveis da entidade e permitir o cadastramento dos organogramas diferenciando os níveis sintéticos dos analíticos;

7.2-Permitir configurar a máscara do código do material, possibilitando a seleção para mostrar o grupo e o subgrupo no código do material e a opção para utilizar código sequencial;

7.3-Permitir o cadastramento de materiais, possibilitando incluir sequências de especificações para o mesmo material (Ex.: Material 01-01-0001 Gasolina. Especificação 01-Comum, 02-Aditivada), além de informações do material: grupo, subgrupo, unidade de medida, nível de perecibilidade, se é estocável, e opção para desativar o material de modo que não seja possível sua utilização no sistema;

7.4-Permitir o cadastramento da frota de veículos da entidade com indicação do tipo do veículo (Automóvel, caminhão, ônibus, retro-escavadeira, etc..) o tipo de marcação (Hodômetro, horímetro), informações de características do veículo (cor, chassi, ano de fabricação/modelo, marca, se é adaptado a portadores de necessidades especiais, etc...), quantidade de eixos e estepes e relacionamento na tabela FIPE;

7.5-Permitir o cadastramento de depósitos de combustíveis e peças de reposição, podendo gerar entradas diversas no depósito advindas de devoluções, doações, saldo inicial do estoque, indicando também estas naturezas;

7.6-Permitir indicar os combustíveis que o veículo utiliza e apenas permitir a utilização destes combustíveis na ordem de abastecimento e nos lançamentos de despesa;

7.7-Permitir o cadastro e a emissão da ordem de abastecimento e serviço com informações do veículo, fornecedor, motorista e combustível a ser utilizado, permitindo o lançamento automático na despesa;

7.8-Permitir cadastrar seguradoras e apólices de seguros para os veículos, valor da franquia e valor segurado, com indicação do tipo de cobertura (total, colisão, Incêndio, Roubo ou furto, e outras), nº da apólice, vigência, valor segurado, prêmio, e controlar o pagamento das parcelas;

7.9-Permitir o cadastro de IPVA, licenciamento e seguro obrigatório dos veículos, incluindo as informações das datas/valores para previsão de pagamento;

7.10-Permitir o registro das multas sofridas com o veículo, vinculando-as ao motorista: local da infração, tipo de multa (gravíssimo, grave, média e leve), responsável pelo pagamento (funcionário ou entidade), valor em UFIR e moeda corrente e a data do pagamento;

7.11-Permitir o cadastramento de pessoas físicas e jurídicas e visualização das alterações dos nomes no cadastro de pessoas, de modo que, uma vez cadastrada a pessoa no sistema, ela seja utilizada no cadastro de fornecedores, funcionários, sem a necessidade do recadastramento dos dados;

7.12-Permitir o cadastramento de funcionários da entidade, com seu cargo, organograma e data de admissão, para poder efetuar as requisições;

7.13-Permitir efetuar reservas de veículos com indicação do funcionário solicitante, data da reserva, período da reserva e finalidade da reserva, possibilitando a emissão de relatório que demonstre as reservas em um determinado período com opção de quebra por veículo e filtro por veículo;

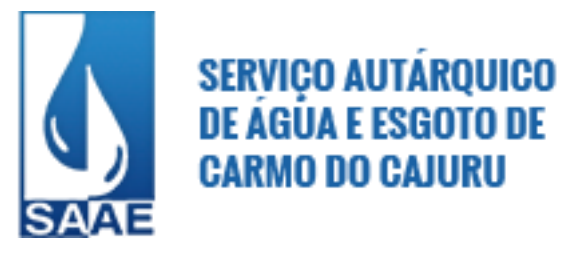

7.14-Permitir registrar os adiantamentos das viagens com indicação do empenho, valor da diária, e os deslocamentos dos veículos, registrando quilometragem inicial e final do trajeto com data e hora de saída e chegada, possibilitando a emissão da planilha para preenchimento manual;

7.15-Permitir o registro das ocorrências envolvendo os veículos, como troca de hodômetro, acidentes, etc., registrando as respectivas datas e possibilitando a emissão de relatório em determinado período pelo tipo de ocorrência, funcionário e veículo;

7.16-Registrar o controle de quilometragem dos veículos, informando o motorista, o setor requisitante, a distância percorrida, a data/hora, a quilometragem de saída e de chegada; possibilitando também a emissão de relatório por período, por centro de custo e com demonstração do itinerário;

7.17-Permitir controlar os funcionários que possuem carteira de habilitação e também o vencimento destas, possibilitando a emissão de relatório das carteiras de habilitação vencidas e a vencer. Possibilitar ainda o envio de mensagem ao usuário, ao lançar algum registro de despesa no sistema, se verificada a falta da CNH ou o vencimento da mesma;

7.18-Permitir registrar as previsões de manutenções a serem realizadas nos veículos, como, por exemplo, troca de extintor, troca de óleo, dentre outros, e emitir relatório para controlar as previsões das manutenções com filtro por veículo e período;

7.19-Controlar troca ou complemento de óleo, identificando o tipo da troca (caixa, diferencial, motor ou torque), com a possibilidade de emissão de relatório por período, veículo, fornecedor, material e tipo de troca;

7.20-Permitir controlar as trocas de pneus com identificação da posição dos pneus trocados (dianteira/traseira/todos) incluindo tipo da troca (novo/recapagem), informando o valor dos pneus trocados e possibilitando a emissão do relatório com seleção de período da troca, veículo, material, tipo de troca e identificação dos pneus trocados;

7.21-Permitir cadastrar os serviços a serem prestados com os veículos, e os grupos de funcionários para realizar prestação de serviços;

7.22-Permitir emitir a ordem de prestação de serviço com filtro por período, grupo e número da ordem;

7.23-Registrar as revisões realizadas e previstas, informando quilometragem da revisão e da próxima a ser realizada com campo para observações;

7.24-Permitir cadastrar usuários e, inclusive, conceder permissões para inserção de um novo registro, alteração e exclusão;

7.25-Permitir registrar as licitações de combustíveis, indicando o empenho, informando a quantidade do item licitado, quantidade utilizada e saldo restante, com possibilidade de anulação parcial da licitação e possibilidade de emitir relatório de acompanhamento da licitação por período;

7.26-Controlar produtividade dos veículos com avaliação de desempenho de cada um, informando o consumo de combustível;

7.27-Possibilitar a emissão de relatório de consumo de combustível com filtro por período e veículo e opção para detalhar os abastecimentos. O relatório deverá mostrar as datas dos lançamentos, o combustível utilizado, os litros consumidos no período, a marcação do hodômetro no lançamento, a média do período e indicação do consumo (Alto, Baixo, Normal);

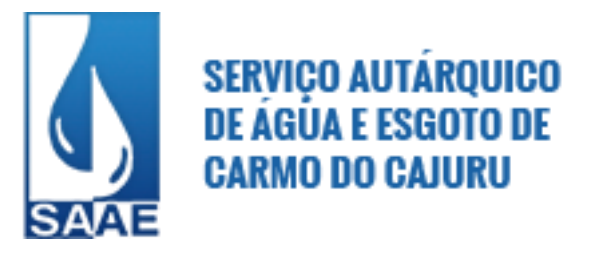

7.28-Permitir a emissão de relatório com os lançamentos das despesas de abastecimento, pneu, com filtro por veículo, período, organograma, material, fornecedor, despesa, licitação e outros;

7.29-Emitir relatórios de ficha de análise do veículo, exibindo todas as despesas e valores da operação efetuada com demarcação dos quilômetros percorridos, mostrando a média de consumo de combustível;

7.30-Emitir planilhas para preenchimento das viagens dos veículos, contendo os seguintes campos: centro de custo requerente, placa do veículo, quilometragem de saída e de chegada, nome do motorista e data/hora de saída e chegada;

7.31-Permitir a emissão de relatório de acompanhamento de pagamento e previsão de pagamento do IPVA, Licenciamento, DPVAT com filtros para trazer apenas as parcelas em aberto, por veículo e período;

7.32-Possibilitar a emissão de relatório de acompanhamento das multas com filtro das multas em aberto, pagas, período de vencimento, motorista e número da multa. Trazer as multas conforme o filtro acima com as informações: data da multa, valor, data de pagamento, quem pagou, além de ter quebra por veículo e quebra por motorista;

7.33-Possuir controle sobre abastecimentos e gastos dos veículos feitos fora e dentro da entidade, controlando saldo dos materiais utilizados e dando baixa no Estoque;

7.34-Possuir relatório das despesas do veículo em determinado período, agrupando por cento de custo, discriminando material e fornecedor;

7.35-Emitir os relatórios dos principais cadastros (veículos, centro de custos, funcionários, fornecedores, ocorrências, despesas, materiais);

7.36-Permitir registrar os lançamentos de despesas diversas com os veículos (abastecimento, troca de óleo, troca de pneu, e outros), com a identificação do organograma, fornecedor, item, quantidade, valor, origem da despesa (licitação, depósito, terceiros) e indicação se o lançamento será utilizado no controle de quilometragem do veículo;

7.37-Permitir a emissão de relatório de acompanhamento das apólices de seguros dos veículos para controle de vencimentos das parcelas, com filtro por número de apólice, seguradora, veículo, situação da parcela (vencidas, a vencer) a partir de uma data;

7.38-Possuir Gerador de Relatórios que possibilite ao próprio usuário a criação de relatórios específicos necessários ao controle de informações de seu interesse;

7.39-Permitir a emissão de um relatório que demonstre o custo por quilometragem de um determinado veículo com filtro por veículo e período, visualizando no relatório o veículo, a faixa de consumo do veículo, os litros abastecidos, os consumidos, valor da despesa e custo médio por quilometragem;

7.40-Emitir um relatório que demonstre os gastos por despesas de forma resumida e detalhada, trazendo despesas, seus valores, e as formas de agrupamento por despesa, por veículo, por organograma;

7.41-Permitir salvar os relatórios em formato PDF, possibilitando que sejam assinados digitalmente;

7.42-Permitir criar e gravar seleções para serem utilizadas na emissão de diferentes relatórios;

7.43-Permitir copiar um relatório existente no sistema e criar um novo relatório com as alterações que o usuário desejar;

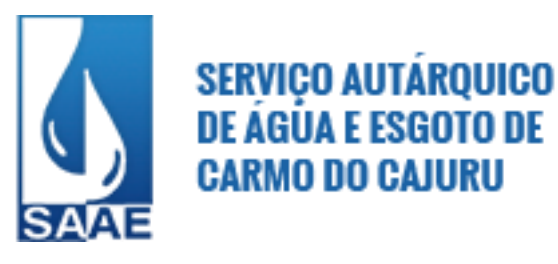

7.44-Permitir a configuração do cabeçalho e rodapés dos relatórios, bem como os assinantes;

7.45-Permitir desativar um usuário do sistema mantendo o histórico de sua utilização;

7.46-Permitir registrar o responsável e o acompanhamento mensal das marcações dos veículos informando a data de verificação;

7.47-Permitir registrar a perdas e baixas dos combustíveis e materiais utilizados na frota;

7.48-Permitir o registro das unidades administrativas às quais o veículo pertenceu.

#### **8. Módulo Almoxarifado**

8.1-Permitir cadastrar unidades de medida, permitindo abreviaturas;

8.2-Permitir cadastrar materiais, possibilitando o agrupamento por:

- classe;
- classificação do tipo (consumo ou permanente);
- nível de perecibilidade;
- se é estocável ou não;

8.3-Possibilitar o controle de materiais conforme especificações definidas pela entidade (consumo/permanente/perecível/estocável);

8.4-Permitir a visualização do preço médio e configurar características personalizadas para o material;

8.5-Possuir controle da localização física dos materiais no estoque, possibilitando informar de uma a três divisões de localização. (Ex: corredor, estante, prateleira);

8.6-Permitir cadastrar fornecedores, distinguindo pessoas físicas e jurídicas, possibilitando informar a situação (ativo, inativo) e também relacionar os materiais que fornece; 8.7-Possibilitar o controle de diversos almoxarifados, facilitando que os usuários com acesso autorizado possam alterná-los;

8.8-Manter o controle de diversos almoxarifados, com restrição de acesso, informando se o usuário possui ou não permissão para atender requisição de materiais e de compras;

8.9-Permitir o registro e manutenção do cadastro de almoxarifados, tendo cada qual o seu responsável, possibilitando o controle individual para aplicações diretas;

8.10-Possibilitar a restrição de acesso dos usuários aos almoxarifados;

8.11-Permitir dar as devidas permissões de acesso aos Centros de Custos para cada usuário do sistema, no que se refere ao cadastro de Requisição de Materiais, e aos relatórios: Nota de Requisição de Materiais e Atendimento de Requisição de Materiais;

8.12-Possuir controle de permissão dos usuários que podem atender requisição de compras e materiais;

8.13-Controlar as movimentações de entrada e saída para cada material de cada estoque, por meio de processos e relatórios, utilizando centros de custo para distribuição do material;

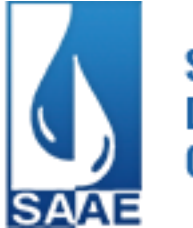

8.14-Permitir efetuar as movimentações de saída de materiais pelo valor médio de cada material por estoque;

8.15-Permitir controlar as requisições de materiais, permitindo atendimento parcial e mantendo o controle sobre o saldo pendente;

8.16-Permitir informar o número do processo licitatório e o empenho no cadastro de entradas dos materiais no estoque, para identificar a origem da entrada;

8.17-Permitir efetuar transferências de materiais entre almoxarifados, possibilitando a emissão da nota de transferência com seleção dos campos: almoxarifado, transferência, centro de custo e emissão por período;

8.18-Possuir o controle de saldos físicos e financeiros dos estoques por material existente em cada almoxarifado, dispondo de:

- configuração de níveis de ressuprimento (limite mínimo, máximo e reposição), permitindo calcular (por meio de fórmula configurável) a quantidade necessária em estoque até o próximo reabastecimento, por material;

- relatórios que possibilitem demonstrar a posição em determinada data;

8.19-Possibilitar a emissão de relatórios de entradas e saídas de materiais por:

- material;
- nota fiscal;
- centro de custo;
- data;
- fornecedor;

8.20-Permitir que possam ser unificados materiais duplicados, transferindo todas as movimentações para o material unificado;

8.21-Emitir relatório detalhado das movimentações de um determinado material por período, almoxarifado e centro de custo, demonstrando o código da movimentação e o saldo físico atualizado até o movimento;

8.22-Emitir relatório que demonstre a média de gastos mensais por centro de custos ou material considerando um determinado período;

8.23-Emitir relatórios de controle de validade de lotes de materiais, possibilitando seleção por:

- almoxarifado;
- período;
- materiais vencidos;
- materiais a vencer;

8.24-Emitir relatório com o resumo anual das entradas e saídas, mostrando o saldo financeiro mês a mês por estoque e o resultado final do ano;

8.25-Emitir relatório que demonstre as operações (transferências, entradas, saídas, estornos) realizadas no período informado, permitindo a consolidação dos estoques e agrupando por natureza;

8.26-Emitir relatório que demonstre todas as movimentações de materiais por estoque no período informado, contendo: saldo anterior, movimentos de entrada, saída e saldo do material no período visualizando a forma sintética (por material) e analítica (por material demonstrando os movimentos Individuais);

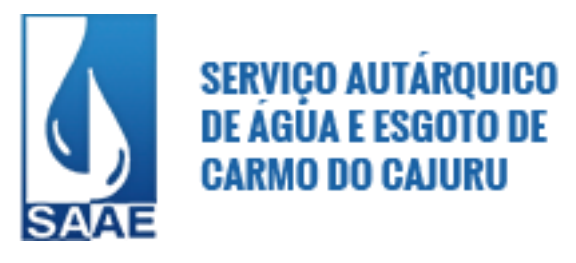

8.27-Possibilitar a verificação do tempo de emissão dos relatórios;

8.28-Manter e atualizar o preço da última compra, para estimativa de custo do pedido;

8.29-Permitir a emissão de etiquetas de prateleira para identificação da localização dos materiais no estoque;

8.30-Permitir ajustes físicos dos estoques, ocorridos no inventário;

8.31-Permitir efetuar a movimentação do estoque, determinando um período para os lançamentos e, consequentemente, o bloqueio dos movimentos fora do período;

8.32-Possibilitar a emissão da ficha de estoque, mostrando as entradas/saídas (físicas e financeiras) realizadas em determinado período por material, com indicação do saldo anterior e no final do período;

8.33-Possibilitar a emissão de relatório de balancete do estoque mostrando os movimentos de entradas, saídas e saldo atual em determinado período agrupando por centro de custo;

8.34-Possibilitar a emissão de relatórios de entradas e saídas de materiais por: material, nota fiscal, centro de custo, data e fornecedor;

8.35-Possibilitar registrar a abertura e o fechamento de inventários, permitindo:

- bloqueio das movimentações durante a sua realização;

- gerar os itens selecionando os materiais por uma determinada classe e sua localização física no almoxarifado;

- gerar o relatório de inventários abertos e encerrados por estoque, material, inventário e período;

- gerar planilha para conferência manual;

8.36-Permitir salvar os relatórios em formato PDF simples, possibilitando que sejam assinados digitalmente;

8.37-Emitir relatório com o resumo anual das entradas e saídas, mostrando o saldo financeiro mês a mês por estoque e o resultado final no ano;

8.40-Possuir rotina para o encerramento de exercício, após a qual não serão permitidas movimentações (entrada/saída/transferência) no exercício anterior, sendo que, ao encerrar o exercício, os centros de custo deverão ser copiados para o exercício seguinte. Permitir também o cancelamento de encerramento de exercício.

#### **9 - Módulo Transparência**

9.1-Permitir a utilização do sistema via Web Browser;

9.2-Conter funcionalidade para aumento da granularidade das informações exibidas;

9.3-As consultas devem conter filtros para seleção da entidade pública municipal que disponibiliza a informação no aplicativo, contendo a opção de efetuar consulta de todas as unidades de forma consolidada;

9.4-Permitir o cadastro de IP para upload, para impedir o envio de informações fora do IP cadastrado;

9.5-Permitir que o usuário configure qual consulta deseja exibir por entidade que ele tem acesso;

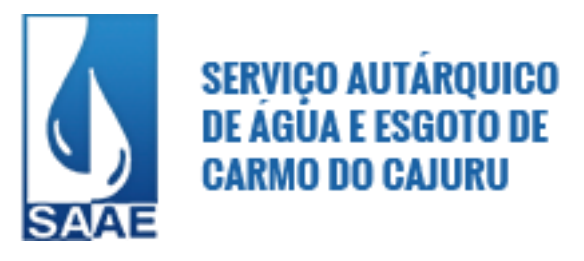

9.6-Relacionar documentos com o processo de licitação;

9.7-Possuir Cadastro de usuários administradores com acesso à área administrativa do aplicativo;

9.8-Atualizar as informações automaticamente, com a utilização de agendas configuradas na periodicidade requisitada pelo usuário;

9.9-Permitir exportar em formato CSV as informações do aplicativo, utilizando filtros disponibilizados para cada série de dados;

9.10-Permitir personalizar o nível de detalhamento das consultas apresentadas;

9.11-Receitas: O sistema deverá apresentar uma seção específica para consulta da relação de Receitas, Maiores Arrecadações por Contribuinte, Ingressos de Receitas;

9.12-Despesas: O sistema deverá apresentar uma seção específica que permita a consulta da relação de Despesas por Credor; Execução das Despesas; Execução de Programas; Gastos diretos de Governo; Gastos diretos por despesa; Gasto diretos por favorecido; Gastos diretos por Órgão; Gastos diretos por Projeto/Atividade; Transferências financeiras a terceiros; Relação das Despesas Empenhadas, Liquidadas e Pagas; Empenhos a pagar por ordem Cronológica; Despesas com Diárias e Passagens; Despesas com Diárias e com Passagens por Credor; Despesas com Cartão Corporativo e Suprimentos de Fundos;

9.13-Frotas: O sistema deverá possuir uma seção específica que permita a consulta da relação dos veículos da entidade;

9.14-Patrimônio: O sistema deverá possuir uma seção especifica que permita ao usuário obter informações sobre os bens patrimoniais da entidade;

9.15-Almoxarifado: O sistema deverá apresentar uma seção específica que permita ao usuário obter informações sobre as "movimentações de estoque", permitindo filtrar por entidade, por almoxarifado e por período de tempo;

9.16–Compras: O sistema deverá apresentar uma seção específica que permita a consulta aos dados relativos às compras realizadas pela entidade;

9.17-Contratos: O sistema deverá disponibilizar uma seção que permita a exibição dos contratos firmados pela entidade;

9.18-Licitações: O sistema deverá possuir uma seção específica que permita a consulta a todas as informações relativas às Licitações e aos Fornecedores impedidos de licitar;

9.19-Pessoal: O sistema deverá possuir uma seção específica que permita a consulta aos dados do Quadro de pessoal, com o filtro "Situação" como um facilitador nas consultas: Servidores/Empregados ativos; Servidores inativos; Servidores efetivos; Servidores Contratados/Temporários; Servidores comissionados; Estagiários; Total de folha de pagamento; Níveis Salariais; Servidores cedidos/recebidos; Agente político; Autônomos;

9.20-Remuneração de Pessoal: Permitir a exibição das remunerações dos servidores, possibilitando escolher se deseja exibir ou omitir determinadas informações salariais;

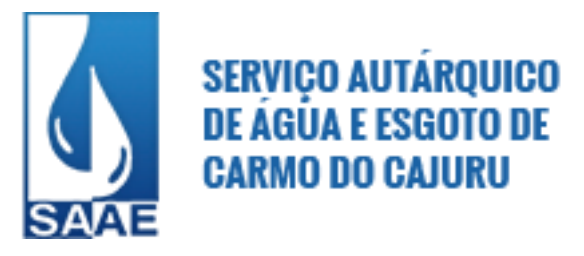

9.21–Permitir que, no menu de pessoal, seja possível configurar a exibição das colunas Lotação, Secretária/Órgão, Categoria e Local de Trabalho por entidade;

9.22-Permitir que, no menu de pessoal, seja possível configurar a exibição das colunas Nome, Matrícula e CPF;

9.23-Permitir a exibição dos relatórios de Estagiários, Total da Folha de Pagamento e Níveis Salariais;

9.24-Demonstrativos contábeis: O sistema deverá apresentar uma seção específica que possibilite a consulta da relação de Convênios; Transferências Financeiras entre entidades governamentais; Transferências Voluntárias; Receitas e Despesas Extra Orçamentárias; Movimentações de contas correntes bancárias;

9.25-Contas públicas: O sistema deverá disponibilizar uma seção específica que permita a publicação de informações adicionais que não constem dos itens anteriores, relativas a: relação de Tributos Arrecadados; Recursos Recebidos e Repassados; Compras; Contratos e seus Aditivos; Execução dos Orçamentos; Orçamentos Anuais; Balanços Orçamentários; Demonstrativos de Receita e Despesas; Anexos Anuais; Lei de Responsabilidade Fiscal;

9.26-Permitir download de anexos em PDF (Receita e Despesa por categoria econômica, Despesa por programa de trabalho, Balanço Financeiro, Balanço Patrimonial, Variações Patrimoniais);

9.27-Permitir a visualização dos links de acesso às consultas das informações disponibilizadas pela entidade na web, com a opção de definir se será possível visualizar as informações de uma entidade específica ou de todas as entidades vinculadas;

9.28-Permitir ativar modo de alto contraste para facilitar acesso a deficientes visuais;

9.29-Possibilitar o envio de e-mail, para o usuário administrador, sobre atualização e última geração de carga para o sistema;

9.30-Permitir a publicação de quaisquer relatórios, conforme necessidade, possibilitando ainda definir um nome no menu das publicações para cada relatório publicado;

9.31–Permitir a configuração do cabeçalho e Rodapé na exibição das consultas;

9.32-O sistema deverá disponibilizar uma seção específica para exibição dos demonstrativos exigidos pela Lei 4320/64; anexos da LRF e relatórios exigidos na Lei 9755/98, lei das contas públicas;

9.33-O sistema deverá possuir uma seção específica de Acesso a Informação que possibilita ao cidadão efetuar questionamentos através de um canal direto com a entidade, e ainda que o responsável pelo setor possa fornecer as respostas aos questionamentos. Esta solicitação poderá ser somente digital ou protocolizada em meio físico;

9.34–Permitir cadastrar os responsáveis de cada setor;

9.35–Permitir cadastrar os setores com os seguintes dados; logradouro, bairro, CEP, telefone, horário de funcionamento, e-mail e site.

Carmo do Cajuru, 10 fevereiro de 2017.

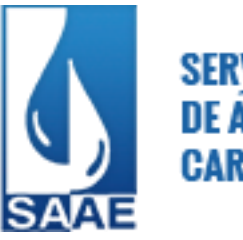

> **Aline Costa Fernandes Pregoeira**

# **ANEXO II**

# **MODELO DE CREDENCIAMENTO**

#### **PREGÃO PRESENCIAL N.º 01/2017 PROCESSO LICITATÓRIO N.º 39/2017**

# **PROCURAÇÃO**

A (nome da empresa), inscrita no CNPJ sob o nº \_\_\_\_\_\_\_\_\_\_\_\_\_\_\_\_\_\_\_\_\_\_\_, sito á \_\_\_\_\_\_\_\_\_\_\_\_\_\_\_\_\_\_\_, neste ato representado pelo(s) Diretores ou Sócios, com qualificação completa (nome, RG, CPF, Nacionalidade, Estado Civil, Profissão e endereço), pelo presente instrumento de mandato nomeia e constitui, seu(s) PROCURADOR(ES), o Sr.(s) \_\_\_\_\_\_\_\_\_\_\_\_\_\_\_\_\_\_\_\_\_(nome, RG, CPF, nacionalidade, estado civil, profissão e endereço), a quem confere(m) amplos poderes para junto ao SAAE – Serviço Autárquico de Água e Esgoto, para praticar os atos necessários para representar a outorgante na licitação na modalidade de **PREGÃO PRESENCIAL Nº 01/2017,** com poderes especiais para desistir de recursos, interpô-los, apresentar LANCES VERBAIS, negociar preços e demais condições, confessar, transigir, desistir, firmar compromissos ou acordos, receber e dar quitação, podendo ainda, substabelecer esta para outrem, com ou sem reservas de iguais poderes.

\_\_\_\_\_\_\_\_\_\_\_, \_\_ de \_\_\_\_\_\_\_\_\_\_\_\_\_\_\_ de 2017.

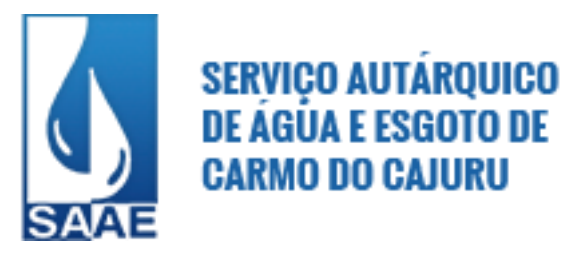

#### \_\_\_\_\_\_\_\_\_\_\_\_\_\_\_\_\_\_\_\_\_\_\_\_\_\_\_\_\_\_\_ **(FIRMA RECONHECIDA)**

Assinatura do responsável pela empresa (proprietário, sócio-gerente, diretor, etc.) CPF e RG

*ATENÇÃO: reconhecer firma em Cartório,e apresentar junto com a Procuração/Credenciamento a cópia autenticada do Estatuto ou Contrato Social, que demonstre os poderes que detém o outorgante; e sendo sócio, dirigente ou assemelhado da empresa proponente, deverá apresentar cópia autenticada do respectivo Estatuto ou Contrato Social, no qual estejam expressos seus poderes para direitos de assumir obrigações decorrentes de tal investidura. Ao apresentar esta procuração fora dos envelopes "proposta" e "documentação", juntamente com os documentos de Credenciamento.*

# **ANEXO III**

#### **PREGÃO PRESENCIAL N.º 01/2017 PROCESSO LICITATÓRIO N.º 39/2017**

# **(PREFERENCIALMENTE PAPEL TIMBRADO DA EMPRESA)**

# **MODELO DE CRONOGRAMA DE EXECUÇÃO DOS SERVIÇOS**

O cronograma deverá apresentar todas as fases referentes à **ETAPA I** - Implantação (instalação, parametrização, configuração, customização, testes e liberação definitiva do sistema para os usuários), Conversão e Treinamento;

O cronograma proposto **não poderá ser superior a 3 (três) meses**, contado da data da assinatura do contrato até a liberação definitiva para os usuários.

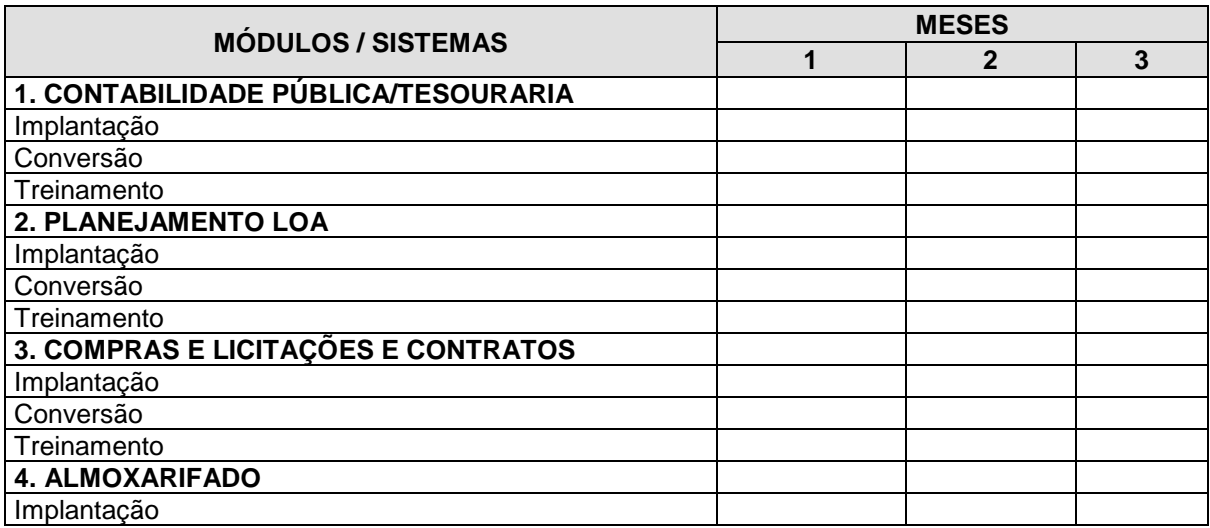

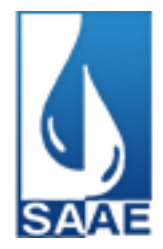

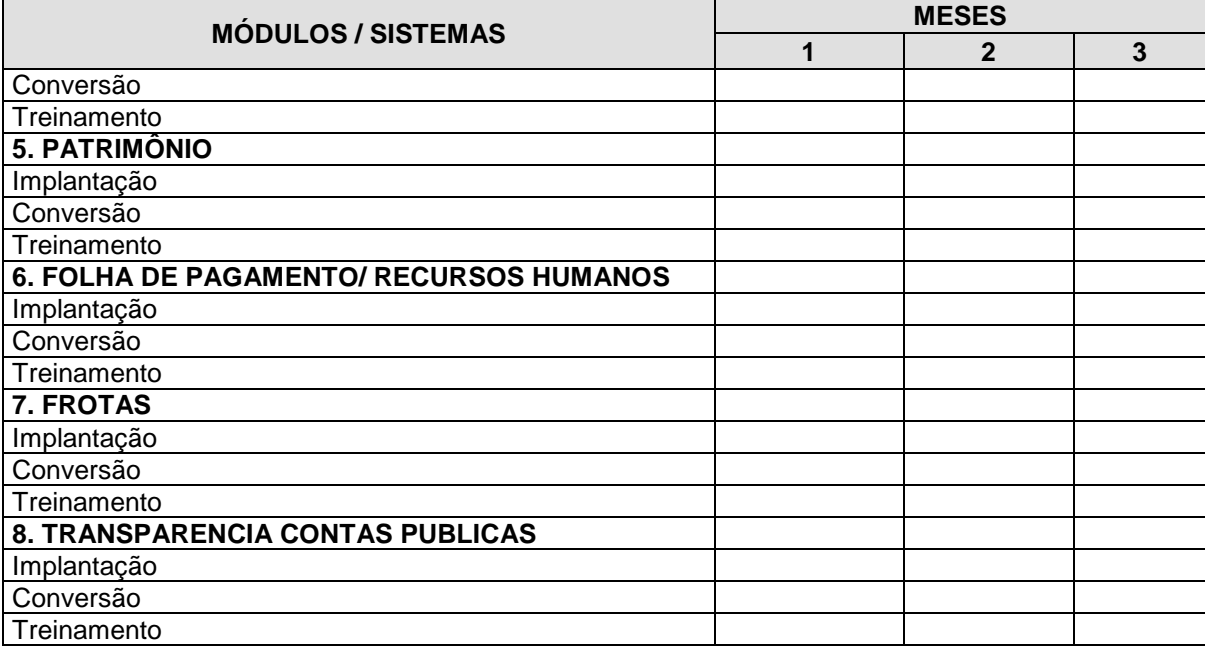

Local e Data.

\_\_\_\_\_\_\_\_\_\_\_\_\_\_\_\_\_\_\_\_\_\_\_\_\_\_\_\_\_\_\_\_\_\_\_ Assinatura do responsável pela empresa ou preposto Nome completo Função (proprietário, sócio-gerente, diretor, etc.) CPF e RG

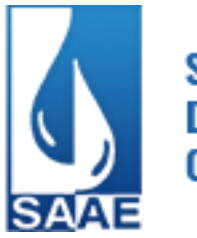

# *ANEXO IV*

#### **PREGÃO PRESENCIAL N.º 01/2017 PROCESSO LICITATÓRIO N.º 39/2017**

# **(PREFERENCIALMENTE PAPEL TIMBRADO DA EMPRESA)**

# **MODELO DE PROPOSTA COMERCIAL**

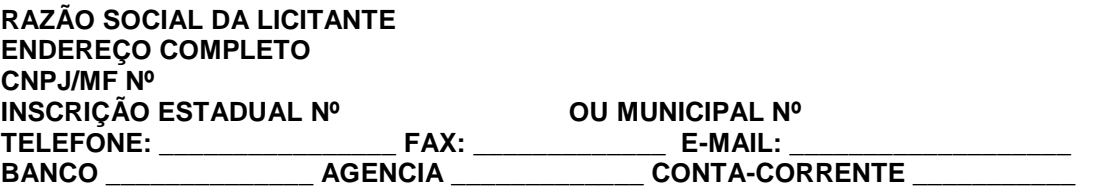

As Licitantes deverão demonstrar separadamente para cada módulo, os valores referentes à Implantação, Conversão e Treinamento, doravante denominada Etapa I, e Licença de Uso Temporário, Suporte Técnico e Manutenção Mensal, doravante denominada Etapa II, conforme modelo de quadro abaixo:

#### **1 - ETAPA I:**

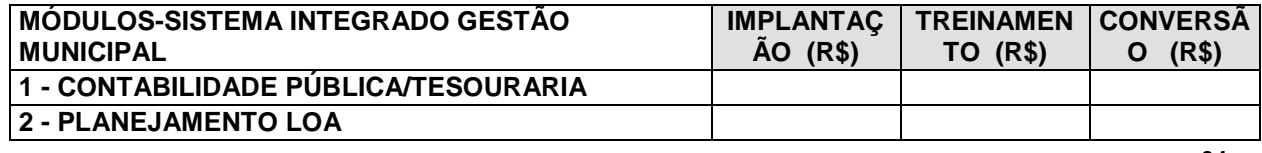

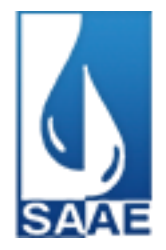

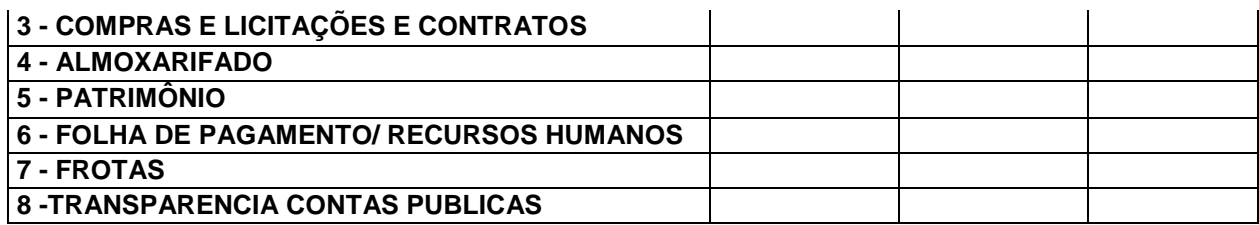

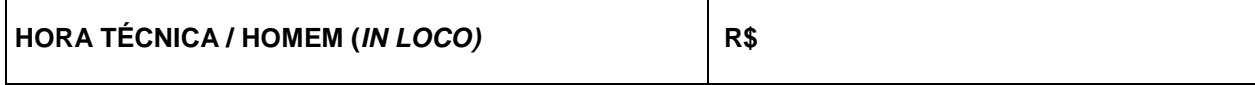

A **hora técnica** *in loco* deverá ser cobrada a partir da chegada do técnico na sede da CONTRATANTE ou local indicado pela mesma.

#### **VALOR TOTAL ETAPA I (Implantação + Treinamento + Conversão ):**

**R\$\_\_\_\_\_\_\_\_\_\_\_\_\_\_\_\_**

# **2 - ETAPA II:**

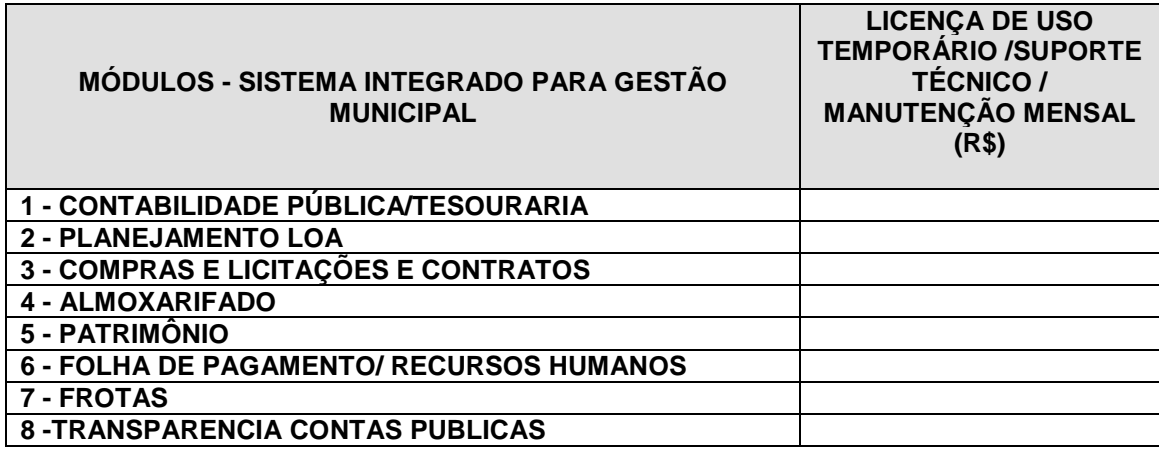

**VALOR TOTAL ETAPA II: 12 meses x SOMATÓRIO DA LICENÇA DE USO TEMPORÁRIO / SUPORTE TÉCNICO / MANUTENÇÃO MENSAL R\$:\_\_\_\_\_\_\_\_\_\_\_\_\_\_\_\_**

# VALOR GLOBAL DA PROPOSTA = ETAPA I + ETAPA II : R\$

# **VALOR DA HORA TÉCNICA / HOMEM: R\$ \_\_\_\_\_\_\_\_\_\_\_**

PRAZO DE VALIDADE DA PROPOSTA: 60 (sessenta) dias a contar da data de sua apresentação.

DECLARO que os preços propostos são definitivos e neles estão incluídos todos os gastos ou despesas com transporte, alimentação, hospedagem, frete, embalagens, encargos trabalhistas, previdenciários, fiscais, comerciais, seguro, etc. bem como quaisquer outras despesas diretas e indiretas incidentes ou que venham a incidir sobre o objeto desta licitação.

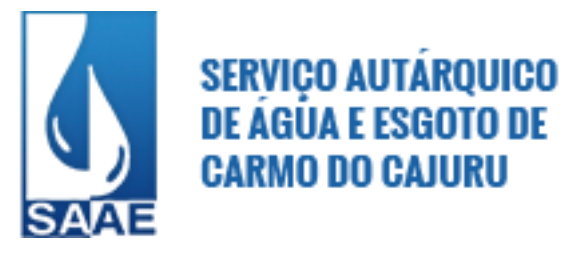

PRAZO DA PRESTAÇÃO DE SERVIÇOS: Etapa I, será concluída em \_\_\_ meses (máximo de 6 meses) e Etapa II será executada pelo período de 12 (doze) meses, contados da data expressa na ordem de serviço, devendo ser prestado conforme exigido no Título XIV, do Edital.

Local e Data.

\_\_\_\_\_\_\_\_\_\_\_\_\_\_\_\_\_\_\_\_\_\_\_\_\_\_\_\_\_\_\_\_\_\_ Assinatura do responsável pela empresa ou preposto Nome completo Função (proprietário, sócio-gerente, diretor, etc.) CPF e RG

# *ANEXO V*

# **PREGÃO PRESENCIAL N.º 01/2017 PROCESSO LICITATÓRIO N.º 39/2017**

# **(PREFERENCIALMENTE PAPEL TIMBRADO DA EMPRESA)**

*MODELO*

# **Empregador Pessoa Jurídica**

# REF.: **PREGÃO PRESENCIAL Nº 01/2017**

\_\_\_\_\_\_\_\_\_\_\_\_\_\_\_\_\_\_\_\_\_\_\_\_\_\_\_\_\_\_\_\_\_\_\_\_\_\_\_, inscrito no CNPJ nº \_\_\_\_\_\_\_\_\_\_\_\_\_\_\_\_\_\_\_\_\_\_\_\_, por intermédio de seu representante legal o(a) Sr. (a) \_\_\_\_\_\_\_\_\_\_\_\_\_\_\_\_\_\_\_\_\_\_\_\_\_ portador(a) da Carteira de Identidade nº\_\_\_\_\_\_\_\_\_\_\_\_\_\_\_\_\_\_\_\_\_\_\_\_ e do CPF nº DECLARA, para fins do disposto no inciso V do art. 27 da Lei nº8.666,

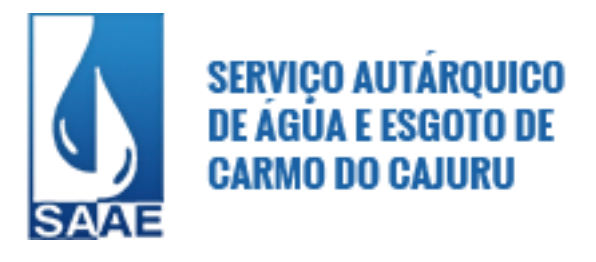

de 21 de junho de 1993, acrescido pela Lei nº9.854, de 27 de outubro de 1999, que não emprega menor de dezoito anos em trabalho noturno, perigoso ou insalubre e não emprega menor de dezesseis anos.

Ressalva: emprega menor, a partir de quatorze anos, na condição de aprendiz ( ).

\_\_\_\_\_\_\_\_\_\_\_\_\_\_\_\_\_\_\_\_\_\_\_\_\_\_\_\_\_\_\_\_\_\_\_\_\_\_\_\_\_\_\_ (data)

\_\_\_\_\_\_\_\_\_\_\_\_\_\_\_\_\_\_\_\_\_\_\_\_\_\_\_\_\_\_\_\_\_\_\_\_\_\_\_\_\_\_\_ (representante legal)

(Observação: em caso afirmativo, assinalar a ressalva acima).

# *ANEXO VI*

#### **PREGÃO PRESENCIAL N.º 01/2017 PROCESSO LICITATÓRIO N.º 39/2017**

# **(PREFERENCIALMENTE PAPEL TIMBRADO DA EMPRESA)**

# **MODELO**

# *DECLARAÇÃO DE CUMPRIMENTO DOS REQUISITOS DE HABILITAÇÃO*

A empresa \_\_\_\_\_\_\_\_\_\_\_\_\_\_\_\_\_\_\_\_\_\_\_\_\_\_\_\_\_\_\_\_\_\_\_\_\_\_\_\_\_\_\_\_\_\_\_\_\_\_\_\_\_\_, inscrita no CNPJ sob o nº \_\_\_\_\_\_\_\_\_\_\_\_\_\_\_\_\_\_\_\_\_\_\_\_\_\_\_\_\_\_\_, declara sob as penas da lei,que cumpre plenamente os requisitos de habilitação para participação no presente procedimento licitatório (Pregão Presencial nº 01/2017 – Processo nº 39/2017), nos termos do artigo 4º, inciso VII da Lei nº 10.520/2002, estando ciente da responsabilidade administrativa, civil e penal.

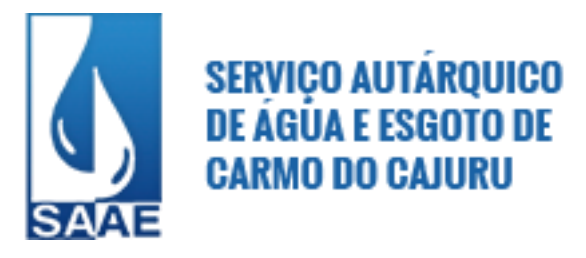

Declara ainda, que não foi considerada inidônea para licitar e contratar com a Administração Pública, em qualquer de suas esferas, não havendo assim, fato superveniente impeditivo à sua habilitação.

Por ser expressão da verdade, era o que tínhamos a declarar, sob as penas da Lei.

Por ser expressão da verdade, firmamos a presente.

Local e Data.

\_\_\_\_\_\_\_\_\_\_\_\_\_\_\_\_\_\_\_\_\_\_\_\_\_\_\_\_\_\_\_\_\_\_\_ Assinatura do responsável pela empresa ou preposto Nome completo Função (proprietário, sócio-gerente, diretor, etc.) CPF e RG

*ATENÇÃO: apresentar esta declaração fora dos envelopes "proposta" e "documentação", juntamente com os documentos de Credenciamento.*

# *ANEXO VII*

#### **PREGÃO PRESENCIAL N.º 01/2017 PROCESSO LICITATÓRIO N.º 39/2017**

# **(PREFERENCIALMENTE PAPEL TIMBRADO DA EMPRESA)**

# **MODELO**

#### **MODELO DE DECLARAÇÃO DE DISPONIBILIDADE DE PESSOAL TÉCNICO**

**PREGÃO PRESENCIAL N.º xx/2017**

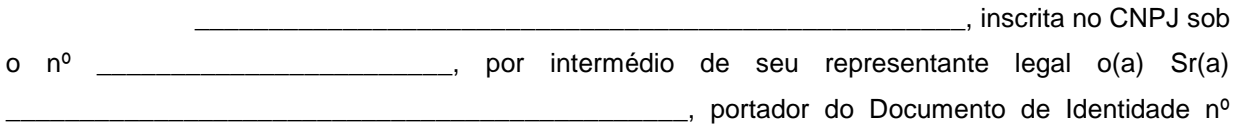

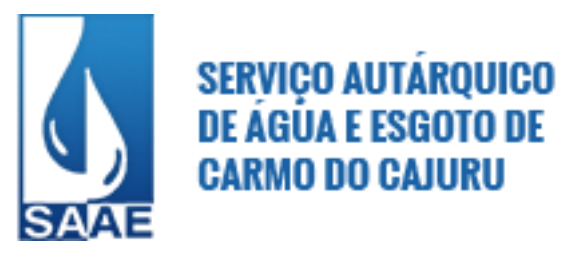

\_\_\_\_\_\_\_\_\_\_\_\_\_\_\_\_\_ e inscrito no CPF sob o nº \_\_\_\_\_\_\_\_\_\_\_\_\_\_\_\_\_\_\_\_\_\_, **DECLARA** possuir pessoal

técnico capacitado e qualificado para a execução dos serviços objeto da licitação em epígrafe.

Local e Data.

\_\_\_\_\_\_\_\_\_\_\_\_\_\_\_\_\_\_\_\_\_\_\_\_\_\_\_\_\_\_\_\_\_\_\_ Assinatura do responsável pela empresa ou preposto Nome completo e qualificação Função (proprietário, sócio-gerente, diretor, etc.) CPF e RG

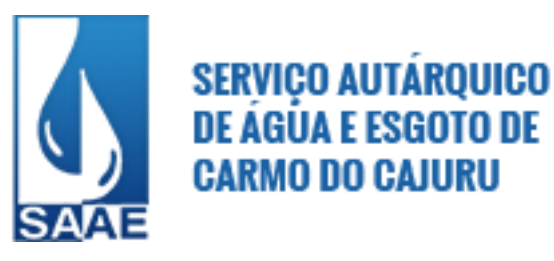

# *ANEXO VIII*

#### **PREGÃO PRESENCIAL N.º 01/2017 PROCESSO LICITATÓRIO N.º 39/2017**

# **(PREFERENCIALMENTE PAPEL TIMBRADO DA EMPRESA)**

#### **MODELO DE DECLARAÇÃO DE ENQUADRAMENTO COMO MICROEMPRESA OU EMPRESA DE PEQUENO PORTE**

**Ref.: PREGÃO PRESENCIAL Nº 01/2017.**

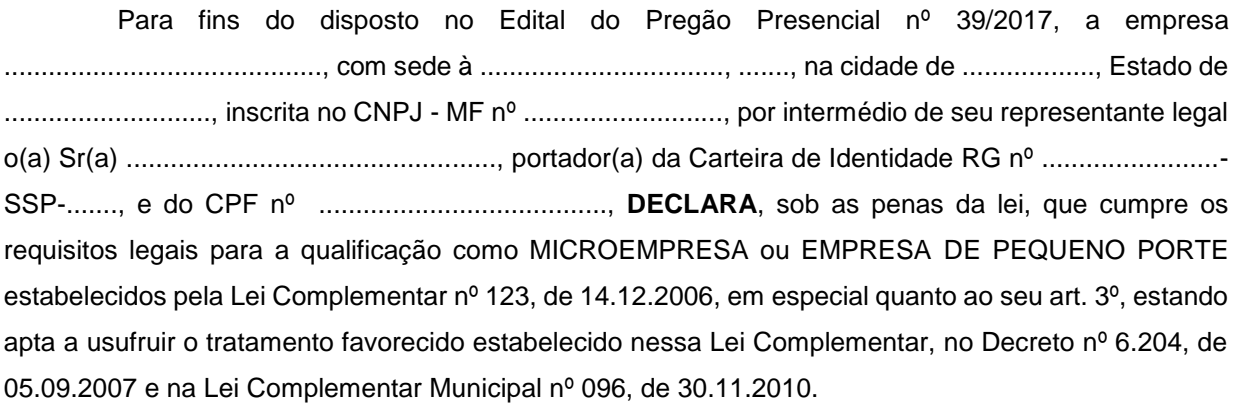

Declaro, ainda, que a empresa está excluída das vedações constantes do parágrafo 4º do artigo 3º da Lei Complementar nº 123, de 14.12.2006, e que se compromete a promover a regularização de eventuais defeitos ou restrições existentes na documentação exigida para efeito de regularidade fiscal, caso seja declarada vencedora do certame.

Carmo do Cajuru, ........ de ................. de 2.013.

....................................................................... Assinatura do representante legal ou procurador

*ATENÇÃO: apresentar esta declaração fora dos envelopes "proposta" e "documentação", juntamente com os documentos de Credenciamento.*

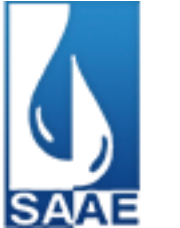

# **ANEXO IX**

#### **MINUTA DE CONTRATO Nº \_\_\_\_\_\_/2017 DE FORNECIMENTO QUE ENTRE SI CELEBRAM O SAAE – SERVIÇO AUTÁRQUICO DE ÁGUA. \_\_\_\_\_\_\_\_\_\_\_\_\_\_\_\_\_\_\_\_\_\_\_\_\_\_**

O SAAE – Serviço Autárquico de Água e Esgoto , pessoa jurídica de direito público interno, CNPJ 08.682.079/0001-90 com sede localizado à Rua Dona Josa de Souza, nº. 127, Adelino Mano, Carmo do Cajuru/MG, neste instrumento representado pela Diretora Geral, Gleice Nascimento Guimarães, brasileira, casada, residente e domiciliado em Carmo do Cajuru/MG, doravante denominado<br>CONTRATANTE, e \_\_\_\_\_\_\_\_\_\_\_\_\_\_\_\_\_\_\_, CNPJ nº \_\_\_\_\_\_\_\_\_\_ com sede à CONTRATANTE, e \_\_\_\_\_\_\_\_\_\_\_\_\_\_\_\_\_\_\_, CNPJ nº \_\_\_\_\_\_\_\_\_\_\_\_\_\_\_\_\_\_\_, com sede à \_\_\_\_\_\_\_\_\_\_\_\_\_\_\_\_\_\_\_\_\_\_\_\_\_\_\_\_\_\_\_\_\_\_\_, nº \_\_\_\_\_\_, em \_\_\_\_\_\_\_/\_\_\_, neste instrumento representado por seu Diretor \_\_\_\_\_\_\_\_\_\_\_\_\_\_\_\_\_\_\_, \_\_\_\_\_\_\_\_\_, \_\_\_\_\_\_\_\_\_\_\_, \_\_\_\_\_\_\_\_\_\_, portador do CPF \_\_\_\_\_\_\_\_\_\_\_\_, residente e domiciliado à \_\_\_\_\_\_\_\_\_\_\_\_\_\_\_\_\_, nº \_\_\_\_\_\_\_\_\_, em \_\_\_\_\_\_\_\_/\_\_\_, doravante denominado CONTRATADO, celebram o presente contrato de prestação de serviços de Sistema Integrado para a Gestão Pública Municipal, bem como serviços de implantação, conversão, treinamento, suporte técnico e manutenção mensal, que garantam as alterações legais, corretivas e/ou evolutivas, e as 39/2017, Pregão Presencial Nº 01/2017 e mediante as cláusulas e condições seguintes:

#### **CLÁUSULA PRIMEIRA – DO OBJETO**

**1.1 – A CONTRATADA obriga-se** ao fornecimento de Sistema Integrado para a Gestão Pública Municipal, bem como serviços de implantação, conversão, treinamento, suporte técnico e manutenção mensal, que garantam as alterações legais, corretivas e/ou evolutivas, e as atualizações de versão do sistema adquirido, de acordo com o Termo de Referência constante do Anexo I do Edital acima citado.

#### **CLÁUSULA SEGUNDA – DO VALOR**

**2.1** – Fica estimado o valor global do presente contrato em R\$... ( ... ).

# **CLÁUSULA TERCEIRA – DAS CONDIÇÕES DE PAGAMENTO**

**3.1** – O pagamento será efetuado por crédito em conta bancária, ficando este condicionado à conclusão de cada uma das atividades definidas, de acordo com os percentuais estabelecidos no Cronograma de atividades e de desembolso financeiro (modelo em anexo) e conferência pelos responsáveis, e serão realizados no prazo de até 10 (dez) dias após o aceite e emissão dos documentos fiscais devidos.

**3.1.1 –** A liberação dos pagamentos será efetuada, conforme segue:

**ETAPA I (IMPLANTAÇÃO, TREINAMENTO, CONVERSÃO):** conforme cumprimento do Cronograma de atividades proposto.

**ETAPA II** (**LICENÇA DE USO TEMPORÁRIO/SUPORTE TÉCNICO/ MANUTENÇÃO MENSAL**): será efetuado mensalmente, tendo início somente após o término e aceite da Etapa I.

**3.1.2 –** Caso seja necessária a execução de **serviços não contemplados nas Etapas I e II** do contrato, para melhor adequação aos objetivos da Administração, os mesmos poderão ser realizados, após justificativa técnica e aquiescência da autoridade competente e será remunerado conforme valor de HORA TÉCNICA / HOMEM, em consonância com o art. 65, I, "b" da Lei nº 8.666/93."

**3.1.3** – A Contratante poderá efetuar a retenção do INSS e do ISSQN que forem devidos em razão dos serviços prestados, bem eventuais bem como de eventuais tributos e taxas incidentes sobre os mesmos.

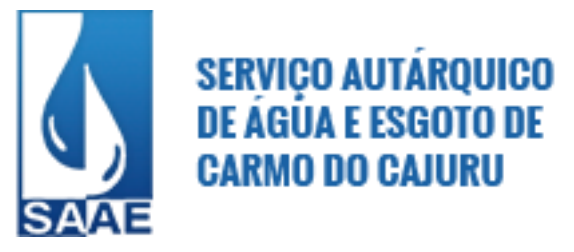

**3.2** – Para a execução do pagamento de que trata o item anterior, a **CONTRATADA** deverá fazer constar na Nota Fiscal correspondente, sem rasura, em letra bem legível em nome do SAAE – Serviço Autárquico de Água e Esgoto - MG, CNPJ nº 08.682.079/0001-90, o número de sua conta bancária, o nome do Banco e a respectiva Agência em que deverá ser creditado o valor devido pela remuneração apurada.

**3.3** – A Nota Fiscal correspondente deverá ser entregue pela licitante vencedora, diretamente ao representante da **CONTRATANTE**, que somente atestará a prestação dos serviços e liberará a referida Nota Fiscal para pagamento, quando cumpridas, pela **CONTRATADA,** todas as condições pactuadas.

**3.4** – Havendo erro na Nota Fiscal ou circunstância que impeça a liquidação da despesa, aquela será devolvida à **CONTRATADA** pelo representante da **CONTRATANTE** e o pagamento ficará pendente até que aquela providencie as medidas saneadoras. Nesta hipótese, o prazo para pagamento iniciar-se-á após a regularização da situação ou reapresentação do documento, não acarretando qualquer ônus para a **CONTRATANTE.** 

# **CLÁUSULA QUARTA – DO REEQUILÍBRIO ECONÔMICO-FINANCEIRO**

**4.1** – O valor pactuado poderá ser revisto mediante solicitação da contratada com vistas à manutenção do equilíbrio econômico-financeiro do contrato, na forma do art. 65, II, "d" da Lei 8.666/93.

**4.2** – As eventuais solicitações deverão fazer-se acompanhar de comprovação da superveniência do fato imprevisível ou previsível, porém de conseqüências incalculáveis, bem como de demonstração analítica de seu impacto nos custos do Contrato.

#### **CLÁUSULA QUINTA – DA DOTAÇÃO ORÇAMENTÁRIA**

**5.1** – As despesas decorrentes da presente contratação correrão à conta de recursos específicos consignados no Orçamento Anual deste exercício, na dotação abaixo discriminada:

#### **04.01.17.122.1701.8.001 – 33.90.39**

**5.2** - Caso a vigência do contrato ultrapasse o exercício financeiro, as despesas do exercício subseqüente correrão à conta das dotações orçamentárias indicadas em termo aditivo ou apostilamento.

#### **CLÁUSULA SEXTA – DA FISCALIZAÇÃO**

**6.1** – Ao SAAE – Serviço Autárquico de Água e Esgoto, através dos responsáveis por cada área técnica usuária, juntamente com o apoio técnico do Departamento de Processamento de Dados, exercerá a fiscalização e aprovação dos serviços contratados através da emissão dos Termos de Aceite de cada módulo / serviço.

**6.1.1** – As ocorrências e as deficiências verificadas na fiscalização da execução contratual serão registradas em relatório, cuja cópia será encaminhada à licitante vencedora, objetivando a imediata correção das irregularidades apontadas.

**6.2** – As exigências e a atuação da fiscalização pelo SAAE – Serviço Autárquico de Água e Esgoto em nada restringe a responsabilidade, única, integral e exclusiva da **CONTRATADA**, no que concerne à execução do objeto do contrato.

# **CLAÚSULA SÉTIMA – DA VIGÊNCIA E PRESTAÇÃO DO SERVIÇO**

**7.1** – Os serviços deverão ser prestados na íntegra, de acordo com as disposições contidas no Anexo I do presente Edital. O prazo para a execução da Etapa I não poderá ser superior a 6 (seis) meses, e a
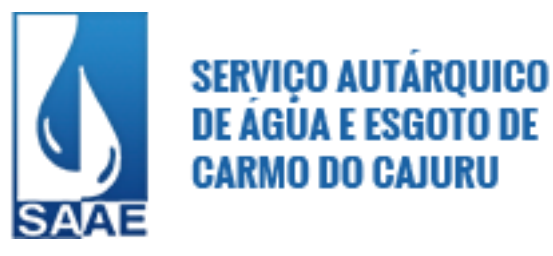

prestação de serviços de manutenção mensal deverá ser de **12 (doze) meses,** contado da data expressa na ordem de serviço.

**7.2 –** A empresa vencedora terá homologada a prestação do serviço, de acordo com o previsto no Anexo I do presente edital, atestada pela Secretaria Municipal de Administração, juntamente com o apoio técnico do Departamento de Tecnologia.

**7.3** – Ao SAAE – Serviço Autárquico de Água e Esgoto - MG reserva-se o direito de não receber os serviços em desacordo com o previsto neste instrumento, podendo cancelar o contrato e aplicar o disposto no art. 24, inciso XI da Lei Federal nº 8.666/93.

**7.4** – A **CONTRATADA** é obrigada a refazer, de imediato e às suas expensas, os serviços que estiverem em desacordo com o previsto neste instrumento convocatório, podendo cancelar o contrato e aplicar o disposto no art. 24, inciso XI da Lei Federal n.º 8.666/93.

## **CLÁUSULA OITAVA – DOS DIREITOS E RESPONSABILIDADES DAS PARTES**

**8.1** – A **CONTRATANTE** obriga-se a efetuar o pagamento estipulado na cláusula segunda e terceira do presente instrumento após a apresentação, aceitação e atesto do responsável pela prestação do serviço e emissão de nota fiscal por parte da **CONTRATADA**;

**8.2** – A **CONTRATADA** obriga-se a prestar o serviço à **CONTRATANTE** de acordo com o estipulado neste instrumento e Anexo I.

**8.3** – A **CONTRATADA** obriga-se a manter, durante toda a execução do contrato, em compatibilidade com as obrigações por ele assumidas, todas as condições de habilitação e qualificação exigidas na licitação.

**8.4 –** A **CONTRATADA** obriga-se a refazer de imediato e às suas expensas serviços em que se verificarem irregularidades.

8.5 - A **CONTRATADA** obriga-se ao inicio do cumprimento do cronograma assim que receber a ordem de serviços da Administração Publica e os locais de instalação e implantação serão obedecidos conforme o estabelecido pelo Setor de Tecnologia e Informática.

#### **CLÁUSULA NONA – DA ALTERAÇÃO E PRORROGAÇÃO CONTRATUAL**

**9.1** – Este contrato poderá ser alterado, com as devidas justificativas, de acordo com o que dispõe o art. 65, e prorrogado de acordo com o que dispõe o art. 57, ambos da Lei 8.666/93.

**9.2** – A **CONTRATADA**, ficará obrigada a aceitar, nas mesmas condições contratuais, os acréscimos e supressões que se fizerem necessárias até 25% (vinte e cinco por cento) do valor inicial atualizado.

## **CLÁUSULA DÉCIMA – DAS SANÇÕES**

**10.1**– O descumprimento total ou parcial das obrigações assumidas pela licitante vencedora, sem justificativa aceita pelo SAAE – Serviço Autárquico de Água e Esgoto, resguardados os procedimentos legais pertinentes, poderá acarretar nas seguintes sanções, cumulativamente ou não:

**10.1.1 –** advertência:

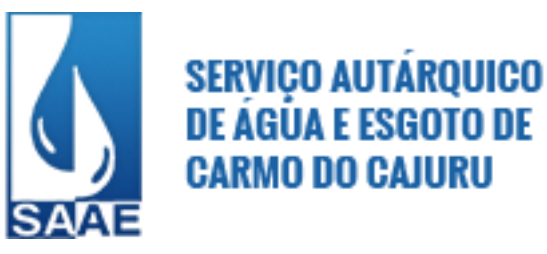

**10.1.2 –** multa de:

- **a)** até 10% (dez por cento), calculada sobre o valor total estimado do contrato, pela recusa em assiná-lo, apresentar o comprovante da prestação de garantia contratual e retirar a nota de empenho, no prazo máximo de 48 (quarenta e oito) horas após regularmente convocada;
- **b)** até 0,5% (cinco décimos por cento) por dia, sobre o valor do objeto da licitação, ou da parcela correspondente, no caso de atraso na prestação dos serviços contratados ou no cumprimento dos prazos de início e conclusão das etapas previstas no cronograma de execução, até o máximo de 30 (trinta) dias, a partir dos quais será considerado descumprimento parcial da obrigação;
- **c)** até 20% (vinte por cento) sobre o valor total ou sobre o valor correspondente à parte da obrigação contratual não cumprida, no caso de inexecução total ou parcial da obrigação, depois de decorridos 30 (trinta) dias de atraso.

**10.1.3 –** suspensão temporária do direito de participar de licitação e impedimento de contratar com o SAAE – Serviço Autárquico de Água e Esgoto, por prazo não superior a 2 (dois) anos;

**10.1.4 –** declaração de inidoneidade para licitar ou contratar com a Administração Pública.

**10.2 –** A aplicação das sanções previstas neste edital não exclui a possibilidade da aplicação de outras, previstas na lei 8.666/93, inclusive a responsabilização da CONTRATADA por eventuais perdas e danos causados à Administração.

**10.3 –** Em qualquer hipótese e aplicação de sanções será assegurado à CONTRATADA o contraditório e a ampla defesa.

**10.4 -** A autoridade competente, na aplicação das sanções, levará em consideração a gravidade da conduta do infrator, o caráter educativo da pena, bem como o dano causado à Administração, observado o princípio da proporcionalidade.

**10.5 -** As multas devidas e/ou prejuízos causados à Contratante serão deduzidos dos valores a serem pagos, ou recolhidos em favor do SAAE – Serviço Autárquico de Água e Esgoto , ou deduzidos da garantia, ou ainda, quando for o caso, serão inscritos na Dívida Ativa do SAAE e cobrados judicialmente.

**10.6 -** Caso a Contratante determine, a multa deverá ser recolhida no prazo máximo de 10 (dez) dias, a contar da data do recebimento da comunicação enviada pela autoridade competente.

**10.7 -** As sanções aqui previstas são independentes entre si, podendo ser aplicadas isoladas ou, no caso das multas, cumulativamente, sem prejuízo de outras medidas cabíveis.

# **CLÁUSULA DÉCIMA PRIMEIRA – DA RESCISÃO**

**11.1** – O presente contrato poderá ser rescindido, bem como ser cancelada de pleno direito a nota de empenho que vier a ser emitida em decorrência deste contrato, a qualquer tempo e independente de notificação ou interpelações judiciais ou extrajudiciais, com base nos motivos previstos nos arts. 77 e 78, na forma do art. 79 da Lei n.º 8.666/93, desde que motivado o ato e assegurado à **CONTRATADA** o contraditório e a ampla defesa quando esta:

- 1. venha a ser atingida por protesto de título, execução fiscal ou outros fatos que comprometam sua capacidade econômico-financeira;
- 2. for envolvida em escândalo público e notório;
- 3. quebrar o sigilo profissional;

**74**

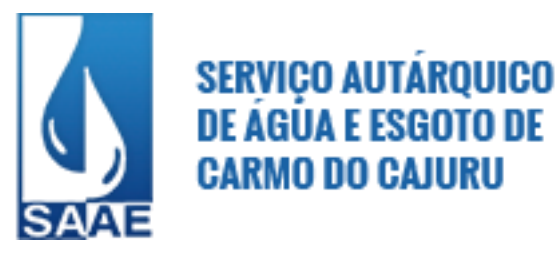

- 4. utilizar, em benefício próprio ou de terceiros, informações não divulgadas ao público e às quais tenha acesso por força de suas atribuições e que contrariem as disposições estabelecidas pelo SAAE – Serviço Autárquico de Água e Esgoto;
- 5. na hipótese de ser anulada a adjudicação em função de qualquer dispositivo legal que a autorize.

**11.2** – A nulidade do processo licitatório induz à do presente contrato, sem prejuízo do disposto no parágrafo único do art. 59 da lei 8.666/93.

**11.3 –** Ocorrendo a rescisão do presente, a **CONTRATANTE** terá o direito de solicitar que os seus dados sejam disponibilizados pela **CONTRATADA** através de arquivos txt, em meio magnético, em layout fornecido pela mesma.

**11.3.1 –** caso ocorram necessidades adicionais da **CONTRATANTE** em decorrência da rescisão, que impliquem em serviços adicionais da **CONTRATADA,** estes deverão ser remunerados na forma deste contrato.

## **CLÁUSULA DÉCIMA SEGUNDA – DA LEGISLAÇÃO APLICÁVEL**

**12.1** – Quaisquer controvérsias e omissões deste contrato serão regidas pela Lei 10.520/02, subsidiariamente a Lei n.º 8.666/93, e suas alterações, bem como o Decreto Municipal nº 343/2005.

#### **CLÁUSULA DÉCIMA TERCEIRA – DO FORO**

**13.1** – Fica eleito o foro da Comarca de Carmo do Cajuru, Estado de Minas Gerais, com exclusão de qualquer outro, para solucionar quaisquer questões oriundas deste contrato.

E, por estarem assim justos e contratados, assinam o presente documento em três (03) vias de igual teor e forma, para um só efeito, na presença de duas testemunhas abaixo assinadas, que a tudo presenciaram, ouvindo, ao final, a respectiva leitura.

Carmo do Cajuru, de \_\_\_\_\_\_\_\_ de 2017.

#### **SAAE – Serviço Autárquico de Água e Esgoto**

#### **CONTRATADA**

Testemunhas: 01\_\_\_\_\_\_\_\_\_\_\_\_\_\_\_\_\_\_\_\_\_\_\_\_\_\_\_\_\_\_\_\_\_\_ 02\_\_\_\_\_\_\_\_\_\_\_\_\_\_\_\_\_\_\_\_\_\_\_\_\_\_\_\_\_\_\_\_\_\_\_\_\_\_\_ Nome: Nome: CPF CPF

#### **ANEXO X**

#### **PREGÃO PRESENCIAL Nº 01/2017**

#### **MODELO DE DECLARAÇÃO DE INEXISTÊNCIA DE FATO SUPERVENIENTE E IMPEDITIVO DA HABILITAÇÃO**

**75**

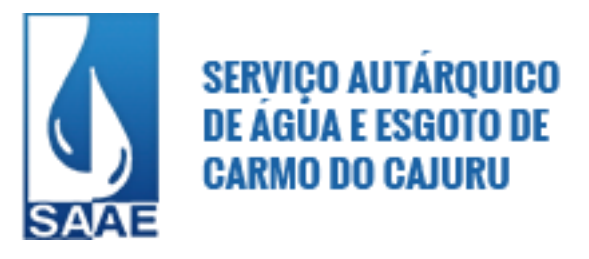

A empresa .................., inscrita no CNPJ sob o nº ..................., DECLARA, sob as penas da lei, que, até a presente data, inexistem fatos impeditivos para sua habilitação no presente processo licitatório, estando ciente da obrigatoriedade de declarar ocorrências posteriores.

Por ser verdade, firma a presente.

................................, ........... de ............................ de ...........

............................................................. (Representante legal da licitante)

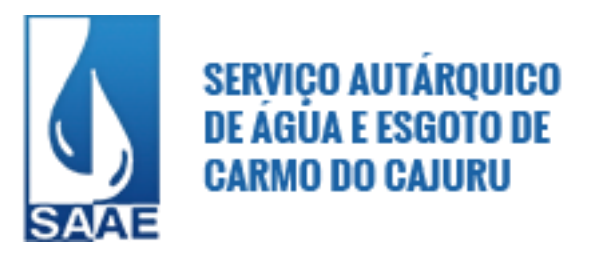

# **ANEXO XI**

# **PREGÃO PRESENCIAL Nº. 01/2017**

### **MODELO DE DECLARAÇÃO DE CUMPRIMENTO AO DISPOSTO NO INCISO XXXIII DO ART. 7º DA CONSTITUIÇÃO DA REPÚBLICA FEDERATIVA DO BRASIL.**

A empresa........................................................................., inscrita no CNPJ sob o nº. ......................., DECLARA, sob as penas da lei, para surtir efeito junto ao SAAE – Serviço Autárquico de Água e Esgoto, no procedimento licitatório sob a modalidade Pregão Presencial, que não incide na proibição contida no inciso XXXIII do art. 7º da Constituição da República Federativa do Brasil.

Por ser verdade, firma a presente.

................................., ........ de ............................. de .........

\_\_\_\_\_\_\_\_\_\_\_\_\_\_\_\_\_\_\_\_\_\_\_\_\_\_\_\_\_\_\_\_\_\_ Nome do Representante Legal da Empresa

**77**